### **НАЦІОНАЛЬНИЙ ТЕХНІЧНИЙ УНІВЕРСИТЕТ УКРАЇНИ «КИЇВСЬКИЙ ПОЛІТЕХНІЧНИЙ ІНСТИТУТ імені ІГОРЯ СІКОРСЬКОГО» Приладобудівний факультет Прилади і системи неруйнівного контролю**

До захисту допущено: Завідувач кафедри

\_\_\_\_\_\_\_\_\_Анатолій ПРОТАСОВ «  $\rightarrow$  2021 p.

# **Дипломний проект**

 $\overline{a}$ 

**на здобуття ступеня бакалавра**

**за освітньо-професійною програмою «Комп'ютерно-інтегровані системи та технології неруйнівного контролю і діагностики»**

**спеціальності 151 «Автоматизація та комп'ютерно-інтегровані**

#### **технології»**

**на тему: «Ультразвуковий дефектоскоп для контролю осей колісних пар трамваїв»**

Виконав (-ла): студент (-ка) IV курсу, групи ПК-71 Нижник Юлія Миколаївна Керівник: Доцент, к.т.н., доцент, Галаган Роман Михайлович Консультант з складального креслення: Ст. викладач, к.т.н., доцент, Богдан Галина Анатоліївна Рецензент: Доцент, д.т.н., доцент, Шевченко Костянтин Леонідович \_\_\_\_\_\_\_\_\_\_

> Засвідчую, що у цій дипломній роботі немає запозичень з праць інших авторів без відповідних посилань. Студент (-ка) \_\_\_\_\_\_\_\_\_\_\_\_\_

Київ – 2021 року

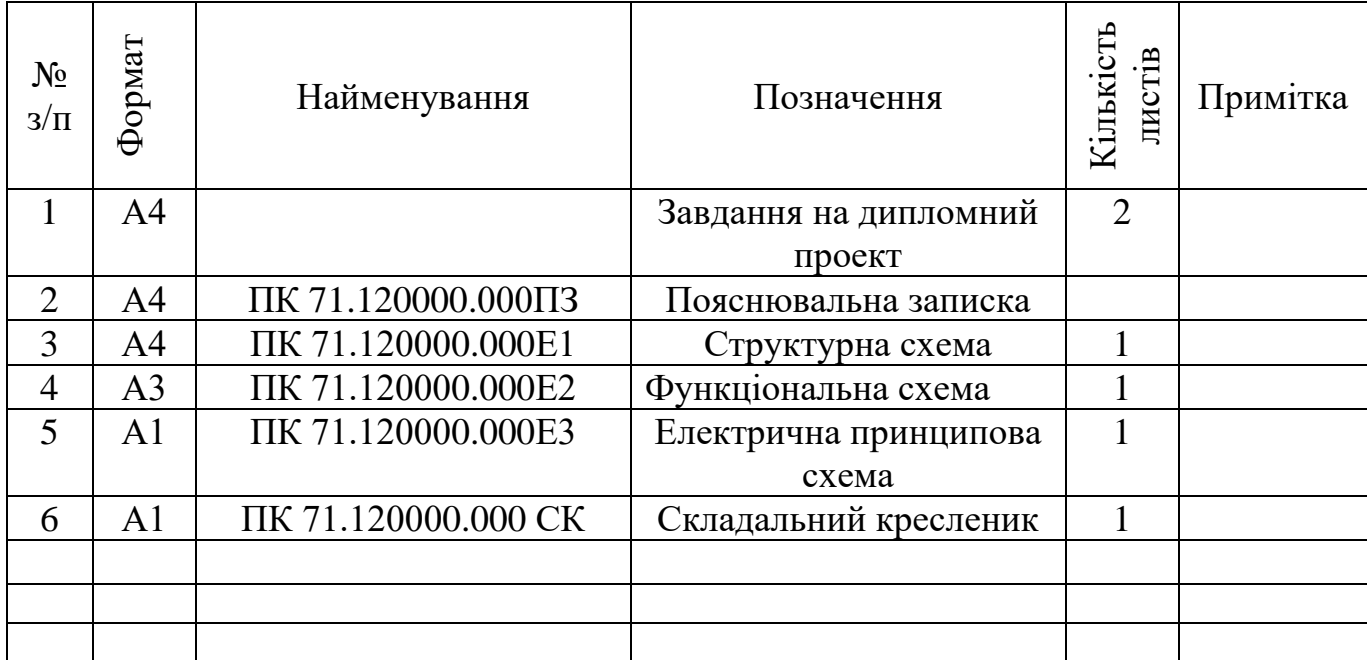

# **ВІДОМІСТЬ ДИПЛОМНОГО ПРОЕКТУ**

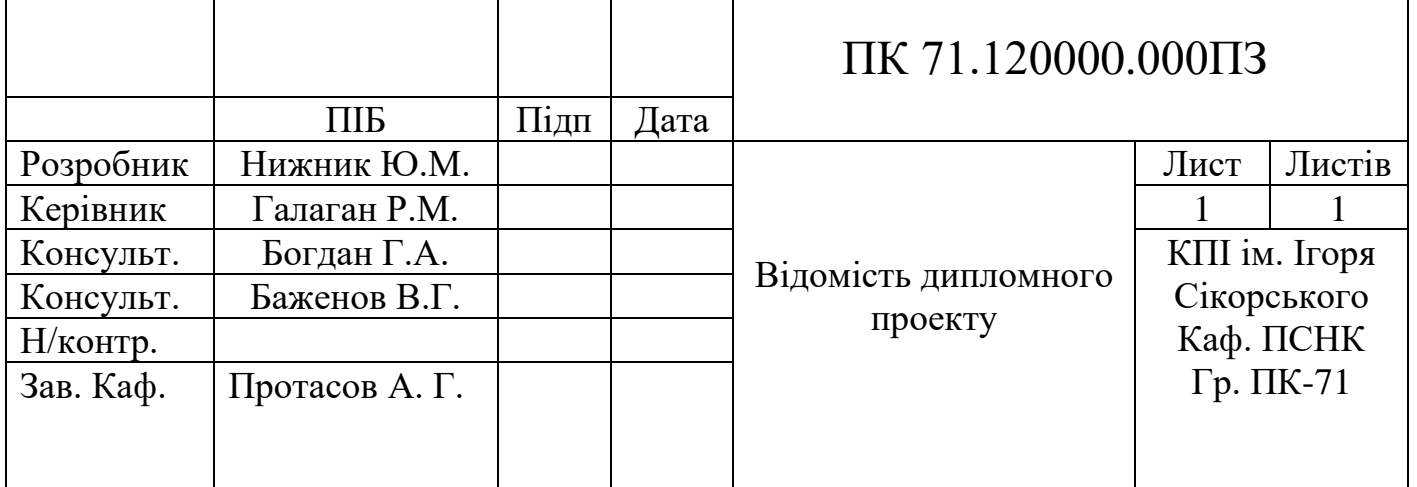

**Пояснювальна записка до дипломного проекту на тему: «Ультразвуковий дефектоскоп для контролю осей колісних пар трамваїв»**

### **Національний технічний університет України**

### **«Київський політехнічний інститут імені Ігоря Сікорського»**

### **Приладобудівний факультет Прилади і системи неруйнівного контролю**

Рівень вищої освіти – перший (бакалаврський)

Спеціальність – 151 «**Автоматизація та комп'ютерно-інтегровані**

#### **технології**»

Освітньо-професійна програма «**Комп'ютерно-інтегровані системи та технології неруйнівного контролю і діагностики**»

> ЗАТВЕРДЖУЮ Завідувач кафедри \_\_\_\_\_\_\_ Анатолій ПРОТАСОВ  $\langle \cdots \rangle$  2021 р.

### **ЗАВДАННЯ**

### **на дипломний проєкт студенту**

### **Нижник Юлії Миколаївні**

1. Тема проєкту «Ультразвуковий дефектоскоп для контролю осей колісних пар трамваїв», керівник проєкту Галаган Роман Михайлович, к.т.н., доцент затверджені наказом по університету від «26» травня 2021 р. № 1347-с

2. Термін подання студентом проєкту \_\_\_\_\_\_\_\_\_\_\_\_\_\_\_\_\_\_\_\_\_\_\_\_\_\_\_\_\_\_\_

3. Вихідні дані до проєкту: робоча частота - 2.5 МГц, тип перетворювача - похилий, тип хвилі в ОК - поперечна, вірогідність контролю 95 %, співвідношення сигнал/завада – не менше 10 дБ.

4. Зміст пояснювальної записки:

- 1) аналітичний огляд;
- 2) розрахункова частина;
- 3) розрахунок та підбір елементів принципової схеми;
- 4) розрахунок похибок;
- 5) конструкція та виготовлення перетворювача;
- 6) методика контролю;
- 7) висновок;
- 8) список літератури.

5. Перелік графічного матеріалу (із зазначенням обов'язкових креслеників, плакатів, презентацій тощо): структурна схема, функціональна схема, електрична принципова схема, складальний кресленик.

#### 6. Консультанти розділів проєкту

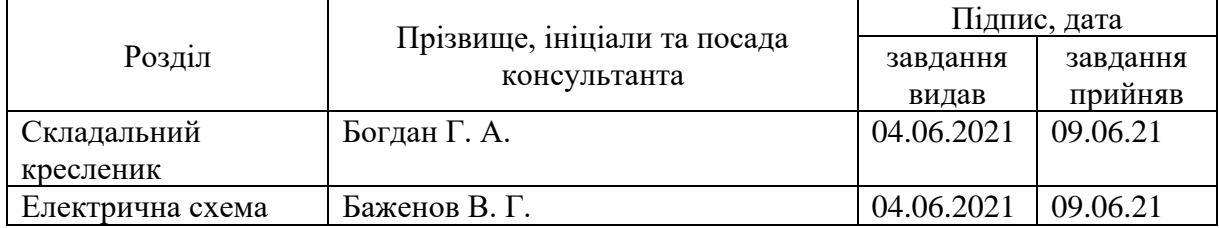

#### 7. Дата видачі завдання: 01.04.2021.

#### Календарний план

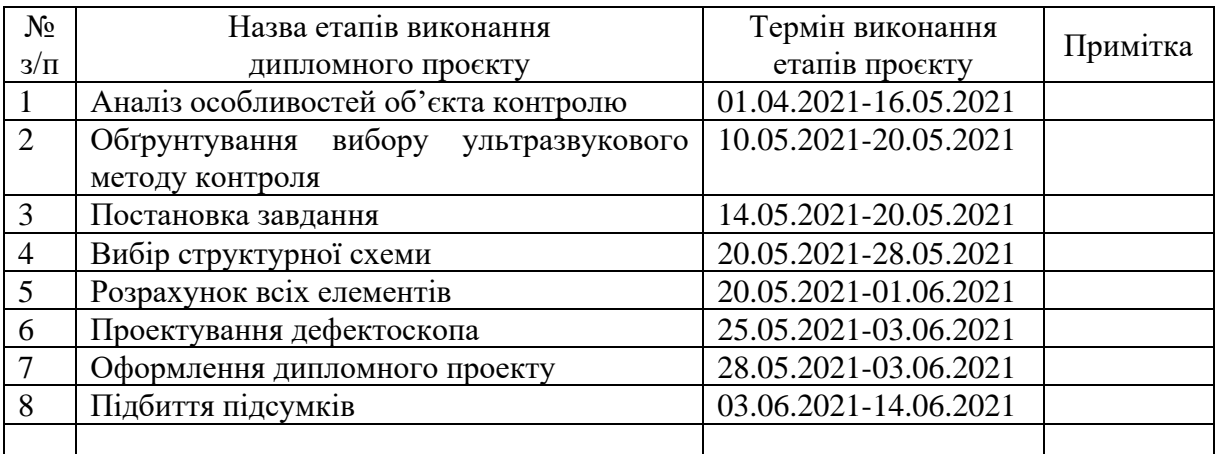

#### Студент Ю. М. Нижник

Керівник Р. М. Галаган

Якщо визначені консультанти. Консультантом не може бути зазначено керівника дипломного проєкту.

#### **Анотація**

Дипломний проект складається з 95 сторінок, 65 рисунків, 14 літературних джерел.

Дипломний проект являє собою постановку і вирішення задачі проектування ультразвукового дефектоскопу для контролю тріщин металевого об'єкта контролю. Завданням даного проекту є розрахунок акустичного та електроакустичного трактів датчика для контролю осей колісних пар рейкового наземного транспорту. В дипломному проекті приведені розрахунки: акустичних трактів, геометричних розмірів блоку контролю (п'єзоелектричного перетворювача та призми) з урахуванням особливостей контролю, можливих похибок, вірогідності контролю та електричних елементів. В графічній частині дипломного проекту приведена структурна схема датчика виконана на аркуші формату А4, функціональна схема – на аркуші А3, складальний кресленик датчика – на аркуші формату А1, електрична принципова схема – на аркуші А1, та специфікація на електричну принципову схему.

**Мета роботи:** спроектувати прилад, який зможе ефективно контролювати осі колісних пар трамваїв на предмет знаходження найменших тріщин осі.

**Предмет дослідження**: методи та засоби ультразвукового контролю цілісності осі колісної пари рейкового транспорту.

**Об'єкт дослідження**: моніторинг осі колісної пари трамвая.

**Ключові слова:** ультразвук, осі колісних пар, ультразвукова дефектоскопія, луно-імпульсний метод .

#### **Abstract**

The diploma project consists of 95 pages, 65 drawings, 14 literary sources.

The diploma project is a resolution and solution of problems of designing an ultrasonic flaw detector to control the crack of a metal object of control. The task of this project is to calculate acoustic and electroacoustic tractors for control of axles of wheel pairs of rail ground transport. The diploma project contains calculations of acoustic paths, geometric dimensions of control units (piezoelectric transducer and prism) taking into account the features of control, possible errors, probability of control and electrical elements. The graphic part of the diploma project presents the structural diagram of the sensor, made on a sheet of A4, functional diagram - on a sheet of A3, component drawing of the sensor - on a sheet of A1, electrical schematic - on a sheet of A1, and specification for electrical schematic.

**Purpose:** to design a device that can help control all wheeled park trams at the location of the smallest axle cracks.

**Subject of research:** methods and means of ultrasonic control the integrity of the axis of the wheel pair of rail transport.

**Object of research:** monitoring of the axis of the tram wheel pair.

**Key words:** ultrasound, axles of wheel pairs, ultrasonic flaw detection, echo-pulse method.

# **Зміст**

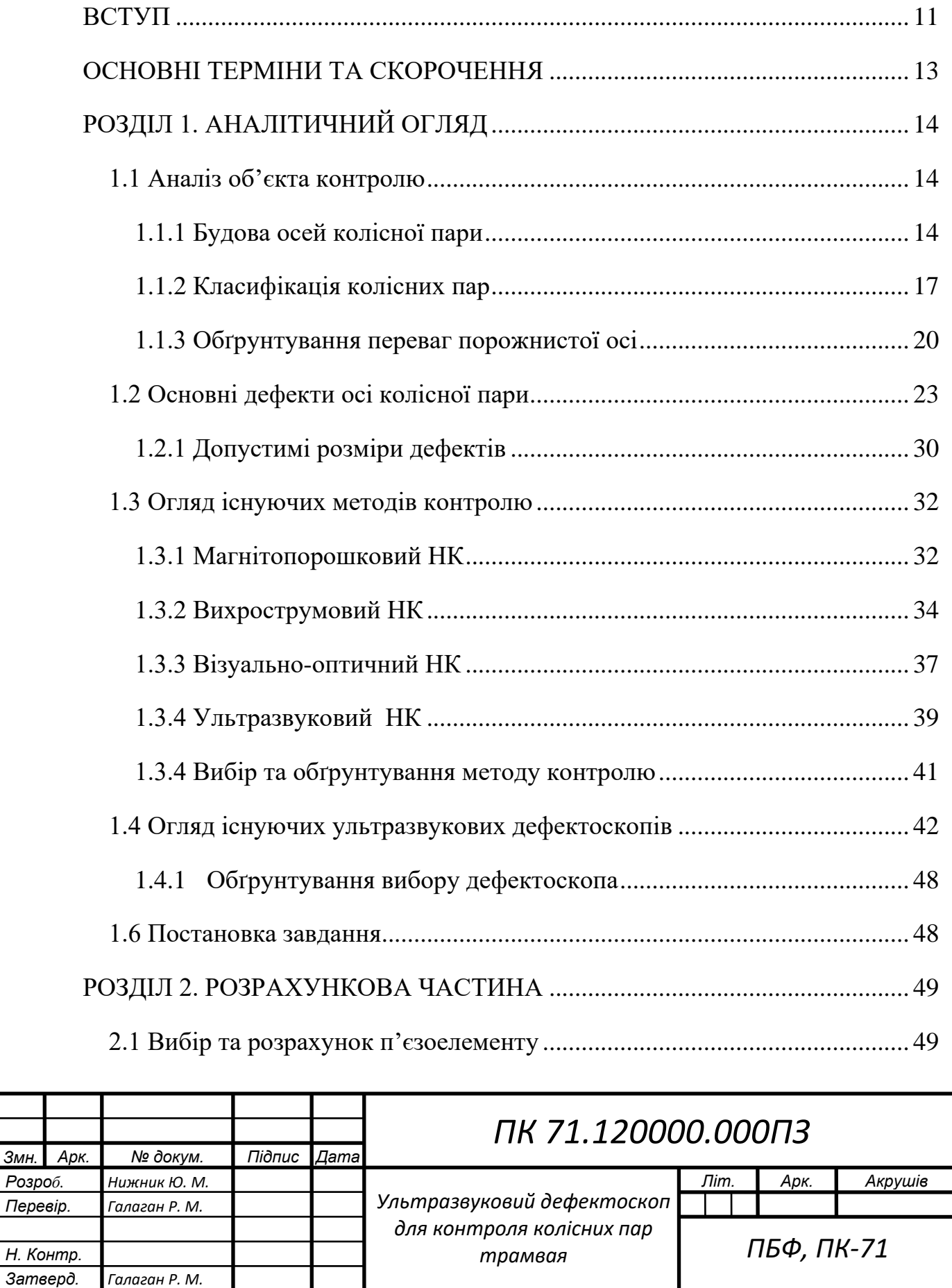

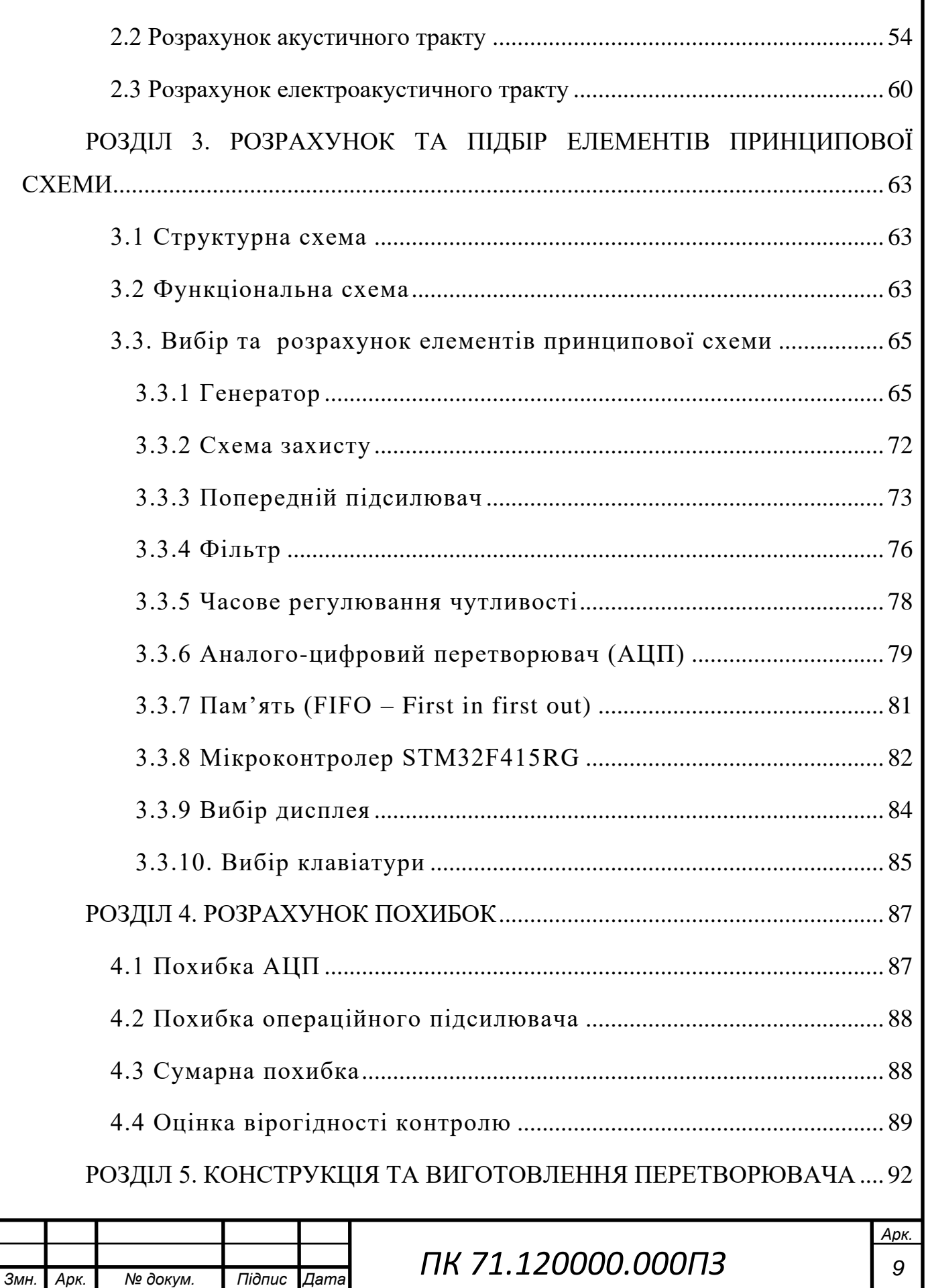

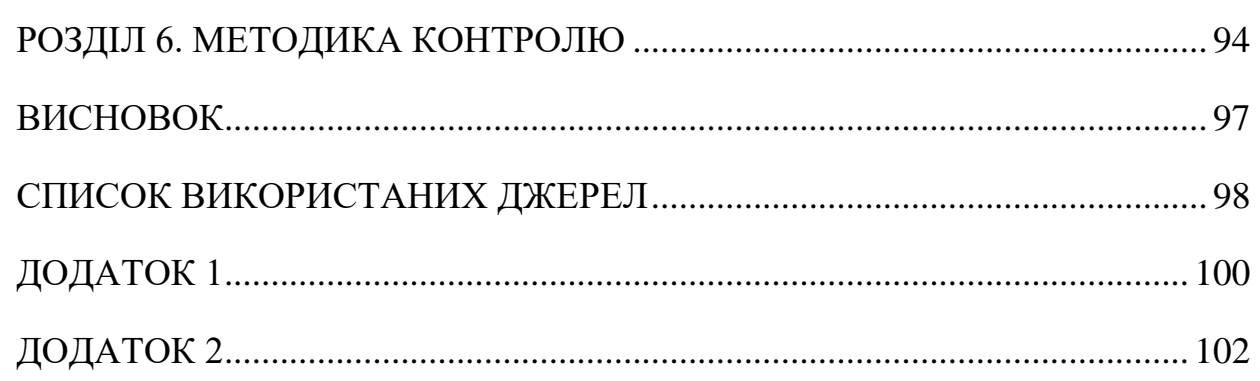

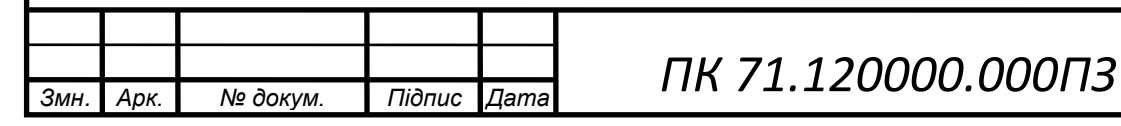

#### **ВСТУП**

<span id="page-10-0"></span>Важко знайти людину, яка ніколи не їздила на трамваї або не чула про нього, хоча, напевно, мало хто знає про його життя поза межами трамвайних колій.

Трамвайна система у Києві працює за принципом електричного живлення від повітряного контактного проводу з напругою в 550 вольт і є екологічно безпечною для навколишнього середовища. З інших переваг трамваю також можна відмітити, що за рахунок рейок і відсутності горючих матеріалів трамвай безпечніше автомобіля чи автобуса; рейки дозволяють додавати вагони один до одного: ефективність кожного трамвая зростає в 2-3 рази без додаткових витрат на водіїв; трамвай має максимально можливу провізну здатність серед всього вуличного транспорту – можна закладати величезні багатосекційні трамваї, які не будуть сильно поступатися навіть метрополітену; стандартний термін для автобусів 10-20 років, а для трамвая і 50 не проблема.

Спорудження стандартної станції метро обійдеться в рази дорожче та займе значно більше часу, трамвай же в подальшому легко модернізувати та обслуговування трамвая теж обходиться в рази дешевше. Саме через ці численні переваги в світі зараз відбувається широке впровадження цього ефективного та невимогливого транспорту.

Більше того, в Європі ще декілька десятиліть тому розробили концепцію, яка підвищує ефективність трамвая в рази, вона полягає в тому, що трамваї можуть використовувати інфраструктуру залізниць нарівні зі звичайними поїздами, такі трамваї називають трамвай-потягами. Трамвайний потяг є економічною транспортною системою з точки зору витрат, інвестицій, обслуговування та експлуатації, а також дозволяє пасажирам безпечно пересуватися, як в межах великого міста так і подорожувати з центру до прилеглих містечок на відстань кількох десятків кілометрів.

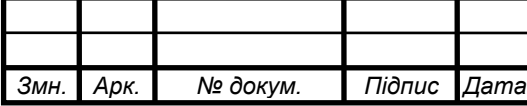

Працездатність трамваю залежить не тільки від конструкції та технології виготовлення, а також від якісного обслуговування під час експлуатації. Для забезпечення належної роботи трамваю необхідно періодично проводити контроль основних вузлів рухомого складу, а для будь-якого рейкового транспорту це колісні пари.

Колісна пара складається з осі та напресованих на неї двох коліс і служить для напрямку руху трамвая по рейковому полотну, а також сприймає всі навантаження від вагона та пасажирів. Осі трамваїв сприймають найбільше навантаження і є найвідповідальнішою частиною колісної пари.

Зазвичай осі виготовляють суцільними, проте для підвищення ефективності та зниження вартості популярності набирає використання порожнистих осей, наприклад такі осі використовують в трамвай-потягах та швидкісних потягах.

Найчастіше для контролю осей колісних пар використовують візуальнооптичний, магнітопорошковий, вихрострумовий та ультразвуковий методи неруйнівного контролю. В даному дипломному проекті для цієї задачі буде використовуватися ультразвуковий контроль. .

Найвідоміше медичне застосування ультразвукових методів неруйнівного контролю, проте вони також широко використовуються у різних галузях промисловості, наприклад в авіа- та машинобудуванні, приладобудуванні, на залізничному та інших видах транспорту. Проста у використанні апаратура, висока продуктивність контролю, можливість подальшого підвищення ефективності контролю за рахунок автоматизації розшифрування результатів - всі ці переваги визначають ультразвук як високоефективний метод в дефектоскопії металовиробів. Проте, з модернізацією осей колісних пар актуальною є задача удосконалення або навіть розроблення нових систем ультразвукового контролю для даного ОК, а також впровадження максимально можливого рівня автоматизації процесу для скорочення часу та здешевлення контролю, а також виключення людського фактору та підвищення інформативності результатів.

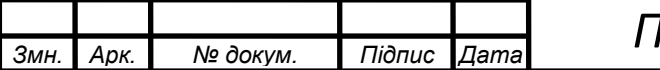

### **ОСНОВНІ ТЕРМІНИ ТА СКОРОЧЕННЯ**

<span id="page-12-0"></span>Трамвай (англ. tramway, від tram — вагон, візок, і way — шлях) — рейковий наземний вид публічного маршрутного міського транспорту, переважно вуличний, призначений на переміщення людей у межах міста [1].

Колісна пара – елемент локомотива чи вагона, який складається з двох коліс, напресованих на вісь. Вона сприймає навантаження від локомотива (вагона) і передає її на рейки.

Візок – пристрій, що забезпечує взаємодію рухомого складу з колією. Візок самостійний комплект ходових частин, що збираються разом і підкочує під вагон. Візки складаються з рами, двох колісних пар, а також призначені для підвіски тягових двигунів, редукторів, механічних і рейкових гальм..

Суцільна вісь – являє собою сталевий брус круглого, змінного по довжині поперечного перерізу.

Порожниста вісь – являє собою сталеву трубу круглого, змінного по довжині поперечного перерізу з поздовжнім циліндричним отвором одного діаметра у середній частині з плавним зменшенням в напрямку зовнішніх отворів осі.

Тара вагона - власна маса вагона в порожньому стані, включаючи візки і колісні пари.

УЗК – ультразвуковий неруйнівний контроль.

НК – неруйнівний контроль.

ОК – об'єкт контролю.

Штамп ВТК – це спеціальний штамп, всередині якого найчастіше розміщуються реквізити підприємства та абревіатура ВТК, яка розшифровується як відділ технічного контролю. Даний штамп або печатка виготовляється, а в подальшому і використовується для того, що б можна було підтвердити якість виготовленої продукції [6].

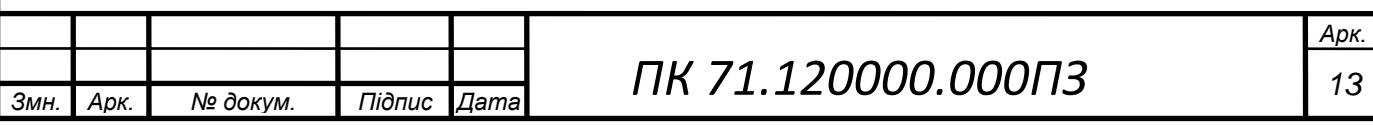

### **РОЗДІЛ 1. АНАЛІТИЧНИЙ ОГЛЯД**

#### **1.1 Аналіз об'єкта контролю**

<span id="page-13-1"></span><span id="page-13-0"></span>Об'єктом контролю даного бакалаврського дипломного проекту є вісь колісної пари трамвая. Колеса трамвая з кожного боку вагона з'єднані металевим стрижнем, який називається віссю. Ця вісь утримує два колеса разом, які обертаються з однаковою швидкістю при русі транспорту.

Отже, вагонна вісь це один з найбільш конструктивно важливих елементів колісної пари, на якому закріплюються колеса. Вона служить для передачі крутного моменту на колеса, підтримування положення коліс один відносно одного і вагона в цілому.

#### **1.1.1 Будова осей колісної пари**

<span id="page-13-2"></span>Вагонна вісь є складовою частиною колісної пари та являє собою сталевий брус круглого перерізу, розміри якого змінюються вздовж довжини осі [2]. Щоб забезпечити надійність руху вагона по рейках колеса на вісь запресовують у холодному стані, при цьому строго дотримується відстань між ними. Отже, вісь в складі колісної пари можна вважати однією деталлю тому для кращого розуміння раціонально буде розглянути загальну будову колісної пари (рис. 1.1).

Колісна пара належить до ходової частини рейкового транспорту і є одним з найвідповідальніших елементів вагона. Вона призначена для напрямку руху вагона по рейковому шляху і сприйняття всіх навантажень, що передаються від вагона на рейки при їх обертанні. Колісні пари працюють в складних умовах великого навантаження, тому повинні забезпечувати високу надійність, так як від них значною мірою залежить безпека руху рейкового транспорту.

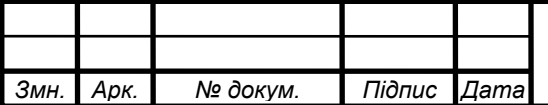

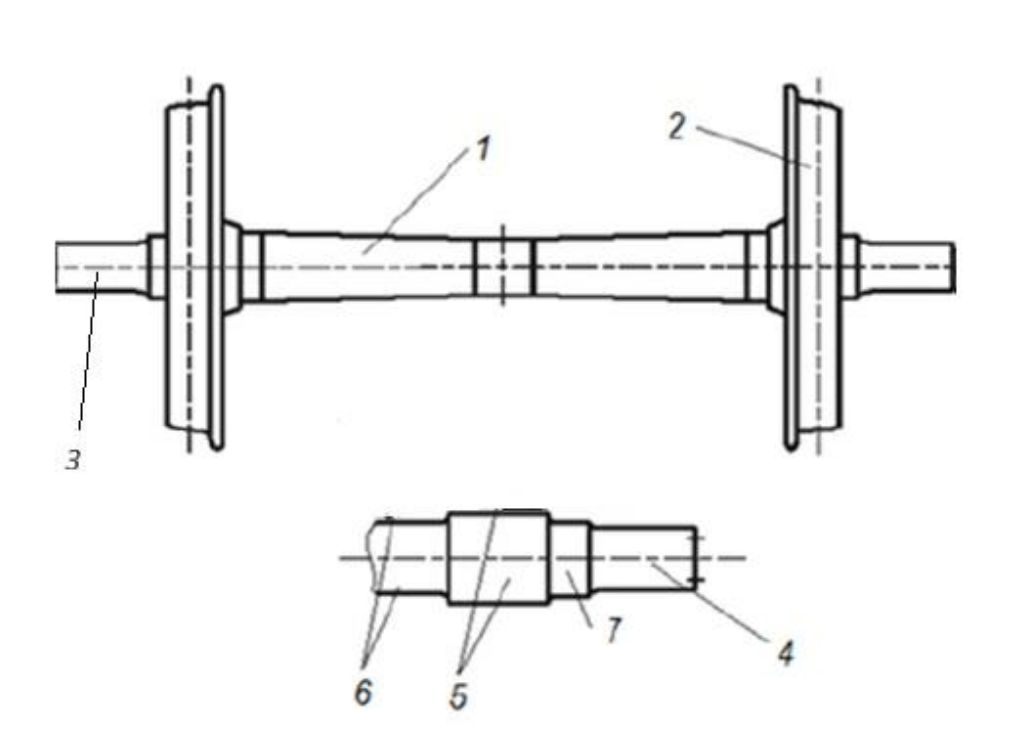

Рисунок 1.1. Основні елементи колісної пари : 1 - вісь; 2 – колесо; 3, 4 - шийка; 5 – підматочинна частина; 6 – середня частина осі; 7 – передпідматочинна частина

Кожна частина осі має своє призначення, наприклад на підматочинній частині 5 закріплюються колеса 2, на шийках 3 і 4 розміщуються підшипники, передпідматочинна частина 7 зменшує напруження в осі, середня частина осі 6 сприймає навантаження від коліс.

Діаметри шийок осей 3, 4, підматочинної 5 та середньої частин 6 осі визначаються виходячи з розрахункового навантаження [2]. Між шийками 3, 4 та підматочинними частинами 5 знаходяться передпідматочинні частини 7, призначенням яких є зниження концентрації напружень при переході між перерізами різних розмірів – від підматочинних частин до шийок осі. Ще одним конструктивним рішенням для запобігання концентрації напружень є встановлення плавних переходів між ділянками різних діаметрів, такі переходи називаються глателями.

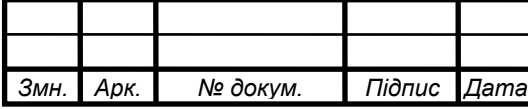

 Осі, що використовуються в європейських залізничних та трамвайних мережах, зазвичай виготовляються з вакуумно-дегазованої сталі марки EA1N, за допомогою відкритого кування, штампу або процесу прокатки (рис 1.2). Потім поверхні піддають механічній обробці для досягнення концентричної та збалансованої осі (рис. 1.3). Оброблена вісь (рис. 1.4.) клеймується.

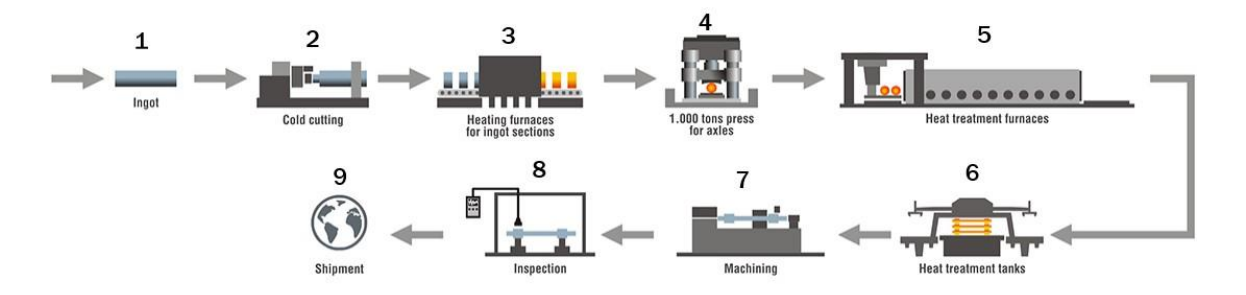

Рисунок 1.2. Етапи виготовлення осей колісних пар: 1 – сталевий брус; 2 – холодна прокатка; 3 - нагрівальні печі для секцій осі; 4 – прес вагою 1 тону для осей; 5 – обробка в гарячому стані в печі; 6 - резервуари для термообробки; 7 – механічна обробка (додатково прошивка для порожнистих осей) ; 8 – неруйнівний контроль; 9 – маркування та транспортування.

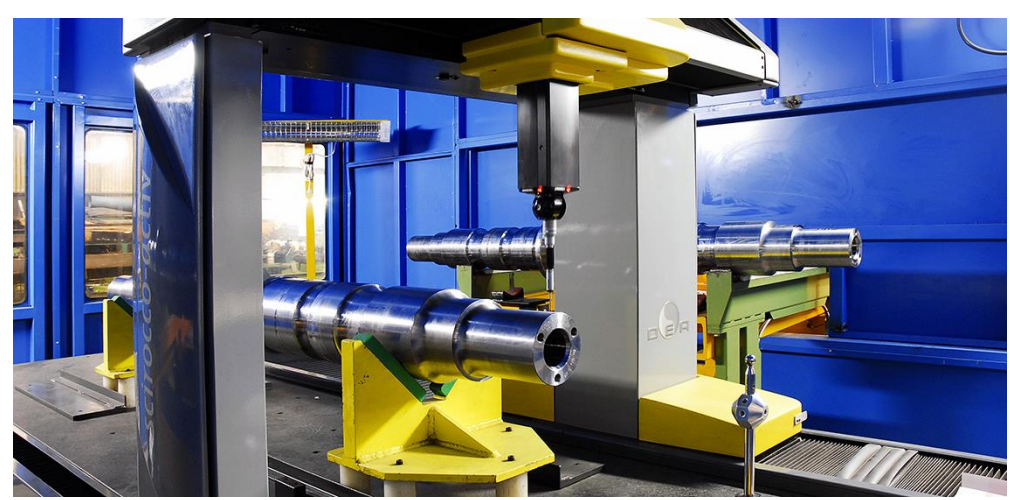

Рисунок 1.3. Обробка порожнистої осі

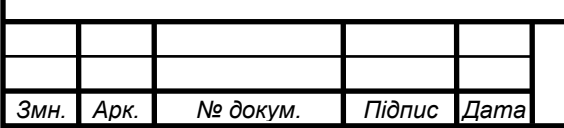

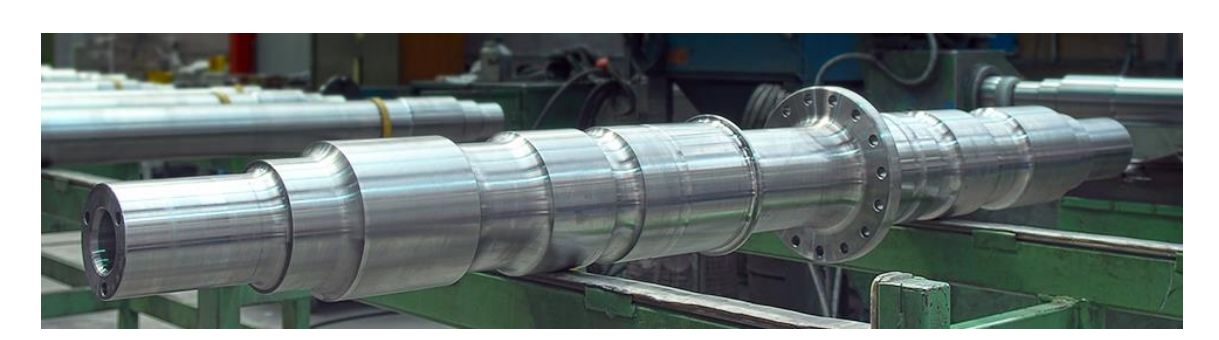

Рисунок 1.4. Готова до клеймування порожниста вісь колісної пари Знаки маркування та клейма, що стосуються виготовлення осей, наносяться за ДСТУ 31334:2009 [2]. На середній частині чорнової осі, згідно за ГОСТ 4728-1996, має бути вибито маркування в гарячому стані чіткі знаки висотою від 10 до 15 мм та глибиною від 1 до 3 мм (рис. 1.5 а). Клейма ставлять майстри ВТК і приймальники служби рухомого складу на торці першої шийки в одному із сегментів (рис. 1.5 б).

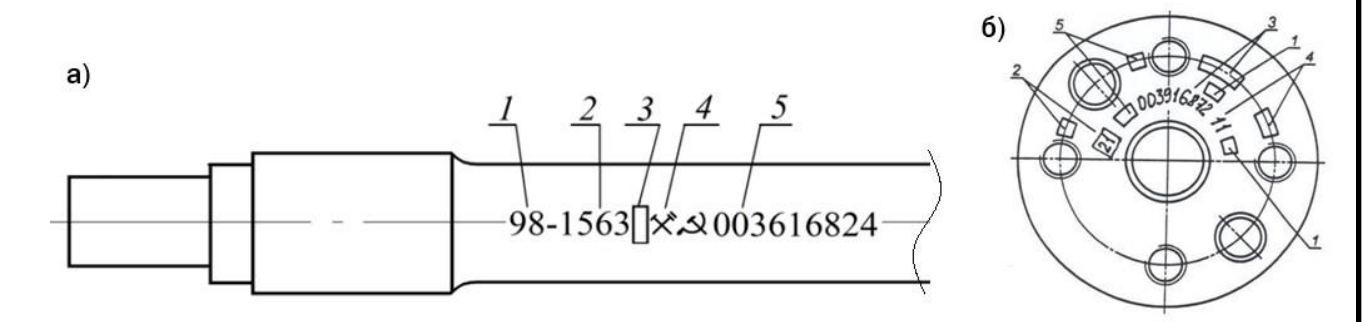

Рисунок 1.5. а) маркування чорнової осі: 1 – дві останні цифри року виготовлення чорнової осі; 2 – номер плавки; 3 – клейма ВТК; 4 – клейма представника замовника; 5 – номер чорнової осі, куди входить номер підприємства-виробника та порядковий номер чорнової осі. б) розташування знаків і клейм на торці нової чистової осі: 1 – приймальні клейма; 2 – умовний номер підприємства, що здійснювало обробку та перенесло знаки маркування; 3 – номер осі; 4 – дві останні цифри року виготовлення чорнової осі; 5 – клеймо технічного контролю підприємства виробника чистової осі.

#### **1.1.2 Класифікація колісних пар**

<span id="page-16-0"></span>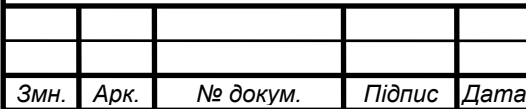

 Колісна пара підтримується на підшипниках, закріплених на шийках осі [8]. Колісна установка забезпечує: необхідну відстань між транспортним засобом і колією, точний напрям руху по колії, в тому числі на поворотах та стрілках, засоби передачі тягових та гальмівних сил на рейки для прискорення та уповільнення транспортного засобу.

Вид колісної пари залежить від: типу транспортного засобу (тягового або причіпного); типу використовуваної гальмівної системи (гальмові колодки, гальмівний диск на осі або гальмівний диск на колесі); конструкції центру колеса та положення підшипники на осі (всередині або зовні); необхідності обмеження сил більш високої частоти за допомогою пружних елементів між центром колеса та шиною. Основні типи конструкцій колісних пар показані на рисунку 1.6.

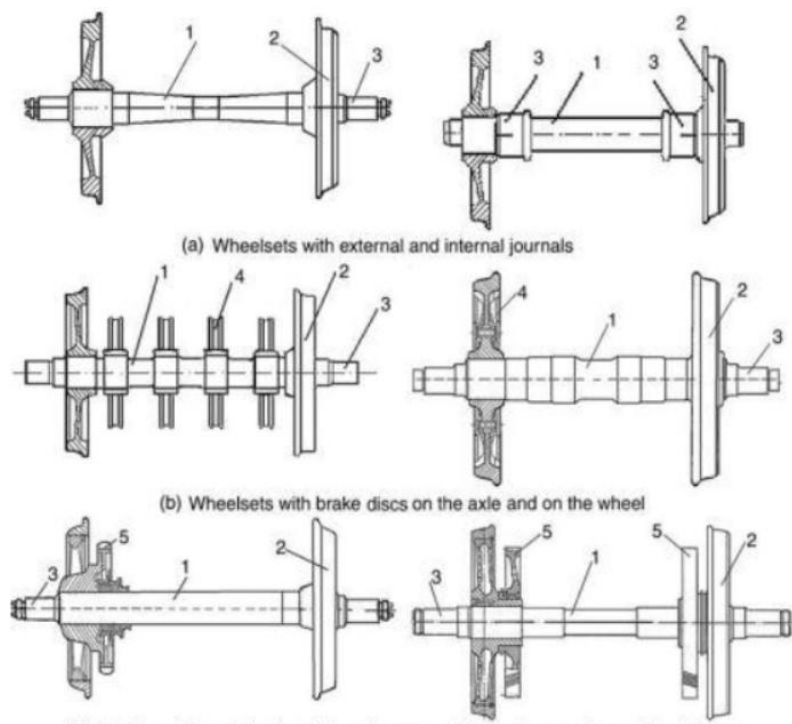

(c) Traction rolling stock wheelsets with asymmetric and symmetric position of gears

Рисунок 1.6. Основні типи конструкції колісних пар: (а) із зовнішніми та внутрішніми шийками осі; (b) з гальмівними дисками на осі та на колесі; (c) з асиметричним та симетричним положенням шестерень.  $(1 - \text{bics}, 2 - \text{koneco}, 3 - \text{S}$ шийка; 4 – гальмівний диск; 5 – зубчасте колесо).

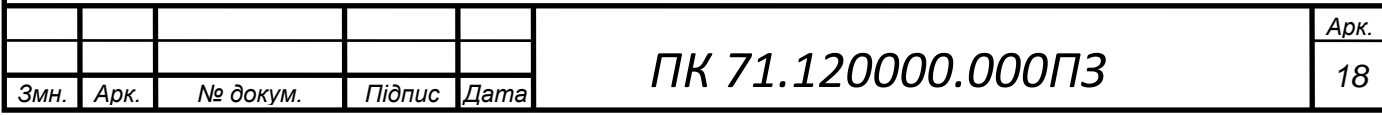

Також тип колісної пари визначається типом осі та діаметром коліс. Крім того, розміри осей можуть відрізнятися залежно від величини розрахункового навантаження.

Осі розрізняються за: розмірами основних елементів – залежно від величини діючого навантаження; формою поперечного перерізу – суцільні (рис. 1.7) або порожнисті (рис. 1.8); способом кріплення підшипників на шийці осі – корончатою гайкою або приставною шайбою [2].

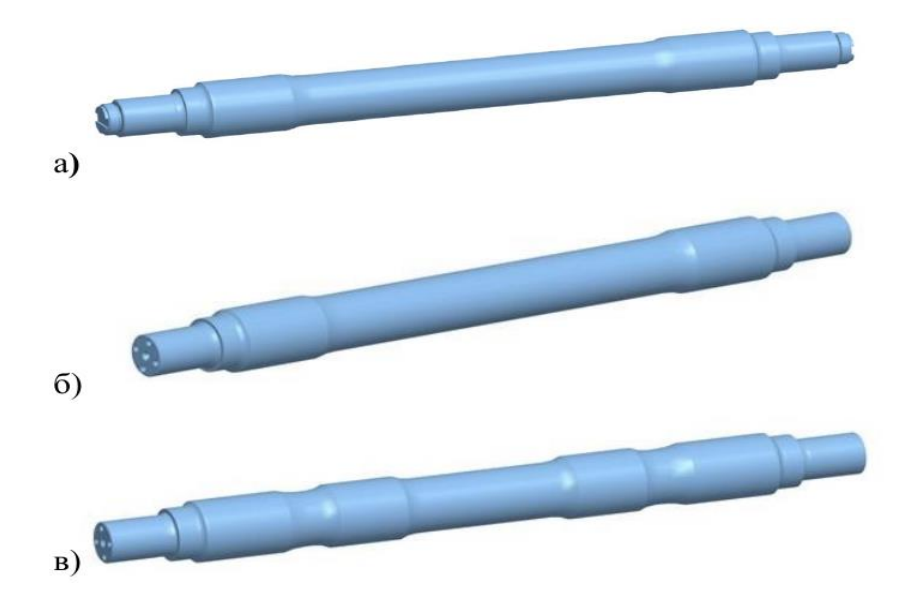

Рис. 1.7. Різновиди суцільних осей: а – з кріпленням підшипників за допомогою торцевої гайки і стопорної планки; б – з кріпленням підшипників болтами до торця шийки осі; в – з посадковими місцями під установлення гальмівних дисків, зубчастих коліс і т. п.

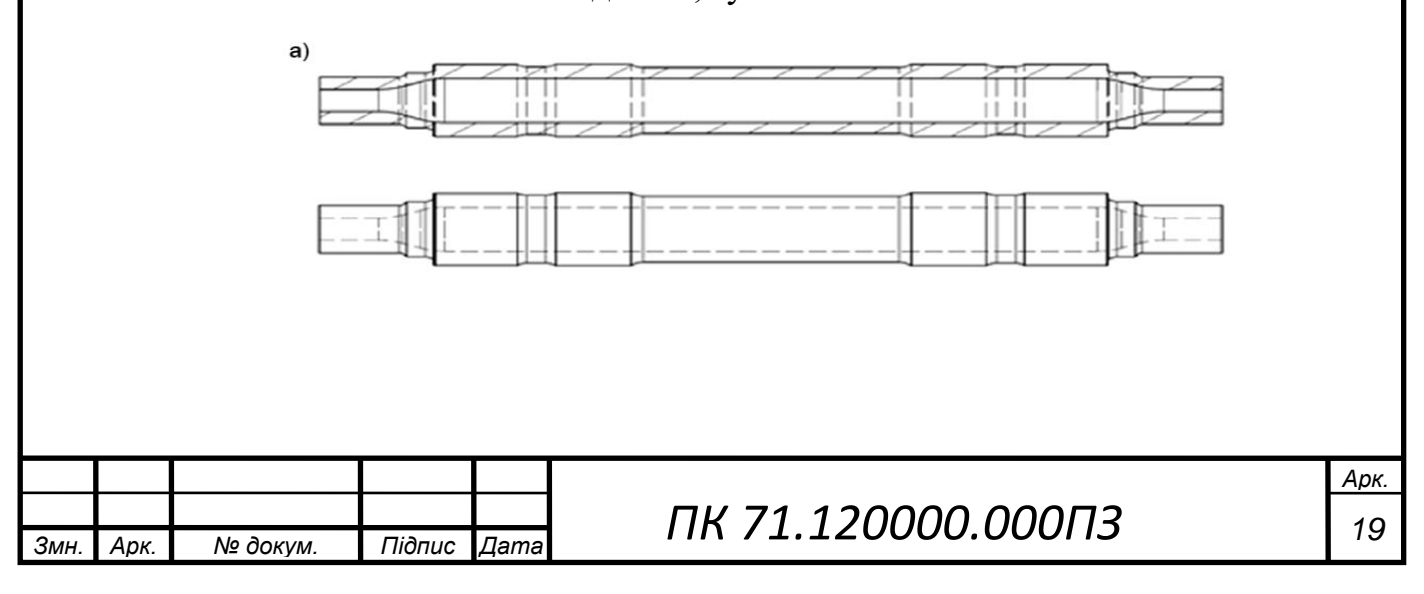

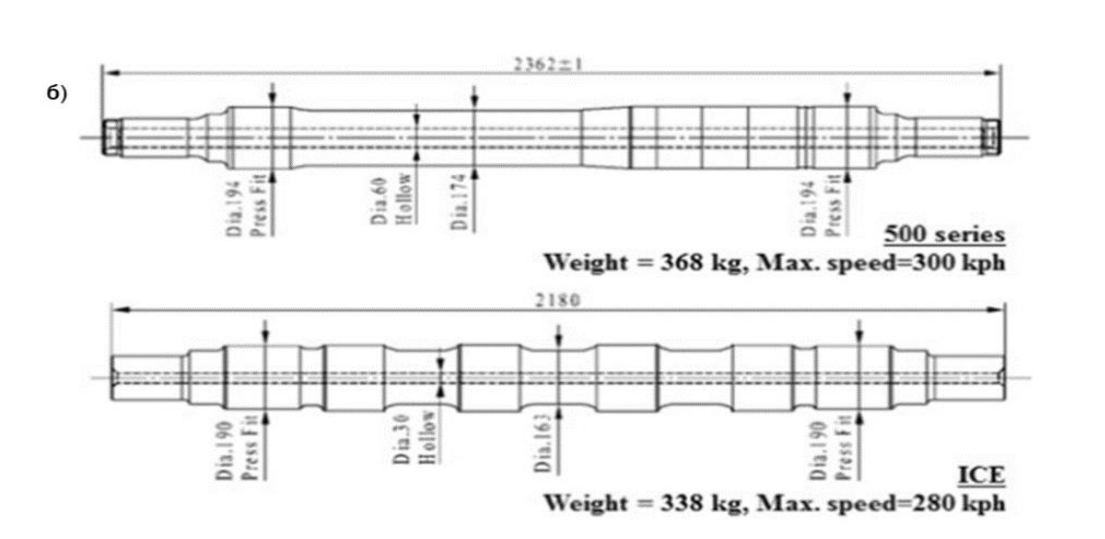

Рисунок 1.8. Порожнисті осі: а) осі з отвором, що звужується в області шийки; б) осі з отвором одного діаметру вагонів Сінкансен (високошвидкісна мережа залізниць в Японії, призначена для перевезення пасажирів між великими містами країни) .

Колісні пари, призначені для експлуатації з роликовими підшипниками, розрізняють між собою за конструкцією торцевого кріплення роликових підшипників на шийці осі: з нарізною частиною для нагвинчування корончатої гайки або за допомогою приставної шайби. У другому випадку на торцях осі виконуються отвори з нарізанням різьби. Подібне кріплення може існувати у двох варіантах: з трьома або чотирма болтами.

#### **1.1.3 Обґрунтування переваг порожнистої осі**

<span id="page-19-0"></span>Історично склалося так, що осі завжди були твердими за своїм перерізом, тоді як зараз все частіше порожнисті осі використовуються для полегшення рейкових транспортних засобів.

Максимальне напруження на вигин виникає на зовнішній поверхні осі, тоді як найменш напружена частина осі знаходиться в центрі. Видалення цього матеріалу шляхом видовбування осі може суттєво вплинути на співвідношення міцність-маса осі. Тому метою цього розділу є обґрунтувати переваги щодо зниження маси твердої осі, в порівнянні з порожнистої віссю.

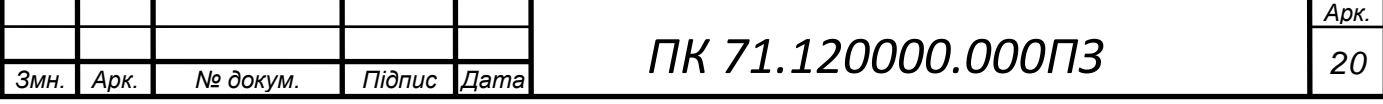

У цьому розділі, порівнюється зменшення маси як функція відношення діаметра порожнистої осі до твердої осі для постійних максимальних напружень на вигин [3]. Позначення діаметрів твердої та порожнистої осей зазначені на рисунку 1.9. При розрахунках також використовуються наступні позначення маси – m та напруги на вигин – σ, що стосується твердої та порожнистої осей з використанням індексів s (solid – тверда) та h ( hollow – порожниста) відповідно.

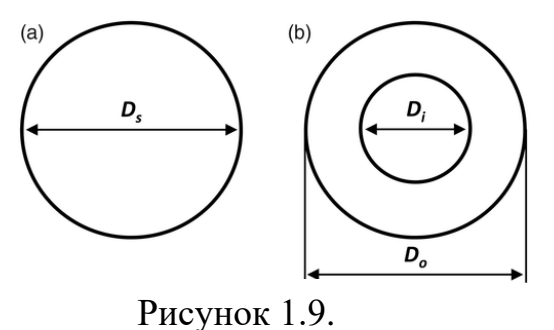

Порівняння (а) суцільного та (б) порожнистого поперечного перерізу осі, де Ds відноситься до діаметру твердої осі, Do і Di, відносяться до зовнішніх і внутрішніх діаметрів порожнистої осі відповідно.

Вираз для максимального напруження вигину твердої та порожнистої осі можна визначити з теорії пучка Ейлера – Бернуллі: суцільна вісь:  $\sigma_{\rm s}$  ∈ 1 /D $_{\rm s}^3$ ; порожниста вісь:  $\sigma_{\rm h} \in \frac{D_o}{(D + 1)^2}$  $\frac{D_0}{(D_0^4-D_i^4)}$ .

Таким чином, вираз для рівних напружень згину осі можна сформулювати, прирівнявши дві пропорції.

$$
\frac{1}{D_s^3} = \frac{D_o}{(D_o^4 - D_i^4)}
$$
(1.1)

Визначивши співвідношення діаметрів,  $R = D o / D s$ , і підставивши його у рівняння ( 1.1 ), вийде вираз, що стосується внутрішнього та зовнішнього діаметрів порожнистої осі.

$$
\frac{D_i}{D_o} = \sqrt[4]{\left(1 - \frac{1}{R^3}\right)}\tag{1.2}
$$

Вираз для маси твердої  $M_s$  та порожнистої осі  $M_h$ , можна визначити з урахуванням обсягу, а оскільки матеріал не змінюється, щільність залишається постійною: суцільна вісь:  $M_s \in D_s^2$ ; порожниста вісь:  $M_h \in D_o^2 - D_i^2$ 

Отже, вираз для відношення мас можна показати, прирівнявши дві пропорції.

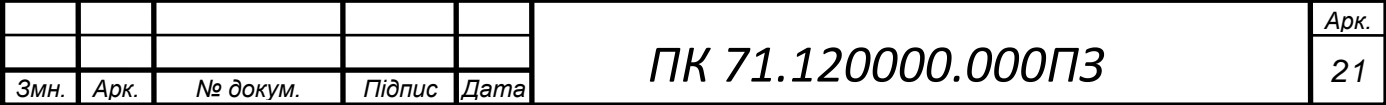

$$
\frac{M_h}{M_S} = R^2 \frac{D_0^2 - D_t^2}{D_S^2} \tag{1.3}
$$

Вираз для відношення маси як функції відношення діаметра R можна досягти, підставивши рівняння ( 1.2 ) у рівняння ( 1.3 ).

$$
\frac{M_h}{M_s} = R^2 \left( 1 - \sqrt{\left( 1 - \frac{1}{R^3} \right)} \right) \tag{1.4}
$$

Масове відношення порожнистої до твердої осі, отримане у рівнянні ( 1.4 ), графічно представлено на рисунку 1.10 для рівного максимального напруження на вигин. Це показує, що якщо зовнішній діаметр порожнистої осі збільшити на 10% порівняно з діаметром твердої осі ( R  = 10%), то маса порожнистої осі зменшиться на 40%. Внутрішній діаметр порожнистої осі збільшиться відповідно, щоб підтримувати рівне обмеження максимального напруження на вигин, і, отже, товщина стінки осі буде зменшена. Це означає, що якщо зовнішній діаметр порожнистої осі збільшити на 30% порівняно з діаметром твердої осі, то для порожнистої осі досяжна економія маси 56%. Ця зміна конструкції призводить до значного збільшення відношення міцність-маса осі.

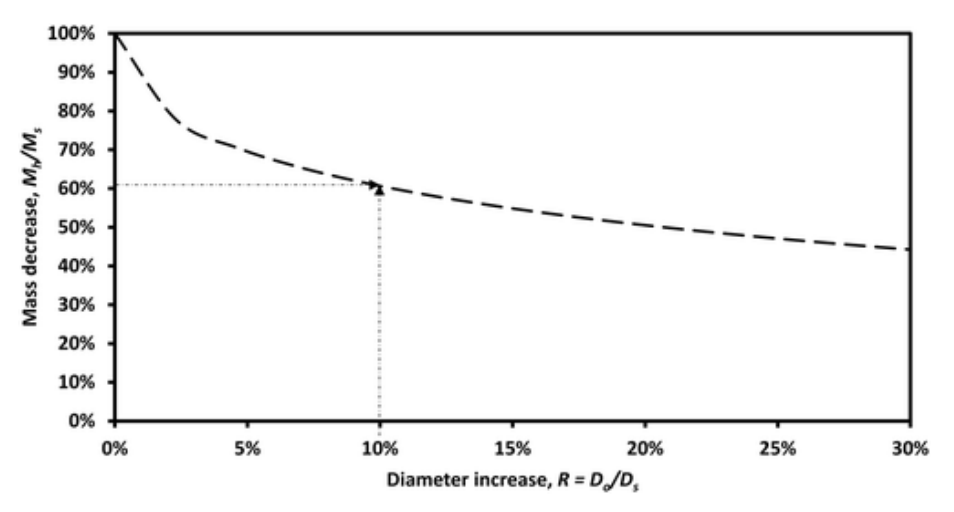

Рисунок 1.10. Зменшення маси осі, нанесене як функція збільшення коефіцієнта діаметра для порожнистої осі з рівним максимальним напруженням на вигин, ніж на твердій осі.

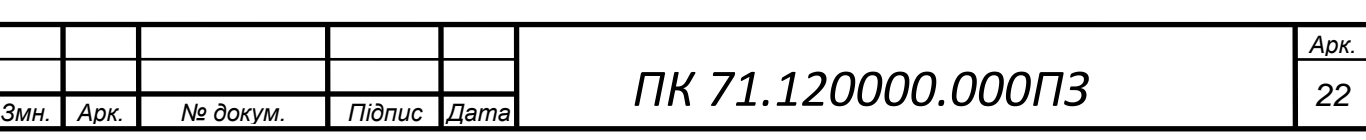

Отже, міцність порожнистої осі колісної пари є достатньою в порівнянні з суцільною віссю. Також з огляду на ряд додаткових переваг таких як: зниження витрати металу (вага порожнистої осі приблизно на 150 кг менше ваги суцільної); полегшення ваги тари вагона і підвищення його вантажопідйомності (без зміни навантаження на вісь); зменшення витрат на непродуктивне перевезення тари вагонів; зменшення сил динамічної взаємодії рухомого складу та колії, тобто збільшення терміну служби колії; комплектуючі для колісних пар з порожнистими осями такі ж як і для суцільних; можливість проведення УЗК безпосередньо під вагоном (без викочування колісної пари) з мінімальними операціями та впровадження автоматизації процесу; порожниста вісь є значно перспективнішим варіантом для використання в рейковому наземному транспорті, включаючи трамваї та трамвай-потяги, і саме тому в даному бакалаврському проекті буде розглянуто контроль порожнистої осі, а не суцільної .

#### **1.2 Основні дефекти осі колісної пари**

<span id="page-22-0"></span>Всі несправності та відмови колісних пар і їхніх елементів можуть бути утворені внаслідок:

- зносів;

- термомеханічних пошкоджень;

- механічних пошкоджень, що викликають деформацію та порушення формування;

- порушень суцільності металу експлуатаційного походження (тріщини;

- порушень суцільності металу технологічного походження;

- руйнування у вигляді викришування металу та відколювання окремих частин;

- руйнування у вигляді зламу;

- порушення геометричних параметрів;

*Змн. Арк. № докум. Підпис Дата*

- порушення відхилення форми та взаємного розташування поверхонь [2].

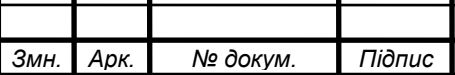

Зварювальні опіки – пошкодження середньої частини осі у вигляді розплавлення певної області або точкових вибоїн, що надалі викликає появу тріщини. (рис. 1.11). Виникає через торкання електродом або оголеним дротом, найчастіша причина це недотримання правил виконання зварювальних робіт.

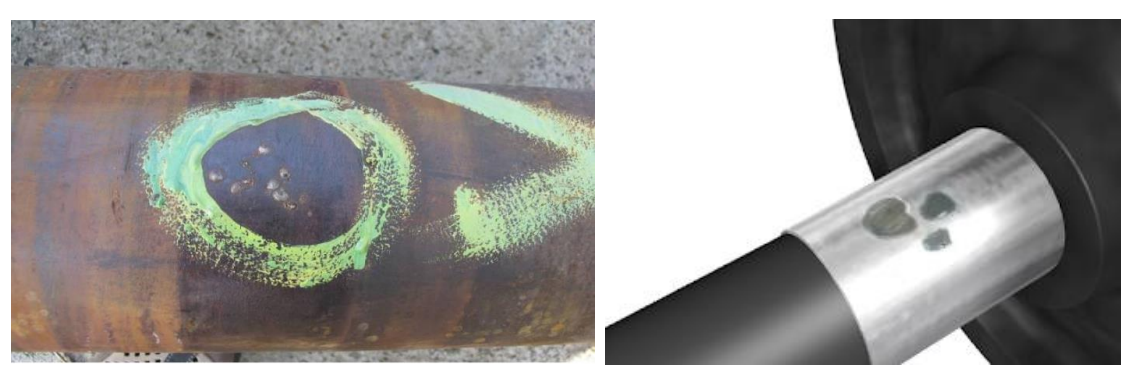

Рисунок 1.11. Зварювальні опіки осі.

Потертість середньої частини осі – місцеве заглибленням на середній частині осі по колу обертання (рис. 1.12.). Цей дефект виникає через неправильне складання та регулюванням важеля передачі гальма.

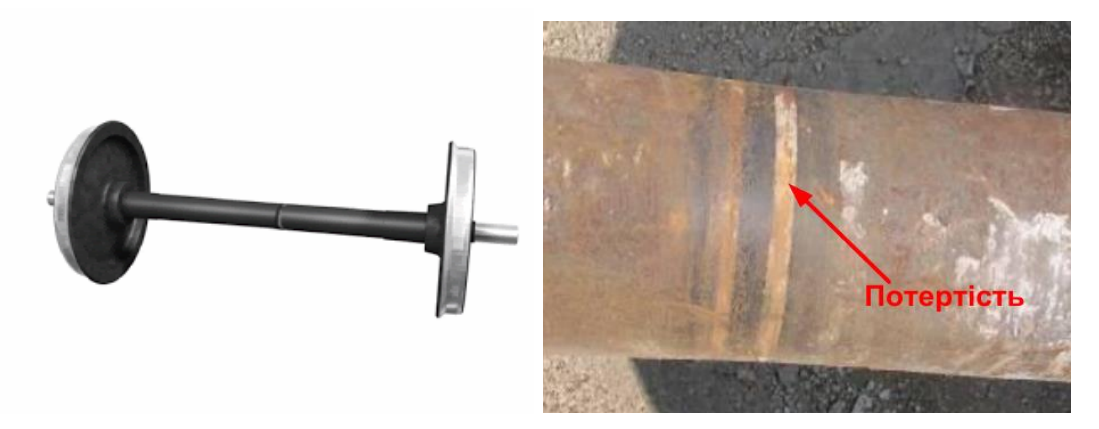

Рисунок 1.12. Потертість середньої частини осі

Забоїни і вм'ятини – дефект поверхні у вигляді довільно розташованого заглиблення неправильної форми, що утворилися від удару сторонніми предметами під час ремонту, зберігання або транспортування (рис. 1.13).

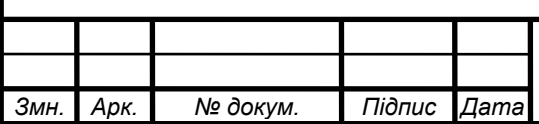

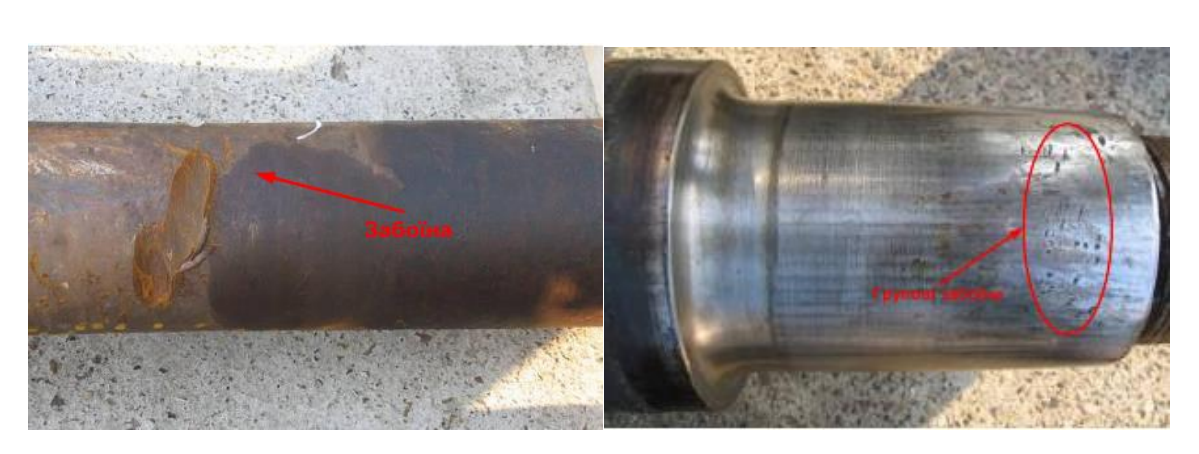

Рисунок 1.13.Забоїна на середній частині осі; групові забоїни на шийці осі. Наклеп (намини) – це зона деформованого металу у вигляді блискучої смуги (візуальний ознака), утворюється внаслідок тертя внутрішнього кільця підшипника об шийку осі (рис. 1.14).

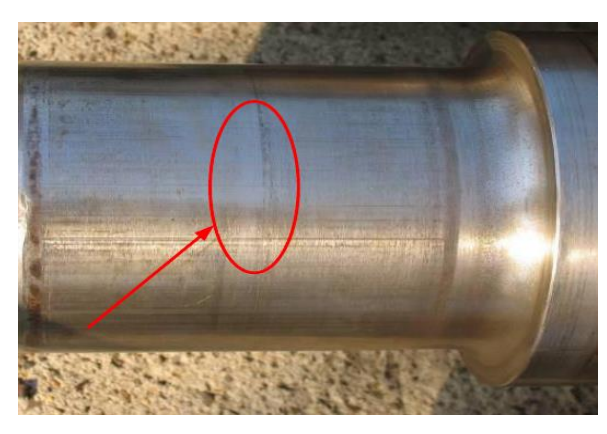

Рисунок 1.14. Намин на шийці осі

Задирки і риски на підматочинних частинах осі –дефект поверхні у вигляді широкого поздовжнього поглиблення з нерівним дном і краями, який утворився в результаті схоплювання металу при розпресовуванні коліс з осі, при прокручуванні колеса на осі, при порушенні пресового з'єднання колеса з віссю (рис. 1.15).

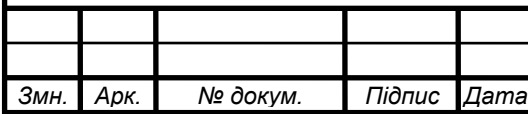

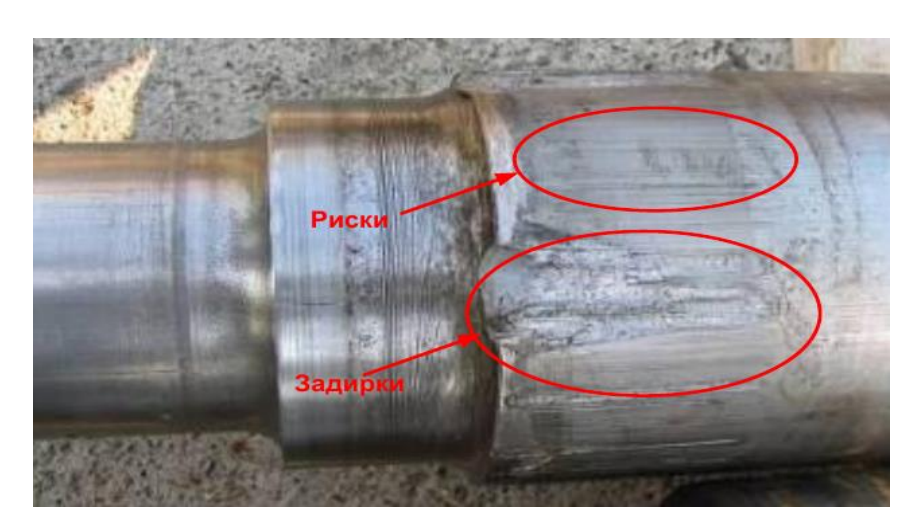

Рисунок 1.15. Риски і задирки на підматочинній частині осі.

Задирки і риски на шийках і передпідматочинних частинах осі – це дефект на поверхнях шийок або передпідматочинних частинах осі у вигляді поздовжнього або кругового вузького поглиблення з заокругленим або плоским дном, що утворився в результаті дряпання поверхні металу (рис. 1.16).

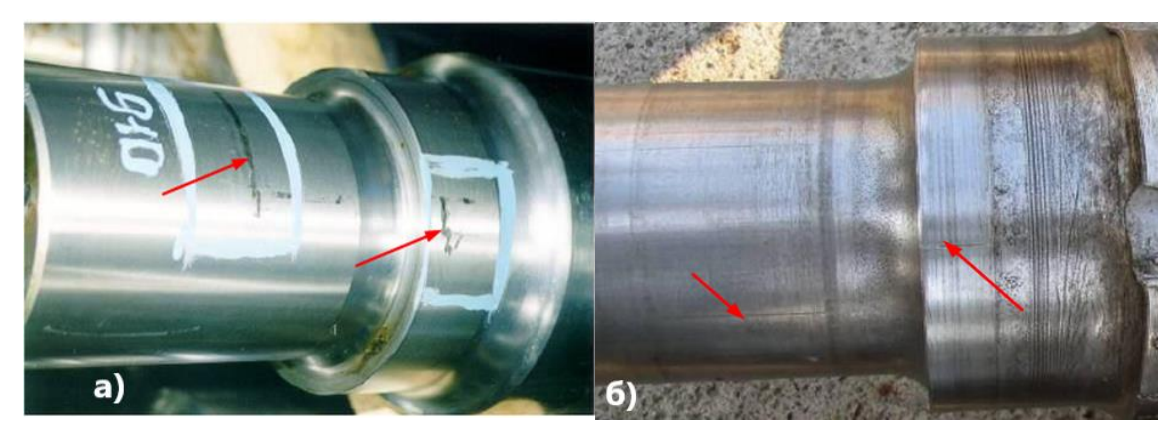

Рисунок 1.16. Дефекти на шийці та передпідматочинній частині осі в: а) задира круговому напрямку, б) риска в подовжньому напрямку.

Корозійні пошкодження – це хімічне або електрохімічне руйнування елементів осі. Причиною корозії служить нестійкість конструкційних матеріалів деталей осі до впливу речовин (води, вологи та інших хімічно активних речовин), що контактують з ними в процесі експлуатації. Приклади корозії елементів осі показані на рисунку 1.17.

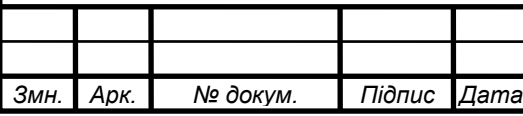

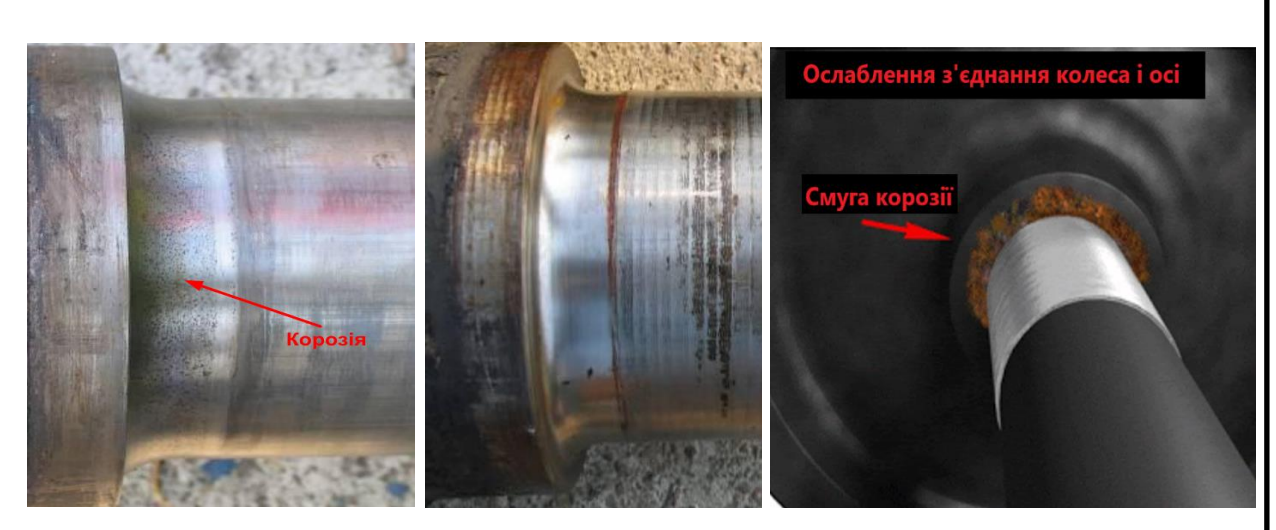

Рисунок 1.17. Корозійні пошкодження: а) в галтелі шийки осі, б) шийки осі, в) ослаблення з'єднання через смугу корозії

Знос – це деформація поверхні металу деталі, що виникає в результаті дії сил тертя. Цей дефект притаманний шийкам осей колісних пар, відбувається круговий знос під внутрішніми кільцями підшипників через ослаблення натягу посадки внутрішніх кілець на шийку осі (рис. 1.18).

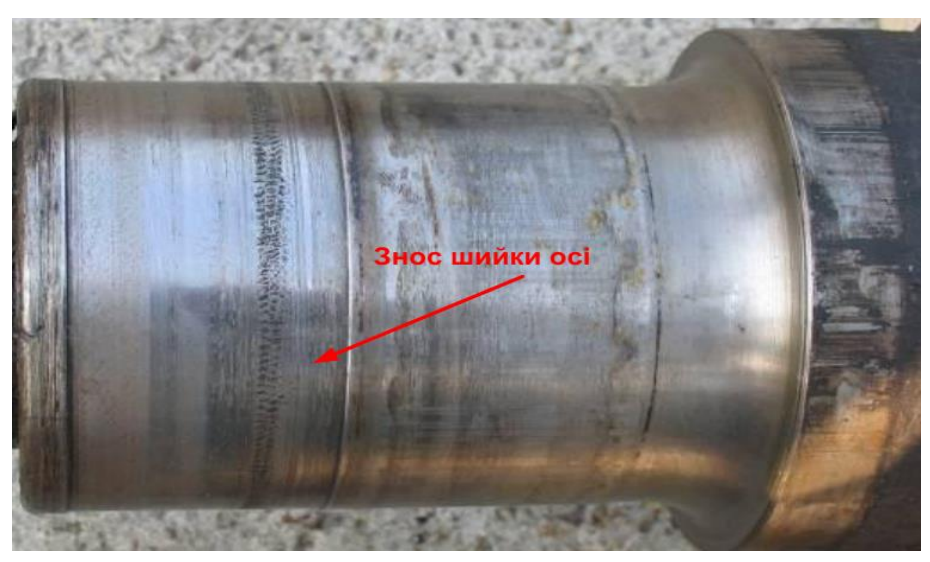

Рисунок 1.18. Знос шийки осі через прокручування внутрішнього кільця

Тріщини – це розриви в металі, що виникають при несприятливих умовах деформації: підвищених ступенях стиснень, відхиленнях від оптимальних температур деформації, наявності внутрішніх концентрацій напружень і ін. Також утворенню деформаційних тріщин сприяє знижена пластичність металу.

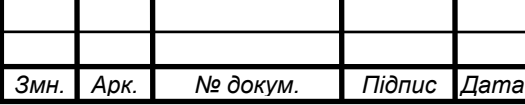

Найчастіше тріщини виникають в підматочинній частині осі, на шийках та в галтелях осі, поздовжні, поперечні та похилі на середній частині осі (рис. 1.19).

Головна причина виникнення тріщин в різних частинах осі – циклічна втома металу осі через порушення при формуванні колісної пари; перевантаження колісної пари; наявність концентраторів напруги у вигляді грубих рисок, задирів і корозії [2].

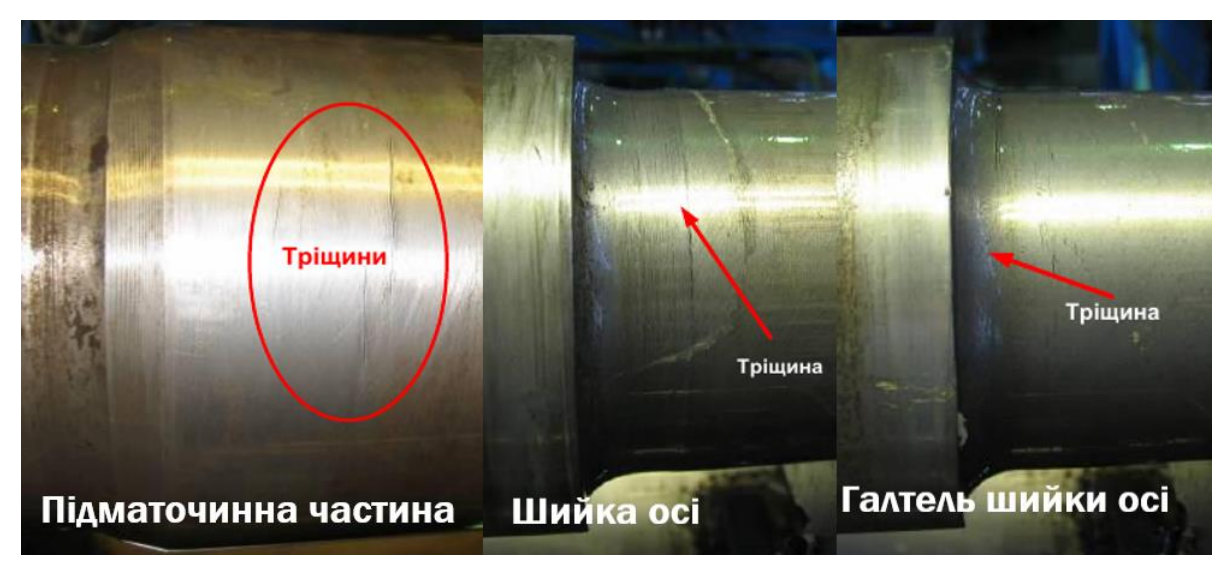

Рисунок 1.19. Тріщини в підматочинній частині, в шийці та в галтелі шийки

осей

Оскільки тріщини в порожнистих осях колісних пар є основним дефектом, який буде контролюватися за допомогою ультразвуку, розглянемо спрощену схему порожнистої осі з найймовірнішим розташуванням тріщин (рис. 1.20, 1.21).

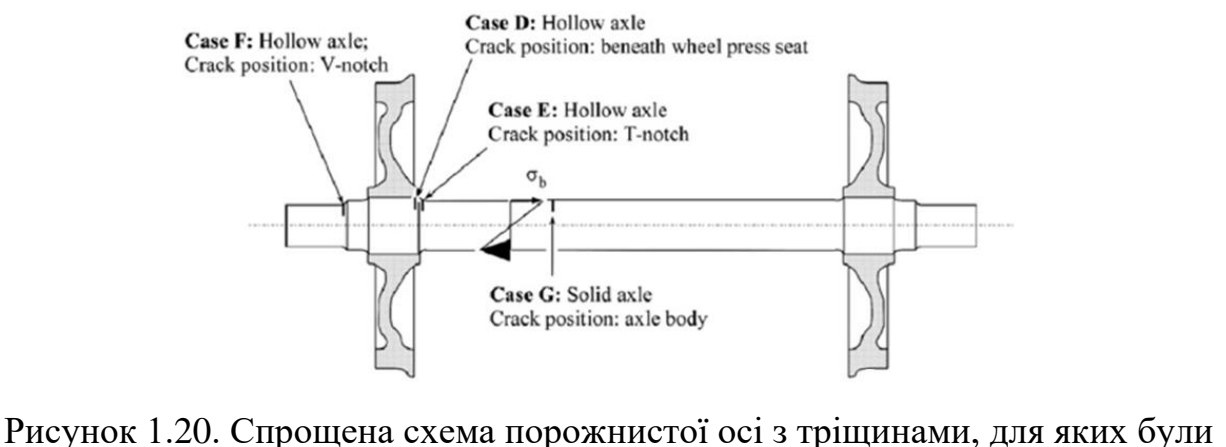

проведені дослідження механіки руйнування осі і виявлені місця найймовірнішого

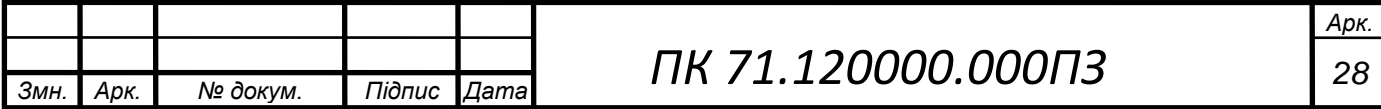

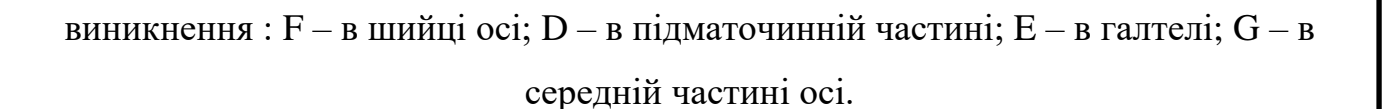

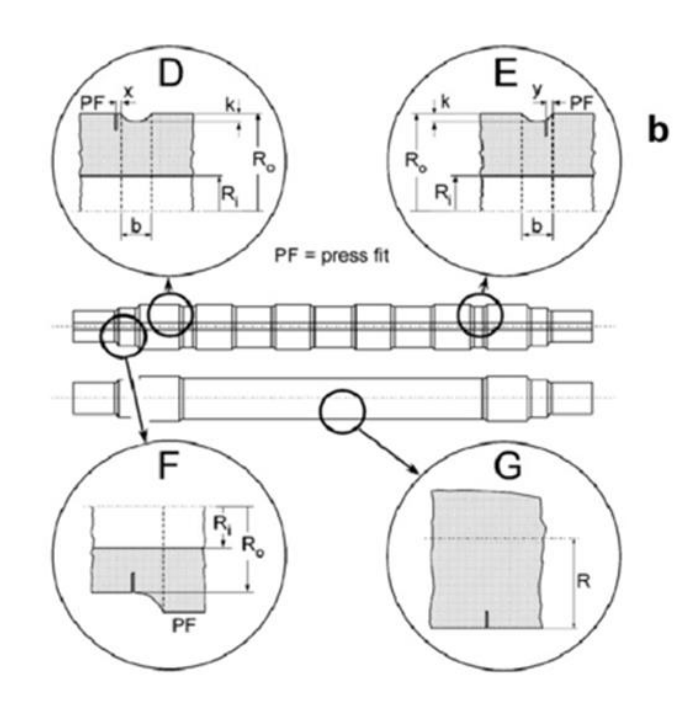

Рисунок 1.21. Збільшені зображення тріщин, які показані на справжніх схемах порожнистих осей.

Мало мірність осі по діаметрах шийки, передпідматочинної, підматочинної і середньої частин (рис. 1.22) проявляється, коли деталь стає менше стандартних розмірів внаслідок механічної обробки.

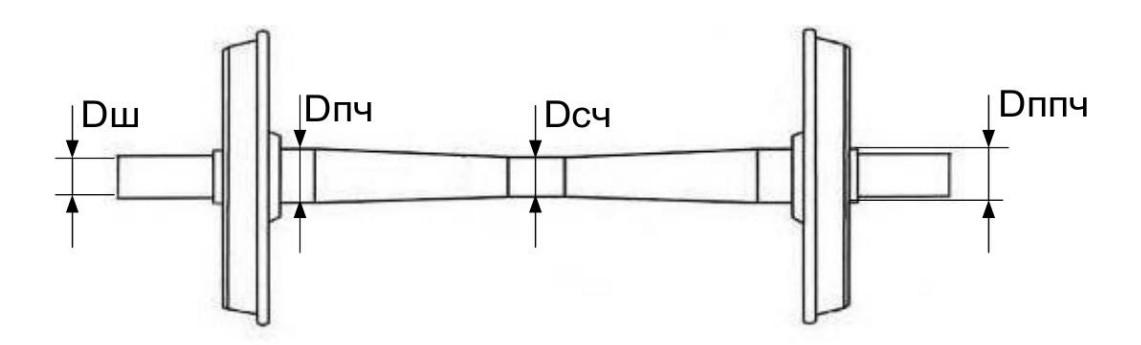

Рис. 1.22. Маломірність осі по діаметрах шийки (Dш), передпідматочинної (Dппч), підматочинної (Dпч) і середньої частин (Dсч).

Можна зробити висновок, що вісь є деталлю, яка гарантує безпеку візка, в якому конструктивним фактором є втомна міцність. На підматочинній частини

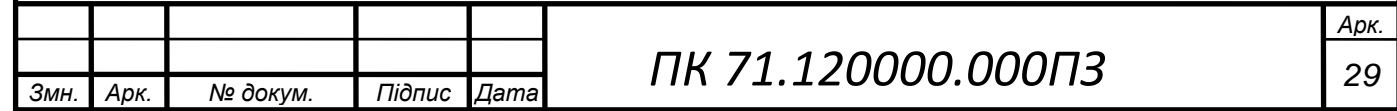

запресовують колеса, тому, крім напруги, вигину і кручення, вони відчувають ще напругу стиснення від напресованих на них колісних центрів. Колісна пара через шийки осі сприймає всю масу вагона, тобто шийки сприймають вертикальне навантаження ваги від вагона.

Осі постійно працюють під великим впливом різносторонніх навантажень, саме тому за інструкцією необхідно постійно контролювати їх стан. Машиніст зобов'язаний проводити візуальну перевірку колісної пари при кожному прийомі в роботу транспортного засобу, довготривалих стоянках на станціях, а також проводити технічний огляд у доступних для цього місцях.

### **1.2.1 Допустимі розміри дефектів**

<span id="page-29-0"></span>Строге дотримання відстані між колесами (розмір між колесами +/- 2 мм) є критично важливим завданням, за цим розміром зобов'язаний стежити слюсарний персонал. При відстані між внутрішніми бічними поверхнями ободів коліс менш допустимого - проводиться обточування внутрішніх бічних поверхонь ободів коліс. При відстані між внутрішніми бічними поверхнями ободів коліс більш допустимого - колісна пара підлягає розформуванню.

За наявності зварювальних опіків вісь бракують.

При діаметрі середньої частини осі в місці забоїни або вм'ятини менше допустимого вісь бракують, колісну пару розформовують. На шийках і передпідматочинних частинах допускається залишати без усунення регламентовані інструкціями невеликі забоїни і вм'ятини.

Потертості на середній частині осі допускається глибиною не більше 2,0 мм без усунення; глибиною понад 2,0 мм усувають обточуванням з подальшим зміцненням накаткою роликами на верстаті; при глибині потертості понад 2,5 мм невиконанні вісь бракують.

Забоїни і вм'ятини:

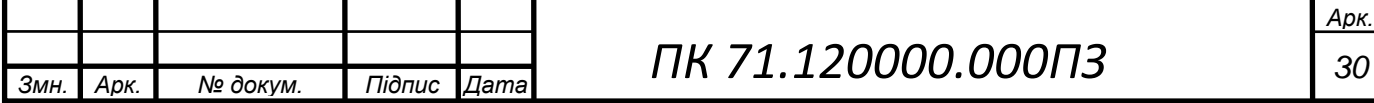

- на середній частині осі: глибиною не більше 2,0 мм допускається залишати без усунення; глибиною більше 2,0 мм, але менше 5,0 мм допускається усувати зачисткою уздовж осі наждачним за умови, що діаметр осі в місці забоїн і вм'ятин після зачистки буде не менше допустимого розміру. При невиконанні цієї умови вісь бракують.

- на шийках осі: тупі забоїни і вм'ятини глибиною не більше 1,5 мм і площею до 50,0 мм<sup>2</sup> на відстані не ближче 50,0 мм від торця передпідматочинних частини осі допускається залишати без усунення, виступаючі краю повинні бути зачищені врівень з поверхнею.

- на передпідматочинних частинах осі: забоїни і вм'ятини глибиною не більше 2,0 мм допускається залишати без усунення. Виступаючі краї повинні бути зачищені.

При наявності забоїн і вм'ятин більше допустимих розмірів вісь бракують.

Намин на шийці осі від внутрішнього кільця підшипника допускається усувати зачисткою шліфувальної папером з мінеральним маслом.

Задираки і риски на підматочинних частинах осі усуваються обточуванням з подальшим зміцненням накаткою роликами на верстаті, при діаметрі підматочинних частин осі менш допустимого розміру вісь бракують.

Задираки і ризики на шиях і передпідматочинних частинах осі глибиною не більше 0,2 мм і передпідматочинних частинах осі не більше 2,0 мм усуваються зачисткою шліфувальної папером з мінеральним маслом. При перевищенні допустимих розмірів вісь бракують.

Корозійні пошкодження на шиях і галтелях усуваються зачисткою шліфувальної папером, дозволяється використовувати осі після зачистки, якщо діаметри шийок і передпідматочинних частин не виходять за межі допустимих розмірів. Також дозволяється використовувати осі з залишковими корозійними плямами по площі, що не перевищує 30% зачищають поверхні.

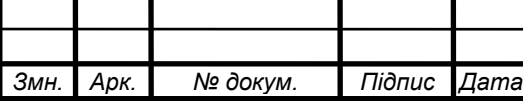

При маломірності осі за діаметрами шийки, передпідматочинних, підматочинних і середньої частин, тобто коли діаметри менше допустимих розмірів:

- шийка осі підлягає відновленню в установленому порядку або бракується;

- передпідматочинної, підматочинної і середньої частин осі – вісь бракується.

Забороняється випускати в експлуатацію і допускати до руху вагони з дефектами і несправностями елементів колісних пар таких як тріщини в будь-якій частині осі колісної пари.

Більшість дефектів таких як зварювальні опіки, потертість середньої частини осі, забоїни і вм'ятини, намини, задири, риски, корозійні ушкодження, знос та маломірність визначаються за допомогою візуального неруйнівного контролю та вимірів лінійками звичайними або спеціального призначення (штангенциркуль, кронциркуль, мікрометр, крокомір). Проте одні з найбільш небезпечних дефектів – тріщини не завжди можна визначити виключно за допомогою візуального контроля, тому для цього виду дефектів часто застосовують інші види НК.

#### **1.3 Огляд існуючих методів контролю**

<span id="page-31-0"></span>Неруйнівний контроль – це найважливіший засіб для забезпечення надійності рейкового наземного транспорту. Неруйнівний контроль може застосовуватися на різних етапах життєвого циклу об'єктів: на етапі виробництва з метою оцінки якості продукції; на етапі експлуатації з метою виявлення дефектів, усунення яких призводить до підвищення експлуатаційної надійності об'єктів контролю.

Неруйнівний контроль (дефектоскопія) в ряді випадків єдино можлива технологічна операція, що дозволяє виявляти неприпустимі дефекти в технічних об'єктах і тим самим запобігати виникненню надзвичайних ситуацій на рейковому транспорті .

**1.3.1 Магнітопорошковий НК**

<span id="page-31-1"></span>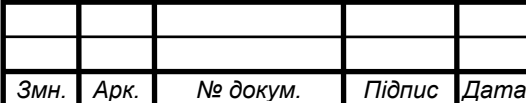

Методи магнітного неруйнівного контролю можуть застосовуватися тільки для контролю деталей з феромагнітних матеріалів. Магнітопорошковий контроль заснований на явищі притягування частинок магнітного порошку магнітними потоками розсіювання, що виникають над дефектами при намагнічуванні деталей [9]. Магнітопорошковий метод дозволяє виявляти поверхневі тріщини і включає наступні технологічні операції: підготовка деталей до контролю; намагнічування контрольованої деталі; нанесення сухого магнітного порошку або суспензії на поверхню ОК; огляд контрольованої поверхні і аналіз результатів контролю; розмагнічування.

Залежно від послідовності проведення технологічних операцій розрізняють спосіб прикладеного поля (СПП) та спосіб залишкової намагніченості (СЗН). При контролі СПП намагнічування і нанесення магнітного порошку або суспензії на контрольовану поверхню виконують одночасно. При контролі СЗН контрольовану деталь попередньо намагнічують поля на її поверхню, а потім після зняття магнітного поля наносять магнітний порошок або суспензію.

Контролю магнітопорошковим методом підлягають наступні деталі рухомого складу: осі колісних пар, деталі роликових підшипників та ін.

Магнітопорошковий контроль проводиться дефектоскопом МД 13ПР із застосуванням магнітного індикатора «Диагма 0473». Для магнітопорошкового контролю використовуються допоміжні пристосування: розпилювач для нанесення сухого магнітного порошку на поверхню ОК, піддони з магнітною поверхнею для збору порошку; металеві і волосяні щітки для очищення поверхні деталей.

Для огляду контрольованої поверхні використовуються лупи не менше чотириразового збільшення і переносні електролампи 12 В

Перед проведенням контролю необхідно підготувати ОК: очистити деталь від бруду і мастила, іржі та інших покриттів; оглянути контрольовану поверхню з метою виявлення видимих оком дефектів; глибокі риски, задираки, забоїни зачистити із забезпеченням плавних переходів відповідно до технології ремонту.

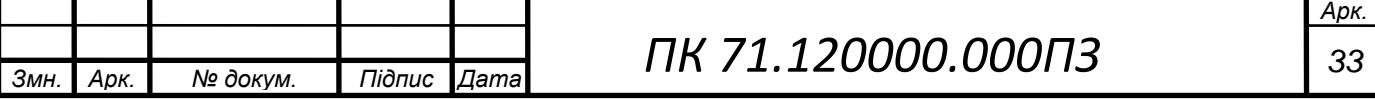

Розглянемо етапи проведення контроля (рис. 1.23): установити колісну пару на роликові опори; відрегулювати висоту соленоїда; нанести рівномірно по всій довжині середньої частини осі сухий магнітний порошок, включити намагнічування; оглянути поверхню середньої частини осі з двох сторін від соленоїда в межах зони контроля, зупинити соленоїд у підматочинної частини другого колеса; вимкнути намагнічування, оглянути поверхню осі; відзначити крейдою кордони проконтрольованої ділянки; перемістити контролер і повторити контроль; поступово провести контроль всієї поверхні середньої частини осі; провести розмагнічування, залишкова намагніченість середній частині осі після розмагнічування повинна бути не більше 5 А / см.

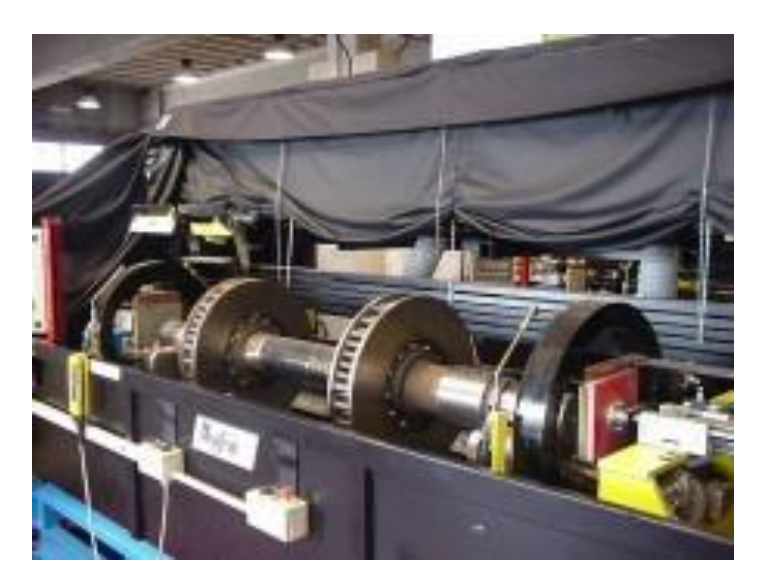

Рисунок 1.23. Контроль вагонної осі магнітопорошковим методом.

### **1.3.2 Вихрострумовий НК**

<span id="page-33-0"></span>Вихрострумовий метод неруйнівного контролю призначений для виявлення поверхневих тріщин типу волосовин, втомних і тріщин гартування на деталях з електропровідних матеріалів. Принцип дії вихрострумових дефектоскопів заснований на збудженні в ОК вихрових струмів за допомогою перетворювача. Вихрові струми створюють власне магнітне поле, яке впливає на параметри

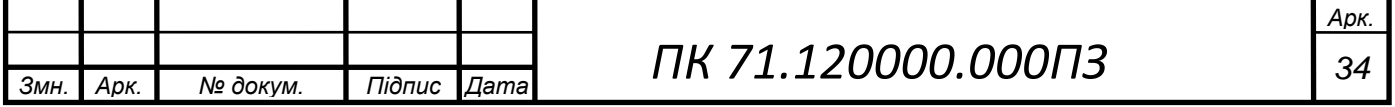

перетворювача. За характером цього впливу можна визначити стан поверхневого шару контрольованої деталі, в тому числі про наявність тріщин.

Підготовка до проведення контролю складається з наступних операцій: підготовка вихрострумових дефектоскопів до роботи; підготовка до контролю об'єкта, перед проведенням контролю деталі необхідно очистити від бруду, шару фарби і інших покриттів до металу. Візуальний огляд контрольованої поверхні деталей проводиться з метою виявлення видимих оком дефектів. Виявлені на деталі дефекти і місця, на яких передбачається наявність дефекту, обводять крейдою, потім усувають зачисткою або іншими методами відповідно до вимог. Деталі з виявленими під час огляду неприпустимими дефектами вихрострумовому контролю не підлягають.

Контроль вихрострумовими дефектоскопами проводиться шляхом сканування перетворювачем по заданих траєкторіях. Вихрострумовий перетворювач (BП) встановлюють на контрольовану поверхню (рис. 1.24) так, щоб вісь збігалася з нормаллю до цієї поверхні. ВП переміщують без відриву від контрольованої поверхні.

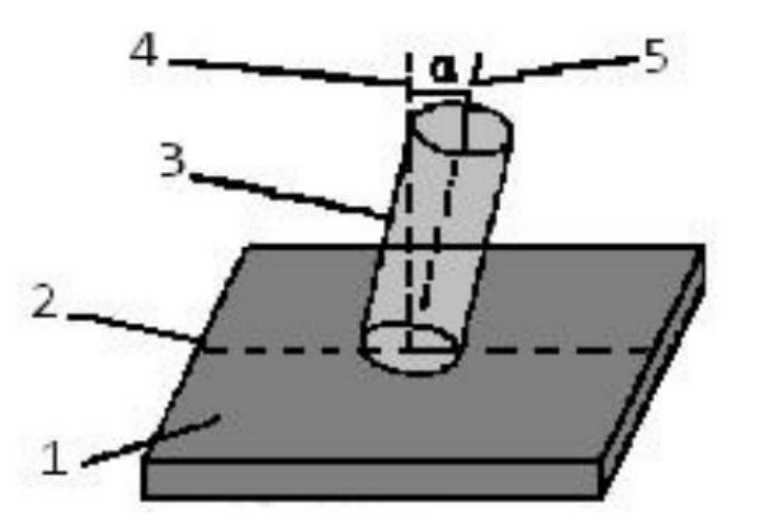

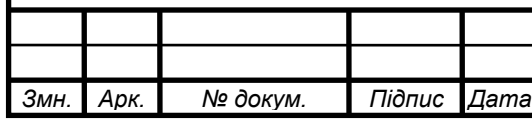

Рисунок 1.24 Положення перетворювача на поверхні деталі: 1 - поверхню контрольованої деталі; 2 - лінія сканування; 3 - ВП; 4 - нормаль до поверхні

деталі; 5 - вісь ВП; а - кут між віссю ВП і нормаллю до поверхні.

Спрацьовування світлової та звукової індикації в одному і тому ж місці передбачає наявність тріщин. Для того щоб переконатися в наявності дефекту, необхідно повільно переміщати перетворювач в напрямку, перпендикулярному передбачуваної тріщині, спостерігаючи за характером відхилень стрілки. При наявності тріщини або місцевої неоднорідності металу на відстані 4-6 мм від тріщини стрілка починає різко відхилятися, на тріщині або місцевої неоднорідності відхилення стрілки досягає максимального значення. Необхідно визначити довжину і напрямок передбачуваної тріщини, відзначаючи крейдою точки максимального відхилення стрілки приладу. Для того щоб остаточно переконатися в наявності тріщини, необхідно зачистити до металевого блиску зону передбачуваної тріщини і після цього повторно провести контроль. Якщо відстань, на якому спостерігається відхилення стрілки в вихідне положення, перевищує 12 мм, це свідчить не про наявність тріщини, а про локальній зміні електропровідності матеріалу ОК.

На сьогодні запропоновано новий гнучкий датчик (рис. 1.25) вихрових струмів для огляду внутрішньої поверхні порожнистої осі. Датчик складається з 28 модулів зондування, серед яких кожні два сусідні вздовж осі з'єднані, щоб функціонувати як пара диференціального зондування. Таким чином, гнучкий датчик вихрових струмів у диференціальному режимі, що характеризується високою ефективністю виявлення неоднорідності завдяки множинним чутливим елементам, був розроблений для огляду внутрішньої поверхні порожнистої осі.

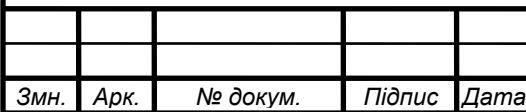
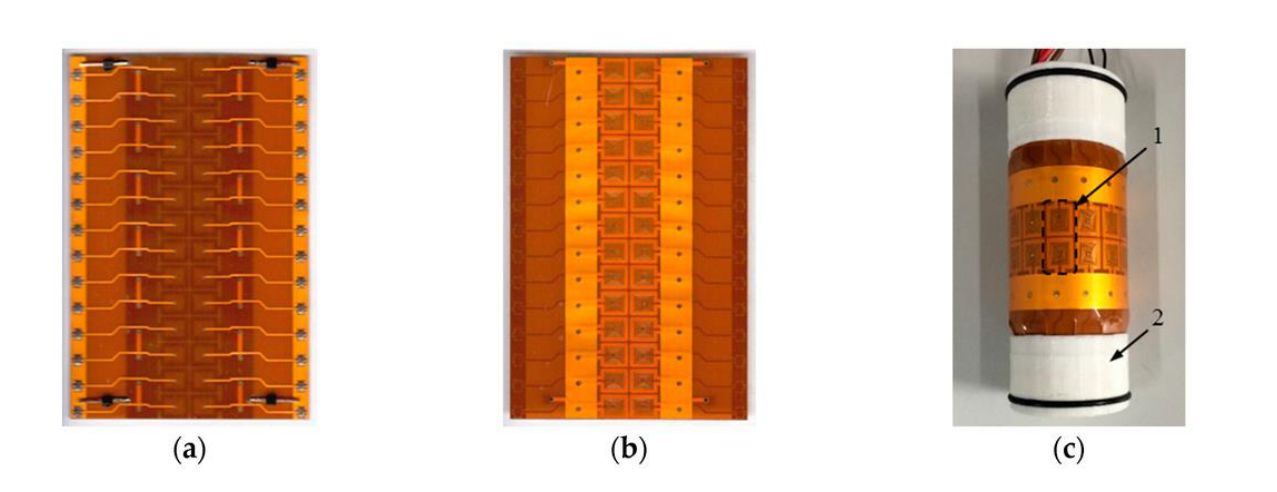

Рисунок 1.25. Гнучкий вихрострумовий датчик з масивом чутливих елементів. ( a ) Вид знизу розкладеного датчика; ( b ) Вид зверху розкладеного датчика; ( c ) Фактичний вигляд датчика: 1 - пара диференціального зондування, 2 – корпус.

#### **1.3.3 Візуально-оптичний НК**

Візуально-оптичний метод неруйнівного контролю заснований на візуальному огляді об'єктів контролю неозброєним оком або за допомогою оптичних засобів (лупа, мікроскоп, ендоскоп, бароскоп і т. д.), а також на аналізі результатів взаємодії оптичного випромінювання з об'єктом контролю.

За характером взаємодії розрізняють методи, відбитого, розсіяного і індукованого (люмінесценція і флуоресценція) випромінювання. При цьому виді НК можуть бути виявлені такі дефекти, як порожнечі (порушення цілісності), розшарування, пори, тріщини, сторонні включення, внутрішня напруга, зміни фізико-хімічних властивостей і структури матеріалів, відхилення від заданої геометричної форми.

Існує два основні методи візуального контролю (рис. 1.26): прямий візуальний контроль; непрямий візуальний контроль.

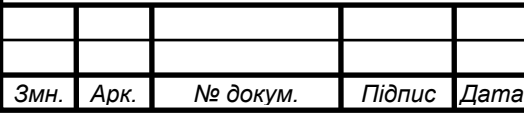

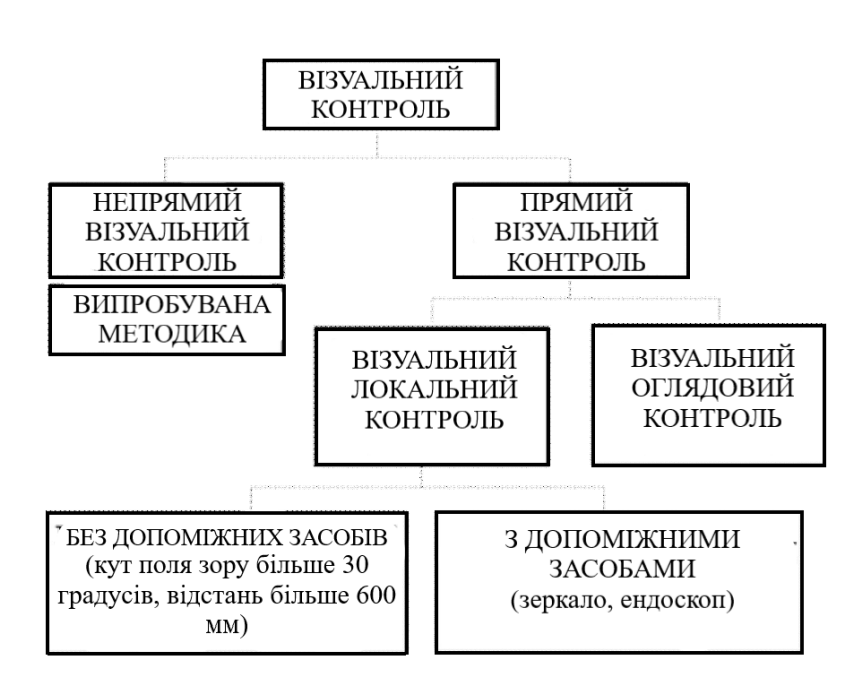

Рисунок 1.26. Методи візуального контролю

Прямий візуальний контроль – це неруйнівний контроль, коли ніщо не перешкоджає ходу променів між очима оператора і контрольованою поверхнею. Цей контроль проводиться з допоміжними засобами (дзеркало, лінза, ендоскоп або опто-волоконні прилади) або без.

Непрямий візуальний контроль - візуальний контроль з перериванням ходу променів між очима оператора і контрольованою поверхнею. Непрямий візуальний контроль передбачає застосування відео- та фото-техніки, автоматизованих пристроїв і роботів. Його мета і призначення - виявити придатність об'єкта до контролю і чи існує необхідність більш детального контроля.

Візуальний і вимірювальний контроль колісних пар (рис. 1.27) вантажних вагонів при планових видах ремонту в процесі огляду і ремонту з відновленням елементів проводять в колісно-роликовому цеху з метою виявлення в елементах колісної пари поверхневих дефектів експлуатаційного і ремонтно-технологічного походження.

Робоче місце з проведення візуального і вимірювального контролю оснащено таким обладнанням і матеріалами: лампа; щітка металева і волосяна, ганчір'я;

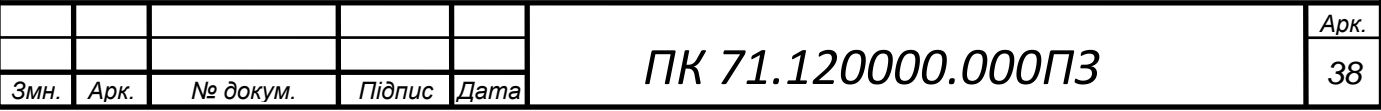

шліфувальний папір; засоби маркування (крейда, фарба); слюсарний інструмент, а також допоміжні інструменти дзеркала, лінійки та ін.

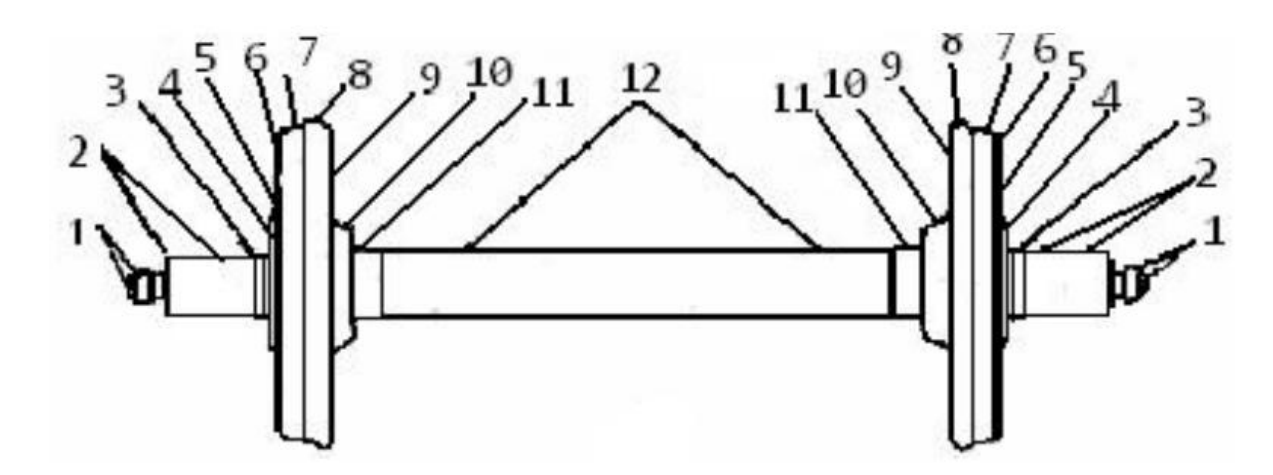

Рисунок 1.27. Зони огляду колісних пар: 1 - елементи кріплення буксових підшипників; 2 – поверхні шийок; 3 – поверхні передпідматочинних частини і галтельних переходів; 4 - зовнішні бічні поверхні коліс; 5 - зовнішні поверхні дисків коліс; 6 - зовнішні бічні поверхні ободів колеса; 7- поверхні кочення коліс; 8 - гребні коліс; 9 - внутрішні поверхні дисків коліс; 10 - внутрішні бічні поверхні маточин коліс; 11 - підматочинні частини осі біля внутрішніх кромок маточин; 12- поверхня середньої частини осі.

## **1.3.4 Ультразвуковий НК**

Ультразвуком називаються коливання з частотою більше 20000 Гц (знаходяться за межами чутності людського вуха). Для ультразвукової дефектоскопії застосовуються ультразвук частотою від 10 до 100 МГц, який отримують штучним шляхом. При таких частотах довжина хвилі ультра звуку, що проходить через метал, становить від 0,5 до 30 мм і стає співмірною з розмірами дефектів. Джерелом ультразвукових коливань служать п'єзоелектричні випромінювачі. Сучасна ультразвукова дефектоскопія заснована на віддзеркалені ультразвукових хвиль від дефектів, наявних в матеріалі, і приймання відбитих хвиль спеціальними приймачами.

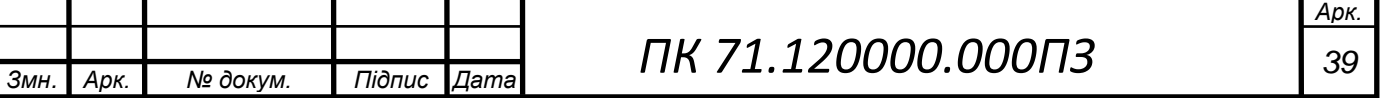

Принцип роботи ультразвукового дефектоскопа полягає в тому, що за допомогою лампового генератора створюють електричні хвилі, перетворюються в п'єзоелементі в ультразвуковий сигнал, що з'являється на екрані осцилографа у вигляді піку (початковий сигнал). Якщо дефекту немає, то імпульс проходить через деталь і, відбиваючись від дна деталі, повертається до приймача. На екрані осцилографа виникає другий пік (донний сигнал). При наявності в деталі дефекту на екрані з'являється третій пік, який розташовується між початковим і донним сигналами. За відстанню до дефектного піку визначають глибину залягання дефекту.

Ультразвукова дефектоскопія застосовується для виявлення головним чином внутрішніх вад деталей, виготовлених з будь-яких матеріалів, в яких поширюється ультразвук. Цей метод контролю дозволяє виявляти як поверхневі, так і внутрішні тріщини, надриви, пузирі, шлакові включення, корозію і т. д. Найбільшого поширення набули луна-імпульсний і імпедансний методи контролю.

Луно-імпульсний метод контролю застосовують для виявлення втомних тріщин, розміщених у важкодоступних місцях конструкції, а також виявлення внутрішніх дефектів в зварних швах силових вузлів. Імпедансний метод контролю застосовується для виявлення дефектів з'єднань в конструкціях з різних матеріалів, наприклад дефекти клейового з'єднання.

Для ультразвукового контроля використовують такі матеріали і допоміжні інструменти: трансформаторне масло без механічних домішок або гліцерин; металева рулетка або лінійка; металева щітка або скребок; волосяна щітка; обтиральний матеріал (ганчір'я); шліфувальний папір; крейда або фарба; переносна лампа напругою 12 В. Робочі місця дефектоскопістів забезпечені зручним доступом до ділянок колісних пар, що підлягають огляду і контролю.

Ультразвуковий контроль порожнистих осей проводять з середини, вздовж отвору в осі. Типовий вигляд таких систем показаний на рисунку 1.28. В даному випадку ультразвукові перетворювачі розташовані в зондовому модулі. Може буди

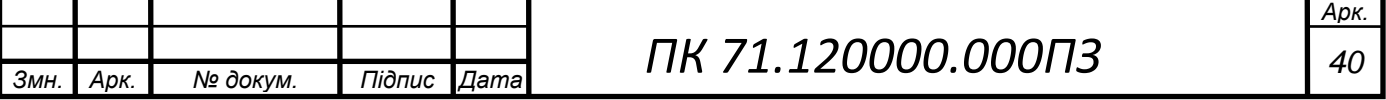

встановлено від одного до декількох перетворювачів з різними кутами падіння, головна мета – виявлення тріщин на зовнішній поверхні осі. Зонд може рухати як дефектоскопіст так і автоматизований пристрій, як правило зондовий модуль рухають в осьовому напрямку і одночасно обертають навколо осі, так що перетворювачі описують гвинтовий шлях. Також вбудований додатковий механізм, який подає з'єднувальне масло до модуля зонда і передає сигнали від перетворювачів до блоку управління.

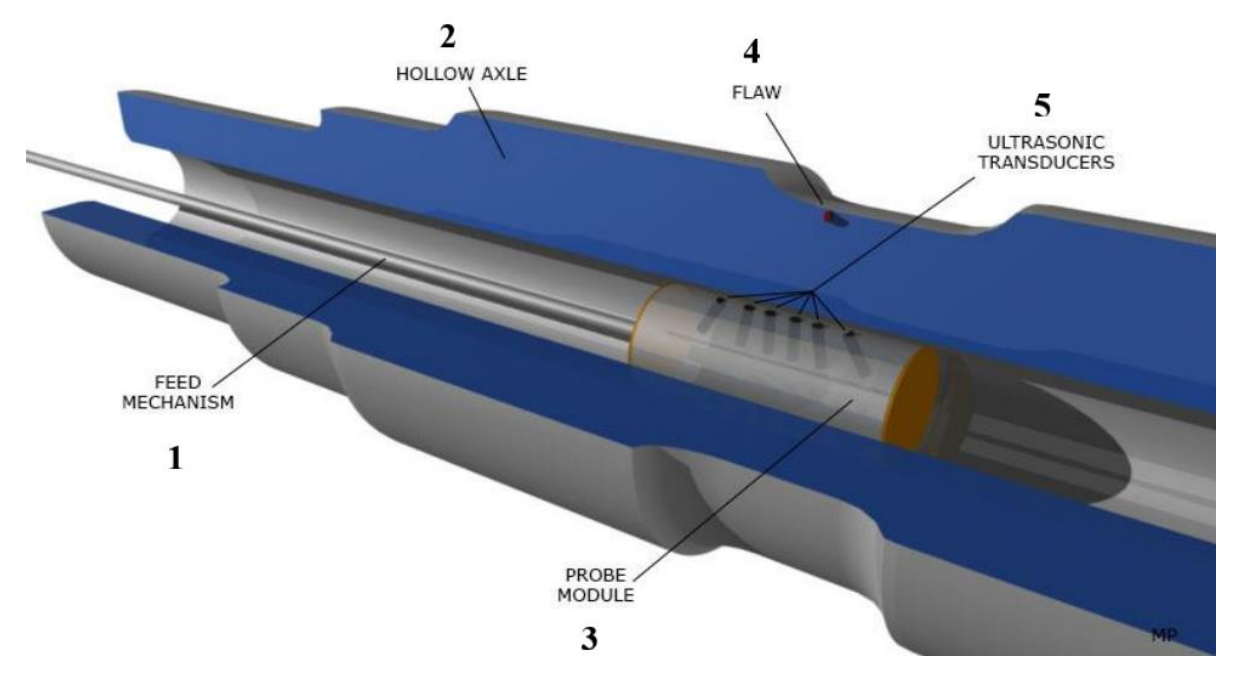

Рисунок 1.28. Ультразвуковий дефектоскоп порожнистих осей колісних пар: 1 – механізм подачі контактної рідини; 2 – порожниста вісь; 3 – зондовий модуль; 4 – тріщина; 5 – ультразвукові перетворювачі.

#### **1.3.4 Вибір та обґрунтування методу контролю**

В попередньому розділі був розглянутий ряд методів для контролю осей колісних пар, а саме магнітопорошковий, вихрострумовий, візуальний та ультразвуковий. Візуальний метод підходить для знаходження видимих дефектів та для первинного огляду ОК, його можна вважати першою частиною для проведення більш детального контролю за допомогою інших методів НК. Недоліками цього

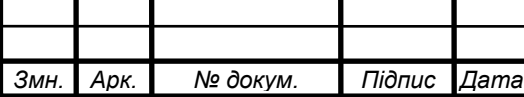

методу є сильний вплив людського фактору порівняно з іншими розглянутими видами НК, а також неможливість виявлення дрібних або прихованих дефектів.

В свою чергу магнітопорошковий та вихрострумовий методи НК значно точніші, проте з їх допомогою можна визначити тільки поверхневі та підповерхневі дефекти, чого може бути недостатнього для якісного контролю порожнистих осей. Додатковими недоліками є те, що виникають незручності при контролі цими методами виробів зі структурними неоднорідностями та / або різкими змінами площі поперечного перерізу з наявністю неоднорідностей, саме таким об'єктом і є порожниста вісь, через це контроль буде займати значно більше часу і потребувати додаткових дій.

Ультразвуковий метод, незважаючи на ряд суворих умов при проведенні контролю, таких як наявність контактної рідини, щільне прилягання перетворювача до ОК та висока якість підготовки поверхі деталі, мають значні переваги саме для контрою порожнистих осей: виявлення як заглиблених так і поверхневих дефектів, значно більша швидкість проведення контрою, мобільність апаратури, що відкриває велику кількість можливостей для автоматизації процесу.

З огляду на проведений аналіз, я вважаю, що для контролю порожнистих осей найкраще підходить ультразвуковий метод неруйнівного контролю.

#### **1.4 Огляд існуючих ультразвукових дефектоскопів**

Розглянемо декілька дефектоскопів для проведення УЗК осей колісних пар:

- багатоканальний дефектоскоп "Уніскан-Луч";
- УД3-71
- Дефектоскоп для порожнистих осей USIP 40

Модуль УЗК осі колісної пари складається з двох ультразвукових сканерів торцевого сканера осі і сканера підматочинної частини осі - і багатоканального дефектоскопа "Уніскан-Луч"(рис. 1.29). Модуль забезпечує виявлення в металі осі дефектів відповідно до діючого стандарту. Додатково забезпечується виявлення

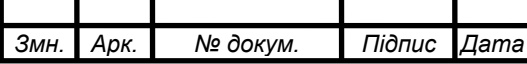

похилих (до ± 150) тріщин в підматочинної частини і на шийці осі. Кожна зона осі колісної пари прозвучується як мінімум двома, а в більшості випадків трьома променями. Зокрема, шийка (найбільш схильна до зламів частина осі) прозвучується 5-ю схемами контролю. В результаті, забезпечується максимальна достовірність і ефективність контролю.

Особливості дефектоскопа: збереження 100% результатів контролю у формі Б-скан; автоматичне прийняття рішення про придатність об'єкта контролю з будьяких заданих критеріїв бракування; автоматичне вимірювання координат дефекту, його умовної протяжності і оцінка його еквівалентних розмірів по АРД діаграмами; створення баз даних за результатами контролю та їх архівація на компакт-диски; контроль наявності акустичного контакту; можливість суміщення різних методів контролю (ультразвукової, вихрострумовий).

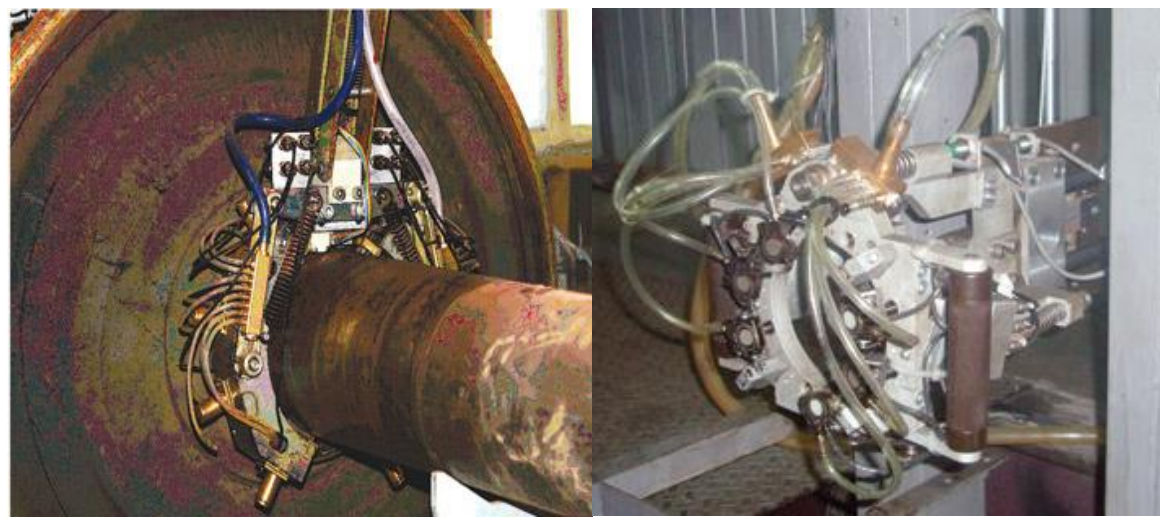

Рисунок 1.29. Модуль УЗК "Уніскан-Луч"

Технічні характеристики:

- 1. Робочі частоти 1,25; 1,8; 2,5; 5,0; 10,0 МГц
- 2. Діапазон контролю (по сталі) 0 ... 5000 мм
- 3. Діапазон посилення прийомного тракту 100 дБ
- 4. Динамічний діапазон тимчасової регулювання чутливості (ВРЧ) 60 дБ
- 5. Абсолютна похибка при вимірюванні глибини залягання дефекту  $\pm 0.5$  мм

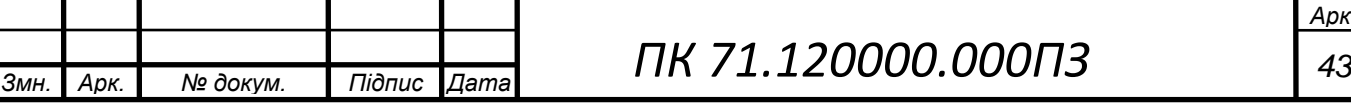

- 6. Абсолютна похибка при вимірюванні відношення амплітуд сигналів  $\pm 0.2$ дБ
- 7. Час безперервної роботи від акумуляторної батареї не менше 8 год
- 8. Маса дефектоскопа не більше 3,5 кг
- 9. Габаритні розміри (без ручки) 247x147x80 мм
- 10.Ступінь захисту IP65
- 11.Діапазон робочих температур -10 ... 50 ° С

Модернізований мікропроцесорний дефектоскоп УД3-71 (рис. 1.30), дозволяє вирішувати більш широкий спектр завдань при виконанні НК в важкодоступних місцях, завдяки своїм малим вагою, габаритами і функціональними можливостями. Дефектоскоп дозволяє проводити ультразвуковий контроль продукції на наявність дефектів з урахуванням сучасних вимог до технологій ультразвукового неруйнівного контролю.

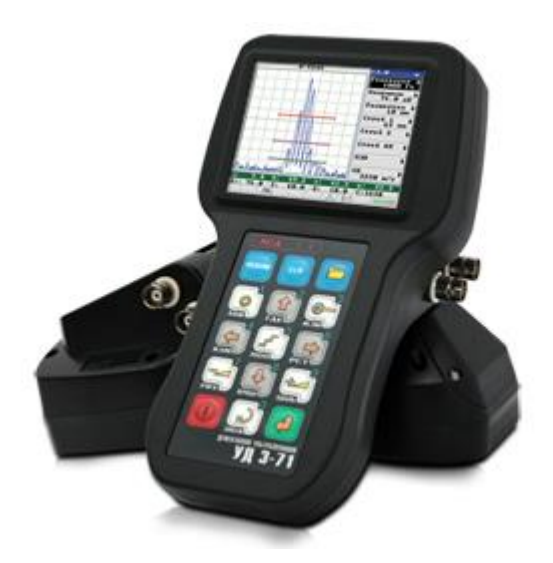

Рисунок 1.30. Зовнішній вигляд електронного блоку УД3-71

УД3-71 - ультразвуковий дефектоскоп загального призначення призначений для: ручного неруйнівного контролю продукції на наявність дефектів типу порушення суцільності й однорідності матеріалу, в готових виробах, напівфабрикатах, зварних, паяних, болтових, клепаних і інших з'єднаннях; вимірювання глибини та координат залягання дефектів; вимірювання товщини

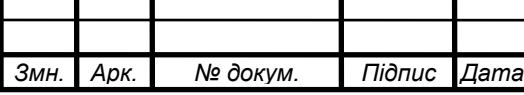

різних виробів при односторонньому доступі до них; виміру відносин амплітуд сигналів, відбитих від дефектів; вимірювання еквівалентних розмірів дефектів; оцінки швидкості поширення ультразвукових коливань у різних матеріалах.

Основні технічні характеристики дефектоскопа УД3-71:

- Ширина смуги пропускання частот ультразвукових коливань (УЗК) дефектоскопа від 0,4 до 15 МГц;

- Діапазон зміни коефіцієнта посилення приймального тракту дефектоскопа від 0 до 80 дБ;

- Діапазон контролю наявності дефектів по сталі від 0,5 до 6000 мм;

- Діапазон вимірювань глибини залягання дефектів по сталі від 0,5 до6000 мм;

- Діапазон вимірювань еквівалентної діаметру відбивача від 0,8 до 20 мм;

- Діапазон установки швидкості поширення УЗК від 1000 до 15000 м / с з дискретністю установки 1; 10; 100; 1000 м / с;

- Діапазон установки кута введення УЗК п'єзоелектричного перетворювача (ПЕП) від 0 до 90<sup>0</sup> з дискретністю установки 0,1; 1,0; 10,00;

- Маса дефектоскопа з акумуляторною батареєю (без комплекту ПЕП, кабелів і футляра) не більше 0,720 кг;

- Габаритні розміри дефектоскопа не більше  $188 \times 107 \times 78$  мм;

- Розмір робочої частини екрана дефектоскопа не менше 71,52  $\times$  53,64 мм;

Електричне живлення дефектоскопа здійснюється від вбудованої акумуляторної батареї номінальною напругою 12 В;

- Ємність вбудованої акумуляторної батареї 2500 мА / год;

- Середня тривалість безперервної роботи не менше 12 год;

- Ступінь захисту корпусу дефектоскопа від проникнення твердих тіл і води відповідає IР65 по ГОСТ 14254.

Дефектоскоп може експлуатуватися при температурі навколишнього повітря від мінус 10 до плюс 40 ° С.

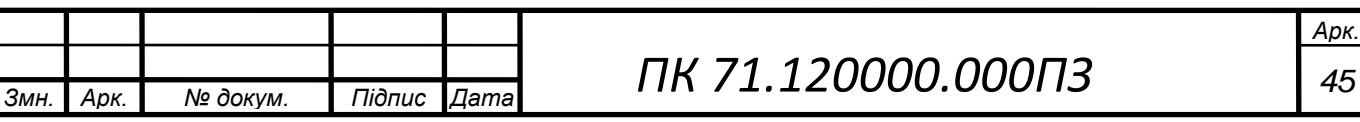

Механізована ультразвукова система для контролю порожнистих осей. Комплекти коліс деяких швидкісних поїздів та трамваїв мають порожнисті осі, які необхідно періодично перевіряти. Для цієї деталі спеціально був розроблений дефектоскоп (рис. 1.31).

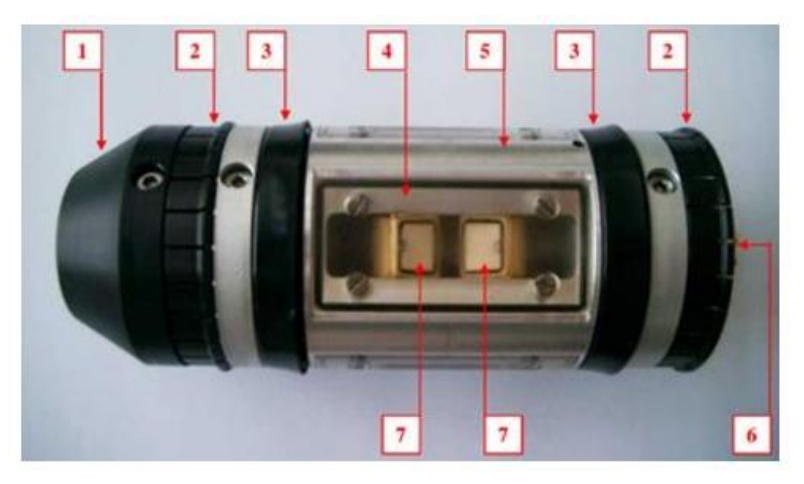

Рисунок 1.31. Приклад зонду ультразвукового дефектоскопу для контролю порожнистих осей (1 - Вхідний центруючий конус, 2 - Еластичне центрувальне кільце, 3 - Гумове кільце, 4 – Перетворювач, 5 – Корпус, 6 – Місце підключення до дефектоскопа, 7 - П'єзоелектричні кристали)

Виявлення площинних, поверхневих дефектів, що перпендикулярні поверхні, засновано на ефекті кутового відбиття. Ультразвукова хвиля, яка потрапляє на задню поверхню контрольованого об'єкта під сприятливим кутом потрапляє на дефект, а потім повертається назад до перетворювача. Кут між дефектом і поверхнею впливає на ефект кутового відбиття, а отже, і на здатність виявлення дефектів, саме тому найкраще виявляються тріщини перпендикулярні осі.

Область переходу між колесом та віссю вважається особливо чутливою до розтріскування, в цих ділянках висока ймовірність виявити тріщини (рис. 1.32).

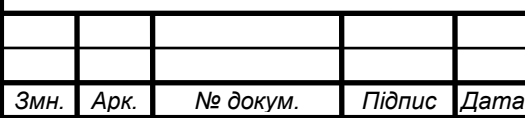

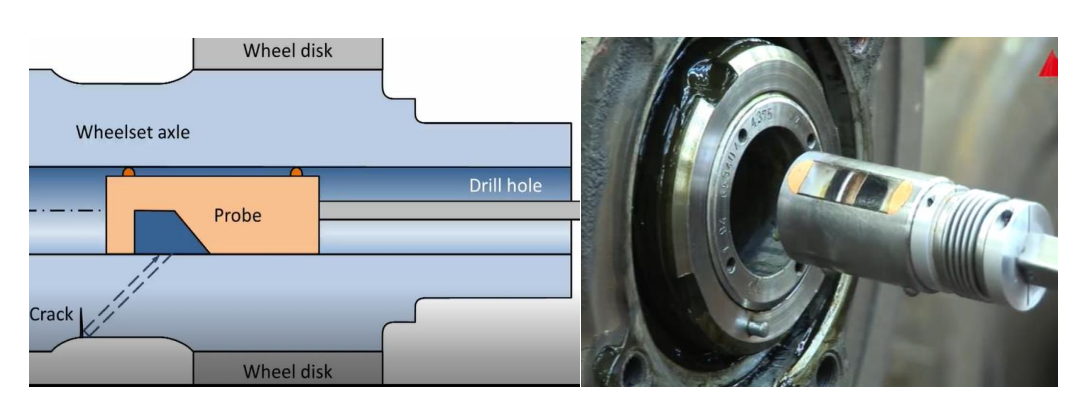

Рисунок 1.32. Контроль порожнистої осі трамвая схема і фактичний вигляд, відповідно.

Особливості дефектоскопа (рис.1.33): легка та компактна конструкція, що дозволяє одній людині рухатись з візком та керувати ним самостійно; можливість транспортувати його в маленькому фургоні без підйомних інструментів; композитна рама для електричного захисту під час роботи там, де є електрифіковані рейки; швидке встановлення на місце для негайного огляду; багатоканальний ультразвуковий пристрій USIP 40 має конфігурації 2, 5 або 10 каналів; спеціальне ущільнення для мінімізації розливу масла під час перевірки; швидкий час перевірки: 8 хвилин для отримання сигналу та менше 15 хвилин, включаючи встановлення та запис результатів; велика різноманітність тримачів, зондів для різних діаметрів отворів; відповідність усім технічним умовам для звичайного ультразвукового контролю порожнистих осей; робоча частота в діапазоні від 2 до 4 МГц.

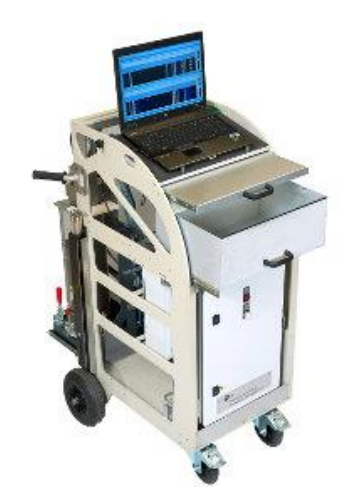

Рисунок 1.33. Ультразвуковий дефектоскоп USIP 40.

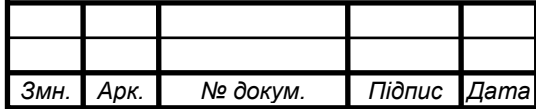

## **1.4.1 Обґрунтування вибору дефектоскопа**

Оскільки, дефектоскоп USIP 40 розроблений під конкретну задачу – для контролю порожнистих осей колісних пар рейкового транспорту, тому його характеристики значно перевищують характеристики УД3-71 та "Уніскан-Луч". Цей дефектоскоп дає можливість найшвидше з усіх провести контроль осі (15 хв), а також має набір змінних зондів для осей з отворами різних діаметрів, що значно розширює діапазон можливих об'єктів контролю, поєднання цих двох якостей, а також ряду інших переваг роблять USIP 40 найефективнішим для задачі даного дипломного проекту.

#### **1.6 Постановка завдання**

 Розробити проект ультразвукового приладу для контролю порожнистих осей колісних пар трамваю з середини для промисловості транспортного машинобудування. Призначення використання технології – для періодичного моніторингу під час експлуатації. Щоб виконати це завдання необхідно розробити структурну, функціональну, принципову схеми та складальне креслення системи приладу, а також провести розрахунки всіх елементів системи.

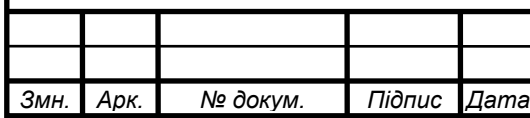

## **РОЗДІЛ 2. РОЗРАХУНКОВА ЧАСТИНА**

## **2.1 Вибір та розрахунок п'єзоелементу**

П'єзоелемент – це електромеханічний перетворювач, що виготовляється з п'єзоелектричних матеріалів (кристалів) за допомогою яких механічна енергія перетворюється в електричну (прямий п'єзоефект), а електрична в механічну (зворотний п'єзоефект).

Конструктивно п'єзоелемент являє собою п'єзокераміку з нанесеними на неї електродами. П'єзоелементи можуть бути різноманітної форми: у вигляді дисків, кілець, трубок, пластин, сфер та ін.

П'єзоелектричні перетворювачі (ПЕП) відносяться до засобів неруйнівного ультразвукового контролю, принцип дії яких заснований на властивостях п'єзоелектричних елементів перетворювати електричний сигнал в акустичний і навпаки. П'єзоперетворювачі, призначені для введення ультразвукової хвилі у напрямку, перпендикулярному поверхні, називають прямими, або нормальними, а для введення під деяким кутом – похилими, або призматичними [5].

При контролі похилими перетворювачами добре виявляються дефекти типу тріщин, що орієнтовані перпендикулярно до донної поверхні. Це пов'язано з подвійним віддзеркаленням від поверхні виробу та дефекту, коли промені повертаються до того ж перетворювача, що працює як приймач (кутовий ефект). Оскільки основним дефектом порожнистих осей колісної пари є тріщини, то для їх контролю за конструктивними характеристиками найкраще підходить похилий п'єзоелектричний перетворювач (рис. 2.1).

Загальна схема контролю порожнистої осі колісної пари наведена на рисунку 2.1. Вважати, що межі поділу між різними шарами є чіткими та плоскопаралельними [5].

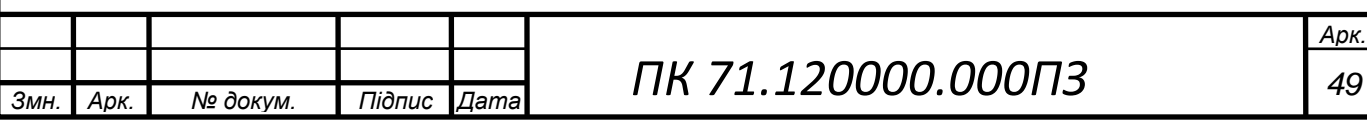

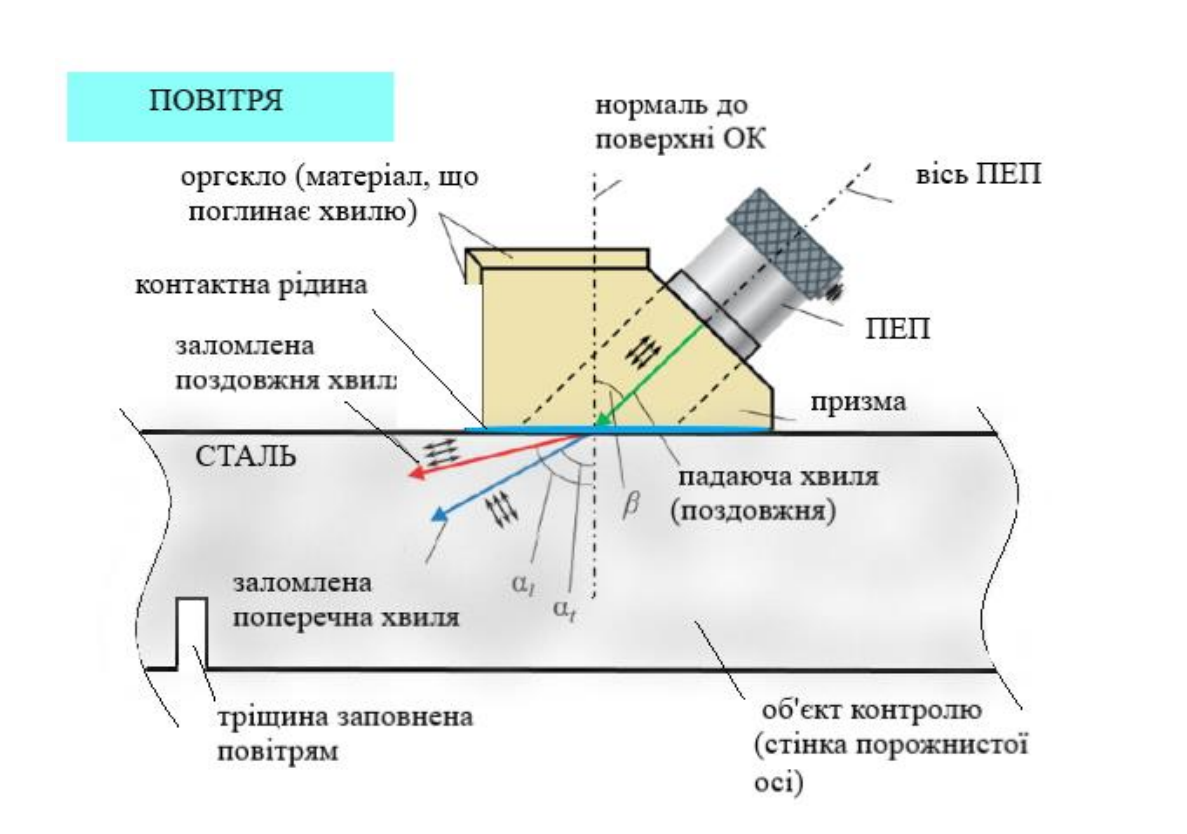

Рисунок 2.1. Спрощена схема проведення ультразвукового контролю похилим п'єзоелектричним перетворювачем (ПЕП).

Властивості середовищ, які беруть участь в контролі порожнистої осі (рис. 2.1) наведені в таблиці 2.1 на частоті 2,5 МГц.

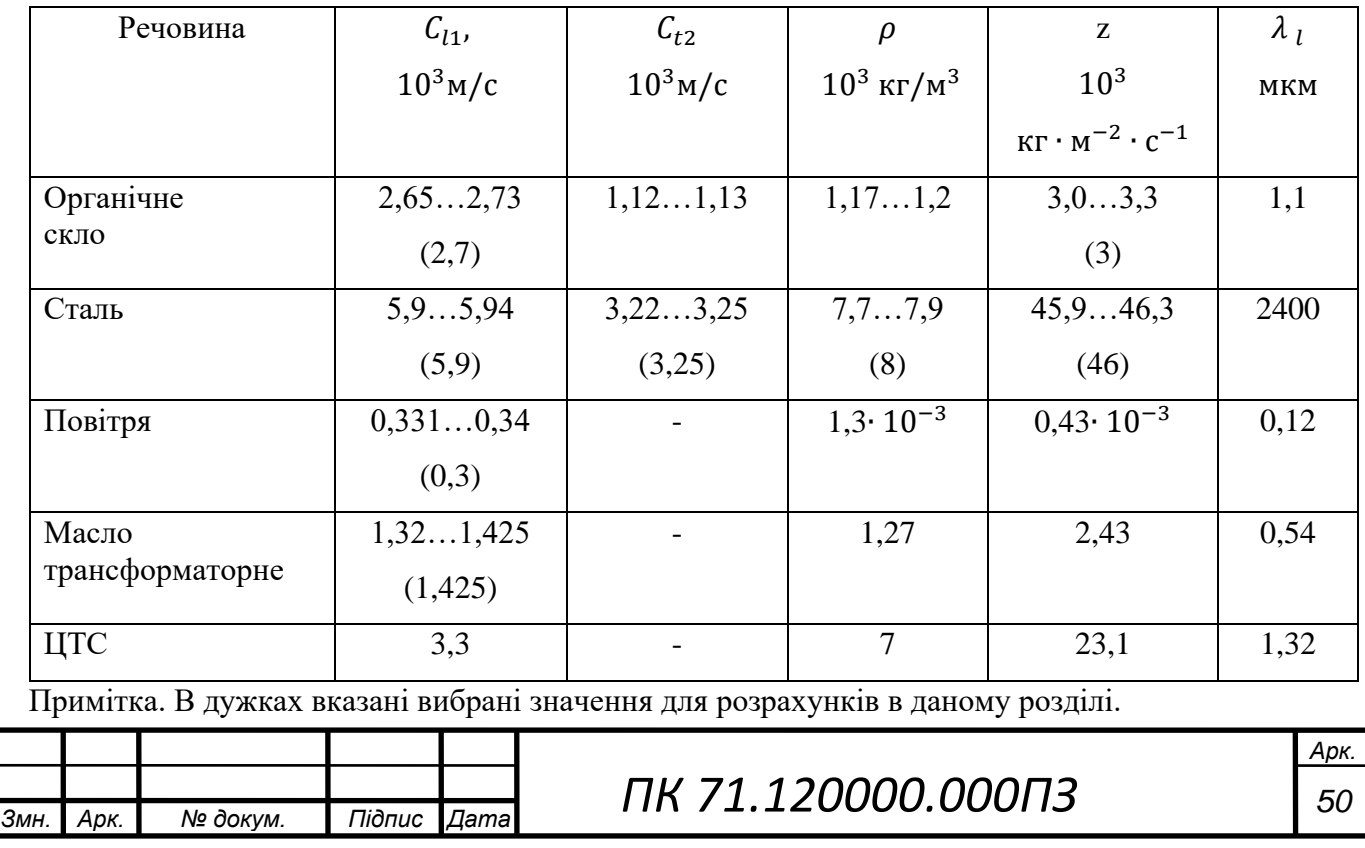

Таблиця 2.1. Акустичні властивості речовин

При похилому падінні площинної ультразвукової хвилі на межу поділу двох напівбезмежних твердих середовищ виникають віддзеркалені хвилі та заломлені хвилі, що пройшли через межу (рис. 2.1).

В твердих тілах, наприклад в сталі, на відміну від рідин і газів можуть поширюватися не тільки поздовжні хвилі, а також поперечні та поверхневі (рис. 2.1), які виникають в результаті трансформації, вона відбуватися виключно в твердих тілах. Оскільки при куті падіння β від 0 до βкр.1(перший критичний кут) в ОК існують заломлені поздовжні та поперечні хвилі, то при віддзеркаленні від дефекту складно визначити, яка саме хвиля в певний момент часу прийде на приймач і це унеможливлює проведення розрахунків, тому що ці хвилі мають різні властивості та параметри.

Матеріалом ОК є сталь, тому для проведення контролю необхідно щоб в матеріалі існував тільки один вид хвиль, це можливо тільки у випадку поперечних хвиль. Для цього нам потрібно вибрати такий кут падіння поздовжньої хвилі при якому в іншому середовищі буде поширюватися тільки поперечна хвиля. Ця умова виконується, коли кут падіння в межах від першого до другого критичного кута не включно βкр. $1 < \beta < \beta$ кр.2.

При зміні кута падіння поздовжньої хвилі в межах βкр.1<β<βкр.2 в другому середовищі поширюватиметься тільки поперечна хвиля.

При першому критичному куті в другому середовищі зникає заломлена поздовжня хвиля:

$$
\beta_{\text{kp.1}} = \arcsin \frac{c_{l1}}{c_{l2}} \tag{2.1}
$$

При другому критичному куті в другому середовищі зникає заломлена поперечна хвиля і починає формуватися неоднорідна поверхнева хвиля Релея:

$$
\beta_{\text{kp.2}} = \arcsin \frac{c_{l1}}{c_{t2}} \tag{2.2}
$$

В таблиці 2.1 наведені діапазони швидкостей поширення ультразвуку в необхідних

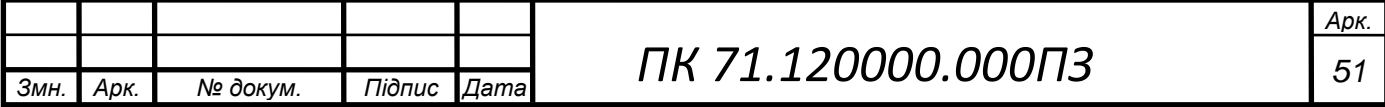

середовищах. Для даного розрахунку виберемо конкретні значення в  $10^3$ м/с: поздовжня хвиля в органічному склі  $-C_{l1} = 2.7$ ; поздовжня хвиля в сталі –  $C_{l2} = 5.9$ ; поперечна хвиля в сталі –  $C_{t2} = 3.25$ .

Розрахуємо критичні кути:

$$
\beta_{\rm kp,1} = \arcsin \frac{2,7}{5,9} \approx 0,4753 \approx 27^{\circ} 14' 2''
$$

$$
\beta_{\rm kp.2} = \arcsin \frac{2.7}{3.25} \approx 0.98 \approx 56^{\circ} 10' 40''
$$

Отже, кут падіння поздовжньої хвилі повинен бути між 27° 14'2" <  $\beta$  < 56° 10'40". Виберемо  $\beta = 40^{\circ}$ . На графіку (рис. 2.2.3) при куті  $\beta = 40^{\circ}$  ми дійсно можемо спостерігати, що в сталі буде поширюватися тільки поперечна хвиля

З огляду на те, що в даному проекті розглядається контактний метод контролю відстань між ПЕП та поверхнею об'єкта контролю всередині порожнистої осі не може бути більше ніж 1 мм, в протилежному випадку контроль буде щілинний. Отже, при виборі фактичної ширини перетворювача довжиною  $2a_{\phi} = 8$  мм ( $a_{\phi} = 4$  мм), як видно з креслення 2.2, відстань до поверхні ОК становить 0,5 мм, що задовольняє умову.

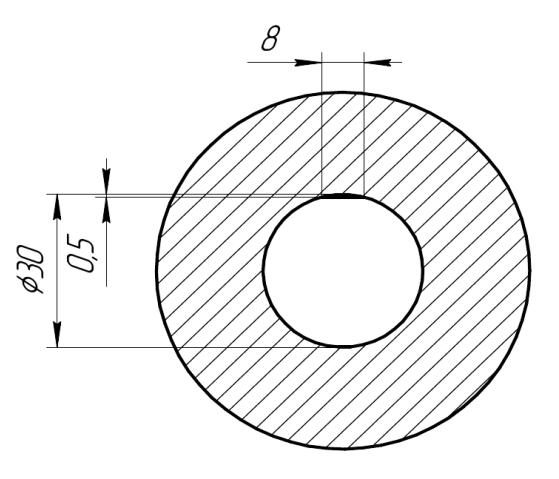

Рисунок 2.2 . Отвір порожнистої осі з розташуванням верхньої площини перетворювача

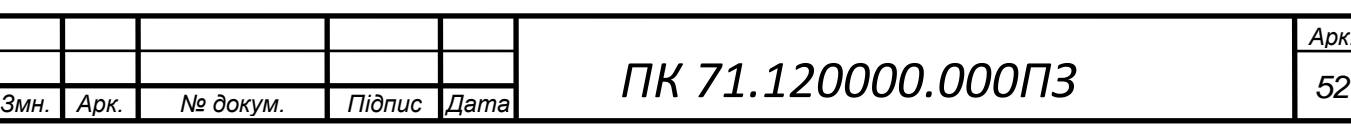

Аналіз літературних джерел показав, що для контролю порожнистих осей, як правило, використовують прямокутні перетворювачі, тому було прийнято рішення в даному проекті використовувати саме прямокутні ПЕП. Таким чином, додатково необхідно розрахувати також можливий розмір другої сторони перетворювача, за умовою  $H_1 = 10$ мм,  $\beta = 40^\circ$ , з прямокутного трикутника знайдемо довжину поверхні призми з оргскла (рис. 2.3) на якій розташовується перетворювач, де L половина довжини поверхні призми:

$$
\tan(90^\circ - \beta) = \frac{L}{H_1} \to L = \tan(90^\circ - \beta) \cdot H_1
$$
\n
$$
L = \tan(90^\circ - 40^\circ) \cdot 10 = 11,918
$$
\n
$$
2 \cdot L = 23,836 \approx 23 \text{ nm}
$$
\n(2.3)

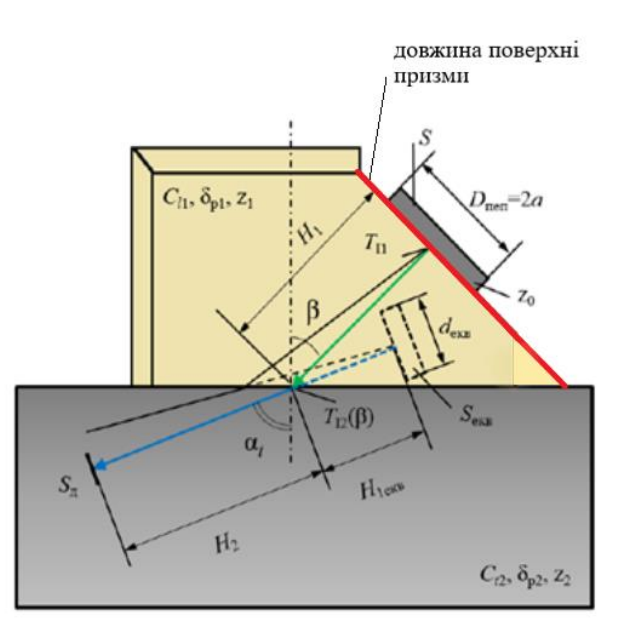

Рисунок 2.3. Схематичне зображення акустичного тракту у випадку введення похилого УЗК.

Отже, довжина прямокутного ПЕП не повинна перевищувати 23 мм, тому вибір фактичної довжини перетворювача виконаємо через його еквівалентну довжину таким чином, щоб ефективність контролю при вибраних розмірах ПЕП була найвищою. Фактична ширина перетворювача не зміниться в площині падіння,

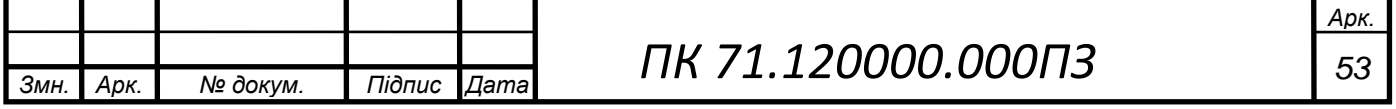

де знаходиться еквівалентний (уявний) перетворювач  $a_{\phi} = a_{\text{exb}} = 4$  мм, проте довжина ПЕП буде відрізнятися для еквівалентного контролера  $b_{\Phi}\neq b_{\text{e}\kappa\text{B}}$ .

Задаємося  $b_{\text{e}\kappa_{\text{B}}}$  = 5мм розрахуємо, яка повинна бути  $b_{\phi}$ :

$$
b_{\text{eKB.}} = b_{\phi} \frac{\cos \alpha}{\cos \beta} \to b_{\phi} = b_{\text{eKB.}} \frac{\cos \beta}{\cos \alpha} = 4 \frac{\cos 40^{\circ}}{\cos 50^{\circ}} = 5,959 \approx 5 \text{ MM}
$$
 (2.4)

Фактична площа ПЕП та еквівалентна:

$$
S_{\text{HEII}} = 2 \cdot a_{\phi} \cdot 2 \cdot b_{\phi} = 4 \cdot 4 \cdot 5 = 80 \text{ nm}^2 \tag{2.5}
$$

$$
S_{\text{eKB.}} = 2 \cdot a_{\phi} \cdot 2 \cdot b_{\text{eKB}} = 4 \cdot 4 \cdot 4 = 64 \text{ mm}^2 \tag{2.6}
$$

#### **2.2 Розрахунок акустичного тракту**

Акустичний тракт - це шлях ультразвуку від випромінювача до об'єкта (дефекту або донної поверхні), що відображає або розсіює ультразвук, і потім до приймача коливань.

Розрахувати акустичний тракт означає визначити коефіцієнт ослаблення акустичного тракту К<sub>а.т.</sub>. Коефіцієнт акустичного тракту враховує променеву картину, характеристики направленості випромінювання-прийому і структурну схему акустичного тракту (акустичні характеристики і розміри середовищ, що перетинаються акустичним променем) [5]. За формулою (5) розраховується Ка.т. для похилого ПЕП (рис. 2.4) з умовою введення поперечної хвилі.

$$
K_{a.T.} = G \frac{S_{\text{eKB}}}{2(H_2 + H_{1\text{eKB}})^2} \sqrt{\frac{d}{\lambda^3 \sin(\varphi)}} T_{I1} T_{I2}(\beta) R_p(\varphi) e^{-2(H_1 \delta_{p1} + H_2 \delta_{p2})}
$$
(2.7)

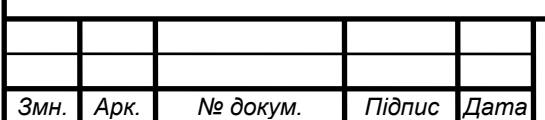

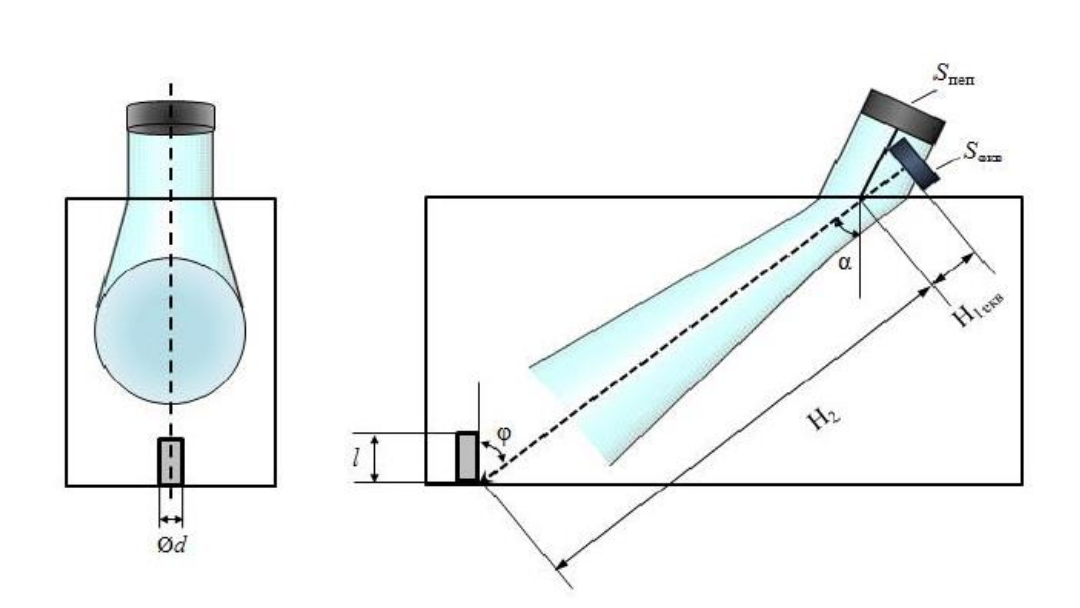

Рисунок 2.4. Акустичний тракт похилого ПЕП: кутовий відбивач – свердління Для того, щоб розрахувати коефіцієнт акустичного тракту необхідно визначити всі складові формули (2.7). Почнемо з основних фактичних та еквівалентних величин.

За законом Снеліуса:

$$
\frac{\sin \beta_l}{c_{l1}} = \frac{\sin \alpha_t}{c_{t2}} \to \alpha_t = \arcsin\left(\frac{\sin \beta_l c_{t2}}{c_{l1}}\right) = \arcsin\left(\frac{\sin 40^\circ \cdot 3.25 \cdot 10^3}{2.7 \cdot 10^3}\right) \approx 50^\circ \quad (2.8)
$$

$$
H_{1\text{eKB.}} = H_1 \frac{c_{l1}}{c_{t2}} \cdot \frac{\cos \alpha_t}{\cos \beta_l} = 10 \frac{2.7 \cdot 10^3}{3.25 \cdot 10^3} \frac{\cos 50^\circ}{\cos 40^\circ} = 6.97 \approx 7 \text{ mm}
$$

Розрахуємо мінімальний і максимальний розмір стінки, який буде контролюватися прямокутним ПЕП, де ,як видно зі схеми (рис. 2.5), отвір порожнистої осі – 30 мм, найменший та найбільший діаметри осі – 130 мм та 206 мм відповідно:

$$
B_{ok.min} = \frac{130 - 30}{2} = 50 \text{ mm}
$$

$$
B_{ok.max} = \frac{206 - 30}{2} = 88 \text{ mm}
$$

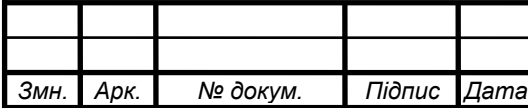

*ПК 71.120000.000ПЗ <sup>55</sup>*

*Арк.*

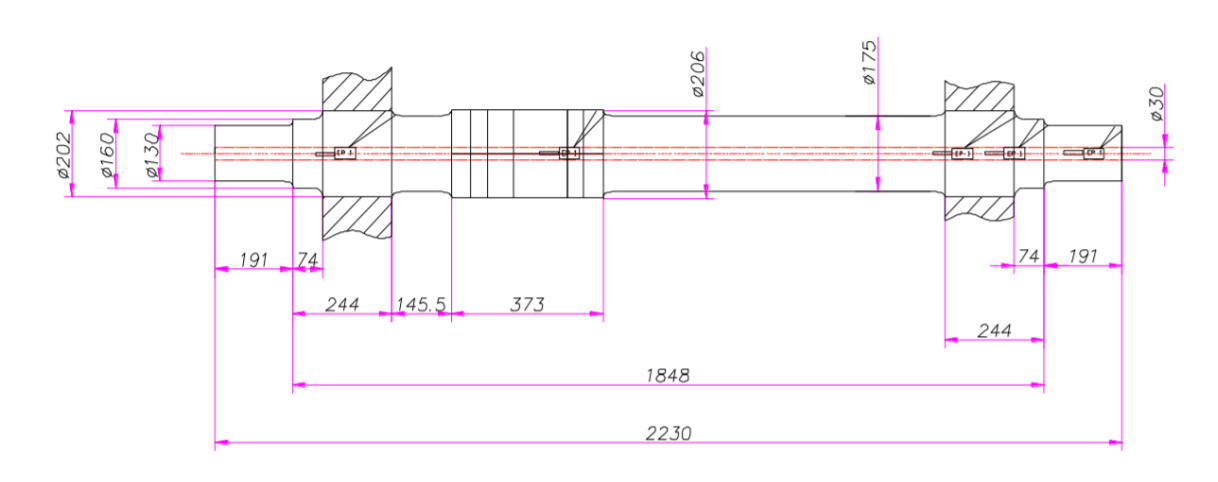

Рисунок 2.5.Схема контролю порожнистої осі

Щоб визначити Н<sup>2</sup> скористаємося схемою рисунок 2.6, розрахуємо мінімально та максимально можливі відстані до дефекту Н2min та Н2max (на рисунку виділено червоним)з прямокутного трикутника( на рисунку виділений зеленим) як гіпотенузу – довжину ультразвукової хвилі з моменту її заломлення в сталі і до потрапляння на дефект через кут  $\alpha_t = 50^\circ$  та катет $B_{ok,min} = 50$  мм  $(B_{ok,max} =$ 88 мм)– ширина ОК в різних частинах осі:

$$
\sin(90^\circ - \alpha_t) = \frac{B_{ok}}{H_2} \to \tag{2.10}
$$

$$
H_{2min} = \frac{B_{ok,min}}{\sin(90^\circ - \alpha_t)} = \frac{50}{\sin(40^\circ)} = 77{,}79 \approx 77 \text{ MM}
$$
 (2.11)

$$
H_{2max} = \frac{B_{ok.max}}{\sin(90^\circ - \alpha_t)} = \frac{88}{\sin(40^\circ)} = 136.9 \approx 136 \text{ mm}
$$

*Змн. Арк. № докум. Підпис Дата*

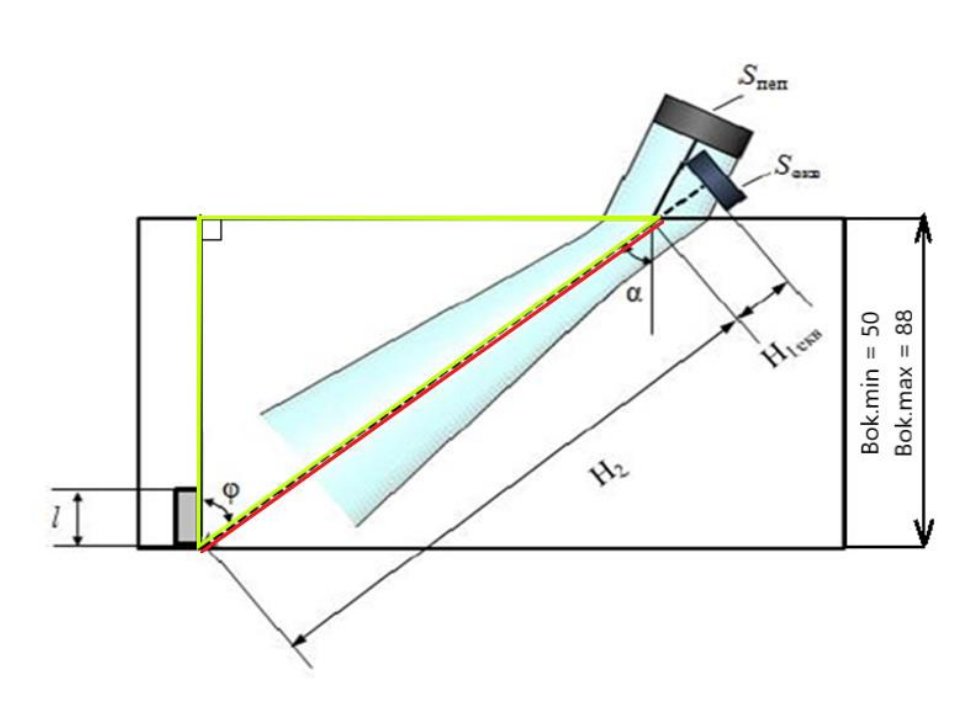

Рисунок 2.6. Розрахунок Н<sup>2</sup> зі схеми

Коефіцієнт G враховує геометрію віддзеркалення, явище не дзеркального відбиття та трансформації хвиль. Для виробів з плоскопаралельними поверхнями за умови, що дефект орієнтований перпендикулярно поверхні, φ=α – кут введення [5]. Коефіцієнт G =1,1, він був визначений з графіка наведеного в підручнику І. Н. Єрмолова, М. І. Єрмолова «Ультразвуковий контроль» (Підручник для спеціалістів першого та другого рівнів кваліфікації: 2006 – ст. 52) [10].

Розрахуємо коефіцієнт проходження по інтенсивності на межі ПЕП-оргскло  $T_I$ . Як зображено на рисунку 2.1 плоска акустична хвиля падає нормально до межі поділу середовищ, тому розрахунок буде проводитися за наступною формулою:

$$
T_I = \frac{4z_{\text{urc}} z_{\text{opr}}}{\left(z_{\text{urc}} + z_{\text{opr}}\right)^2} = \frac{4.23, 1.3}{(23, 1.3)^2} = 0.41\tag{2.12}
$$

З графіка (рис. 2.7) визначимо коефіцієнт проходження по інтенсивності  $T_I(\beta)$  на межі оргскло-сталь. Для цього необхідно розрахувати коефіцієнт б (товщина шару рідини в довжинах хвилі). При контролі ми будемо використовувати масло як узгоджуючий шар рідини товщиною  $h = 0.5$  мм, визначимо довжину

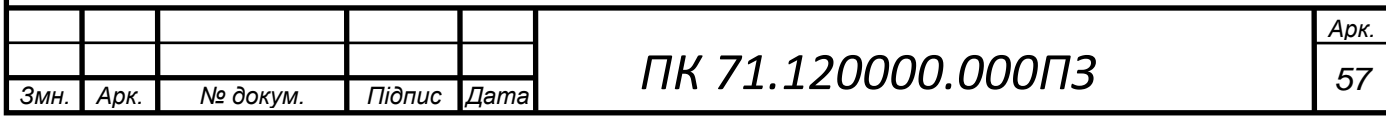

хвилі  $\lambda_p$  в даній контактній рідині за частоти  $f = 2.5$  МГц та швидкості поширення ультразвукової хвилі $C_{\rm p} = 1.425\cdot\,10^3$  м/с :

$$
\lambda_{\rm p} = \frac{c_{\rm p}}{f} = \frac{1.425 \cdot 10^3}{2.5 \cdot 10^6} = 0.57 \cdot 10^{-3} \text{ m} = 0.57 \text{ mm}
$$
 (2.13)

$$
[\lambda] = \frac{M}{c} \cdot \frac{1}{c^{-1}} = M
$$
  

$$
\delta = \frac{h}{\lambda_p} = \frac{0.5}{0.57} = 0.87
$$
 (2.14)

Коефіцієнт  $\delta = 0.87$  найближче значення на графіку (рис. 2.7)  $\delta = 0.7$ , тому виберемо коефіцієнт проходження по інтенсивності з кривої зі значенням 0,7 -  $T_I(\beta) \approx 0.15$ .

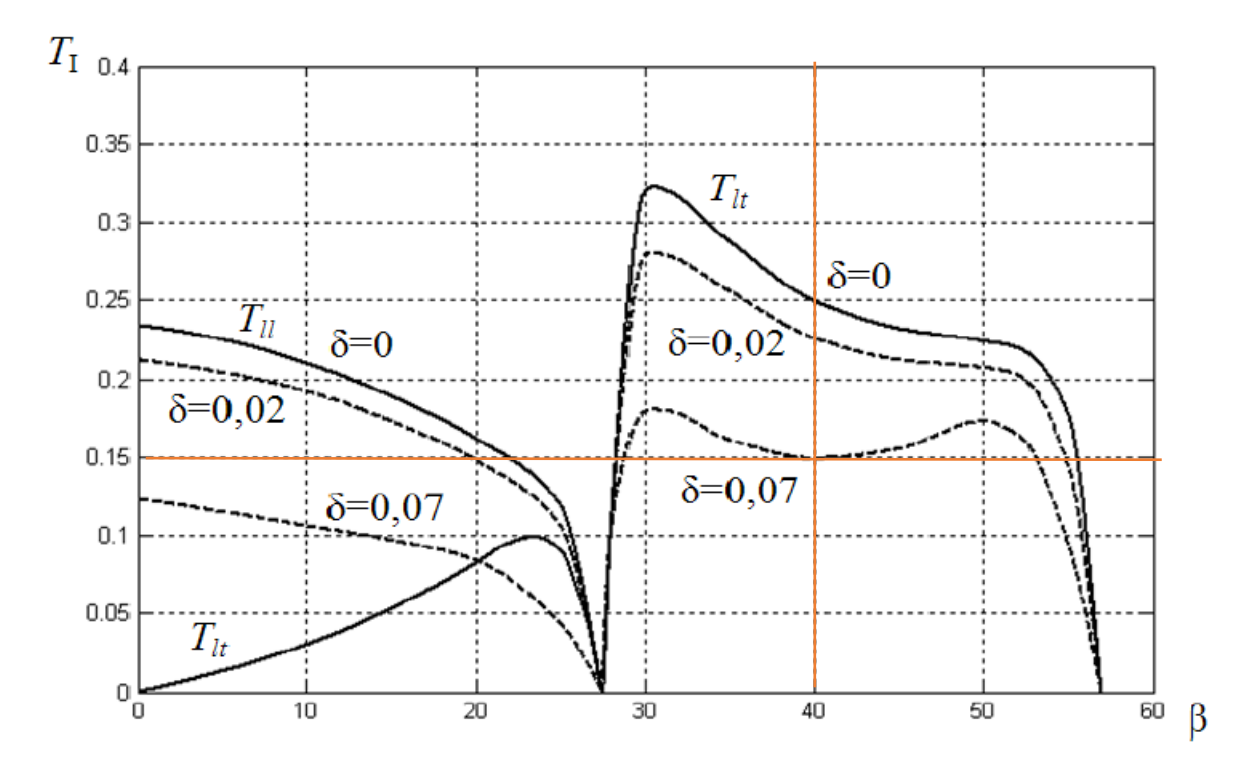

Рис. 2.7. Залежність коефіцієнтів проходження по інтенсивності поздовжньої (Tll) та поперечної (Tlt) хвиль від кута падіння поздовжньої хвилі на межу поділу оргскло – тонкий шар рідини – сталь (δ – товщина шару рідини в довжинах хвилі)

Вважатимемо, що тріщини, які виникають в порожнистій осі заповнені повітрям (рис. 2.1), таким чином межа віддзеркалення сигналу від дефекту є

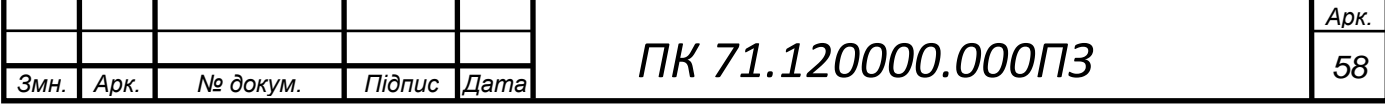

м'якою, тому коефіцієнт віддзеркалення по тиску на межі ОК-дефект  $Rp = -1$ (знак «мінус» вказує на втрату фази віддзеркаленого сигналу; в розрахунках коефіцієнт Rp беремо по модулю).

Коефіцієнт згасання  $\delta$  для повздовжніх хвиль в оргсклі, сталі та інших речовинах визначимо з таблиці 2.2.

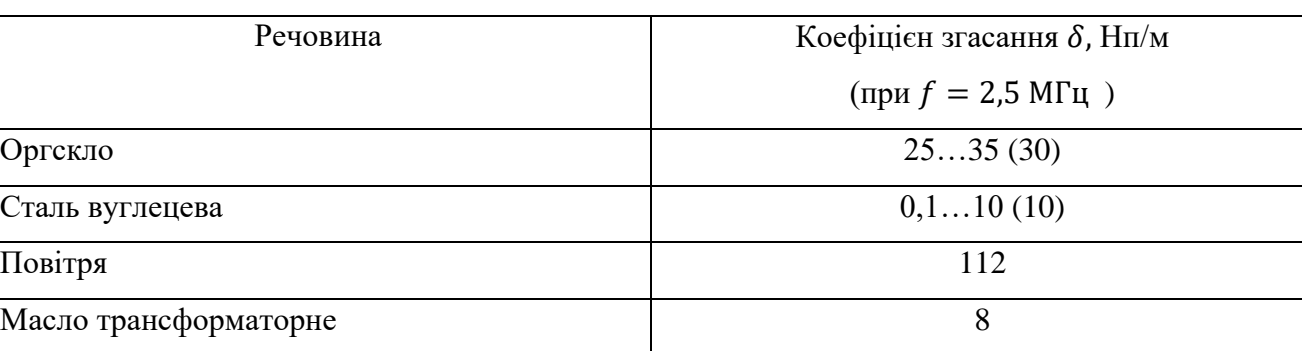

Таблиця 2.2. Коефіцієнти згасання різних речовин.

Примітка. В дужках вказані вибрані значення для розрахунків в даному розділі.

Для оргскла приймемо  $\delta_1 = 30$  Нп/м, а оскільки в металі у нас поширюється поперечна хвиля, згасання якої більше ніж поздовжньої, то для металу приймемо значення найблизче до правої межі діапазону  $\delta_2 = 10$  Нп/м

За правилами до руху не допускаються вагони з будь-якими тріщинами в осі колісної пари, ціллю контролю ультразвуком буде знайти найменші за розміром тріщини, для спрощення розрахунку виберемо діаметр тріщини  $d = 0.5$  мм, та її висоту за умови, що вона повинна бути більша за довжину хвилі в сталі  $\;l>\;\lambda_{\text{cr.}},\;$  $l = 1.5$  мм. Розрахуємо  $\lambda_{\rm cr}$ , дані візьмемо з таблиці 2.1:

$$
\lambda_{\text{CT.}} = \frac{c_{\text{CT.}}}{f} = \frac{3.25 \cdot 10^3}{2.5 \cdot 10^6} = 1.3 \cdot 10^{-3} \text{ m} = 1.3 \text{ mm}
$$
 (2.15)

Умова виконується  $l > \lambda_{cr.} \rightarrow 1.5 > 1.3$ .

Тепер, коли нам відомі всі дані розрахуємо коефіцієнт акустичного тракту:

$$
K_{a.r.} = G \frac{S_{\text{ex}} l}{2(H_2 + H_{1\text{ex}})^2} \sqrt{\frac{d}{\lambda_{\text{CT}}^3 \sin(\varphi)}} T_{I1} T_{I2}(\beta) R_p(\varphi) e^{-2(H_1 \delta_{p1} + H_2 \delta_{p2})}
$$

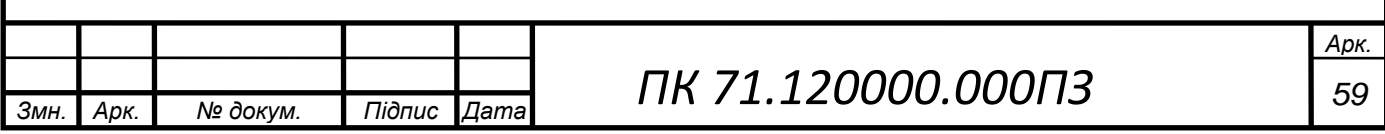

Проведемо узгодження одиниць вимірювання та наведемо необхідні для розрахунку дані:  $G = 1,1; S_{\text{eks}} = 64 \cdot 10^{-6} \text{m}^2; H_1 = 0,01 \text{ m}; H_{\text{1eks}} = 0,007 \text{ m}; H_{\text{2min}} =$ 0.077 м;  $H_{2max} = 0.136$  м;  $d_{min} = 0.0005$  м;  $l_{min} = 0.0015$  м;  $\lambda_{cr} = 0.0013$  м;  $T_{I1} =$ 0,41;  $T_{I2}(\beta) = 0.15; R_p(\varphi) = -1;$  $\delta_{p1} = 30$ Нп  $\frac{1}{M}$ ;  $\delta_{p1} = 10$ Нп м .

При максимальній відстані до дефекту  $H_{2max}$  коефіцієнт акустичного тракту буде найменшим і навпаки при  $H_{2min}$  К<sub>а.т.</sub> буде максимальним.

Мінімальний коефіцієнт акустичного тракту:

$$
\mathrm{K}_{\mathrm{a.r.}min} = 1.1 \frac{64 \cdot 10^{-6} \cdot 0.0015}{2(0.136 + 0.007)^2} \sqrt{\frac{0.0005}{(0.0013)^3 \sin(50^\circ)}} 0.41 \cdot 0.15 \cdot |-1| e^{-2(0.001 \cdot 30 + 0.136 \cdot 10)} = 3.129 \cdot 10^{-6}
$$

Максимальний коефіцієнт акустичного тракту ми отримаємо при мінімальній відстані до дефекту та максимальному його розмірі, приймемо максимальний розмір дефекту  $d_{max} = 0.001$  м;  $l_{max} = 0.01$  м:

$$
K_{a.\tau.max} = 1.1 \frac{64 \cdot 10^{-6} \cdot 0.01}{2(0.077 + 0.007)^2} \sqrt{\frac{0.001}{(0.0013)^3 \sin(50^\circ)}} 0.41 \cdot 0.15 \cdot |-1| e^{-2(0.001 \cdot 30 + 0.077 \cdot 10)} = 2.8 \cdot 10^{-4}
$$

#### **2.3 Розрахунок електроакустичного тракту**

Електроакустичний тракт – це частина електричної схеми, що включає електричну сторону перетворювача, де відбувається електромеханічне (пряме або зворотне) перетворення. Розраховані значення коефіцієнту акустичного тракту дають змогу приблизно оцінити напруги випроміненого та прийнятого сигналів, які задовольняють заданим вимогам [5].

$$
U_{\Pi} = U_{\text{B}} \cdot K_{\text{a.r.}} \cdot K_{\text{nn}} \rightarrow U_{\text{B}} = \frac{U_{\Pi}}{K_{\text{a.r.}} \cdot K_{\text{nn}}}, \qquad (2.16)
$$

де Uв – напруга випромінювання,  $U_B$  – напруга прийнятого сигналу, Ка.т. – коефіцієнт акустичного тракту, Kпп – коефіцієнт подвійного перетворення.

Для п'єзоперетворювача ЦТС-19 коефіцієнт подвійного перетворення

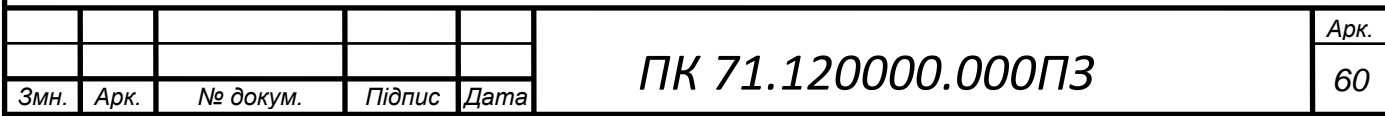

знаходиться в межах Кпп=0,1...0,3 [5]. Для даного проекту виберемо Кпп=0,2.

З розділу 2.2 відомі коефіцієнти акустичного тракту:

Kа.т.min= 3,129 ∙ 10−6 та Kа.т.max=2,8 ∙ 10−4 .

Оскільки в даному проекті ми використовуємо луно-імпульсний метод контролю, важливою умовою є виявлення амплітуди дефектів на фоні завад, для цього необхідно, щоб виконувалася умова:

$$
U_{\Pi,min} \ge nU_3,\tag{2.17}
$$

де Uп.min – мінімальна прийнята напруга ПЕП, Uз – максимальне значення напруги завад, n – ціле число.

Аналіз літератури про ультразвуковий контроль показав, що в НК прийнято використовувати  $U_3 = 100$  мкВ.

Число n показує співвідношення амплітуди мінімального прийнятого сигналу до амплітуди завад, в даному проекті ми вибрали n(дБ)=10 дБ.

Розрахуємо  $U_{\Pi}$  з формули для n:

$$
n(\text{AB}) = 20 \cdot \log \frac{U_{\text{II}}}{U_3} = 10 \text{ } \text{AB} \rightarrow \tag{2.18}
$$

$$
U_{\Pi} = 10^{\frac{n}{20}} \cdot U_3 = 10^{\frac{1}{2}} \cdot 100 \cdot 10^{-6} = 3{,}16 \cdot 10^{-4}B = 316 \text{ mK}B \tag{2.19}
$$

Отже, мінімальна напруга прийнятого сигналу приблизно в 3 рази більше на напруги завад.

Мінімальна теоретична напруга випромінювання становить:

$$
U_{\rm B} = \frac{U_{\rm II}}{K_{\rm a.m.} \cdot K_{\rm III}} = \frac{316 \times 10^{-6}}{2.5 \cdot 10^{-5} \cdot 0.2} \approx 63.2 \text{ B}
$$

Очевидно, що реальна напруга випромінювання має бути більше за теоретичну. В цьому бакалаврському проекті ми приймемо значення напруги випромінювання  $U_B = 200$  В. Для обраного значення напруги випромінювання розрахуємо мінімальну та максимальну напруги прийнятого сигналу:

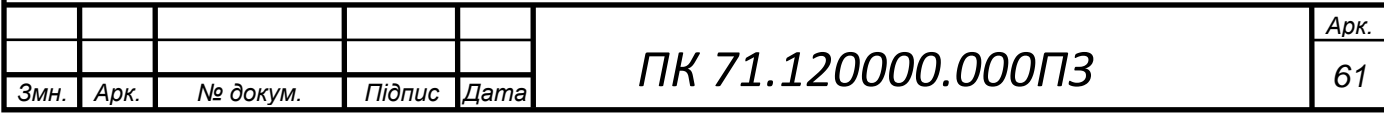

 $U_{\Pi,min} = U_{\text{B}} \cdot K_{\text{a.T.}min} \cdot K_{\text{nn}} = 200 \cdot 3{,}129 \cdot 10^{-6} \cdot 0.2 = 27{,}6 \cdot 10^{-4} \text{B} = 0{,}13 \text{ mB}$ 

$$
U_{\Pi,max} = U_{\text{B}} \cdot K_{\text{a.T.}min} \cdot K_{\text{nn}} = 200 \cdot 2.8 \cdot 10^{-4} \cdot 0.2 = 27.6 \cdot 10^{-4} \text{B} = 11 \text{ mB}
$$

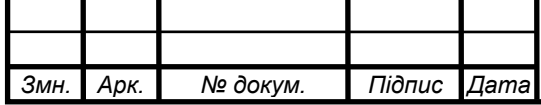

# **РОЗДІЛ 3. РОЗРАХУНОК ТА ПІДБІР ЕЛЕМЕНТІВ ПРИНЦИПОВОЇ СХЕМИ**

В даному дипломному проекті, буде спроектована конструкція датчика на основі аналізу вже існуючих моделей, з урахуванням певних корективів.

## **3.1 Структурна схема**

Для контролю осі колісної пари використовується луна-імпульсний метод спроектовано структурну схему (рис. 3.1), за допомогою якої буде проводитися контроль осей колісних пар.

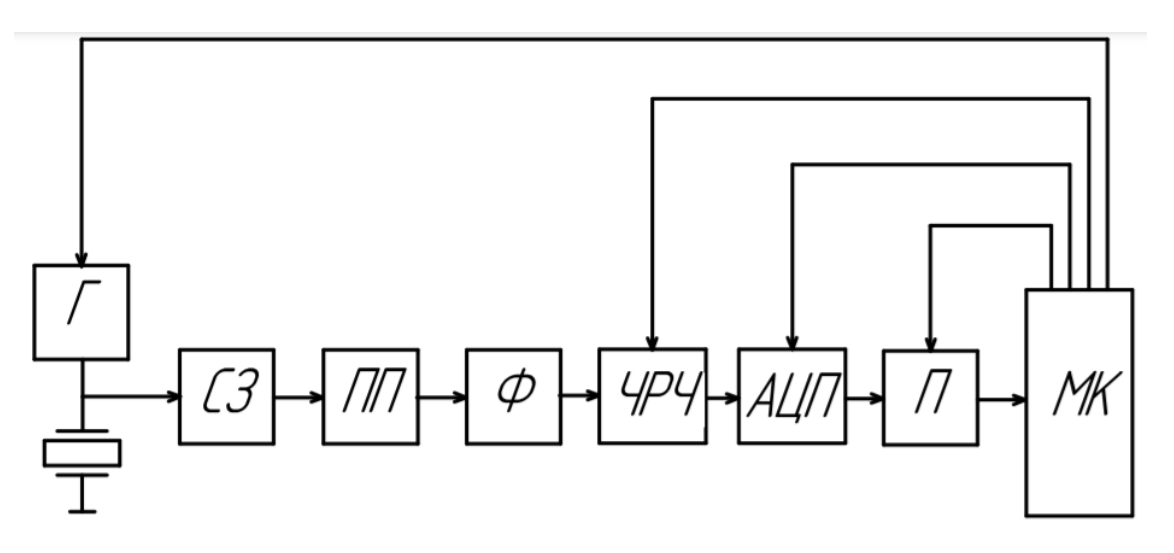

Рисунок 3.1. Структурна схема

На структурній схемі рисунок 3.1. показані блоки, які реалізують цей луноімпульсний метод УЗК, де Г – генератор зондуючих імпульсів, П- п'єзоелектричний перетворювач, СЗ – схема захисту від перенавантажень, ПП – попередній підсилювач, Ф – смуговий фільтр, ЧРЧ – часове регулювання чутливості, АЦП – аналого-цифровий перетворювач, П – пам'ять FIFO (First in, first out), МК – мікроконтролер.

#### **3.2 Функціональна схема**

Розроблена функціональна схема (рис. 3.2) на основі структурної.

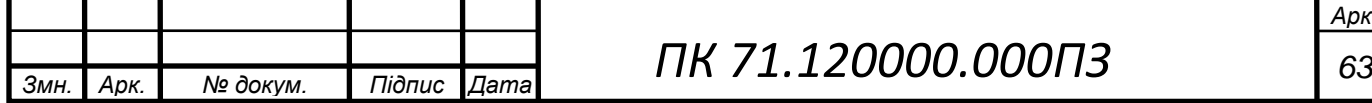

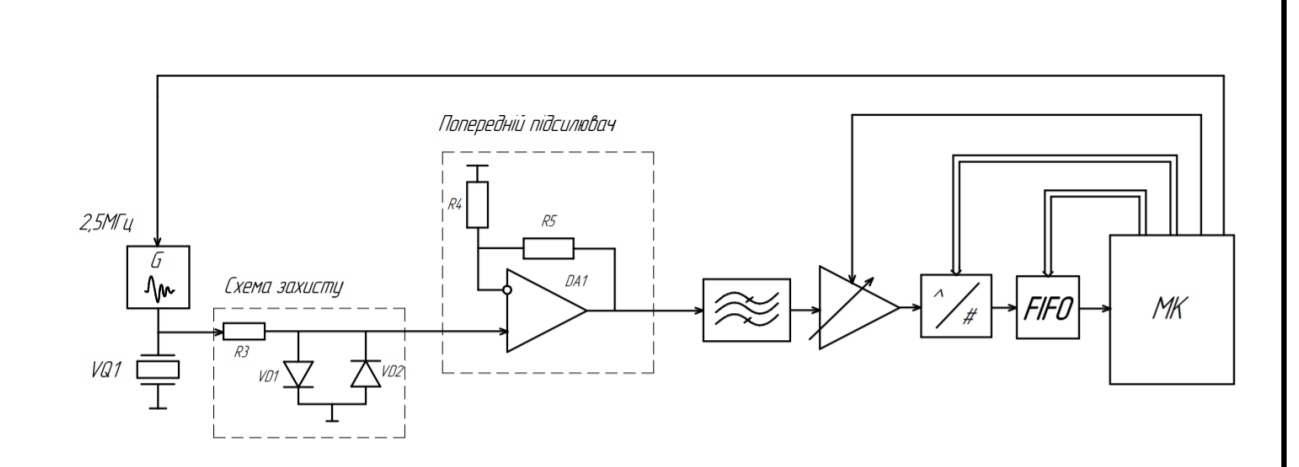

Рисунок 3.2. Функціональна схема

Робота схеми починається з подачі живлення на мікроконтролер, який в свою чергу подає керуючий сигнал на генератор зондувальних імпульсів (ГЗІ) і запускає його. ГЗІ виробляє електричний сигнал, що потрапивши на п'єзоелектричний перетворювач спричиняє появу на ньому пружних коливань (зворотний п'єзоефект), які збуджують в ОК ультразвукову хвилю.

Після віддзеркалення хвилі від дефекту ПЕП працює в режимі приймача і приймає відбиту хвилю. Далі спрацьовує прямий п'єзоефект – ультразвукова хвиля повертається на ПЕП і спричиняє появі електричного потенціалу на гранях п'єзокристала. Отримані електричні імпульси проходять через схему захисту і потрапляють на попередній підсилювач. В подальшому підсилений сигнал фільтрується за допомогою смугового фільтру, який пропускає сигнал в деякому діапазоні частот, відтинаючи шуми і пропускаючи тільки інформаційну його частину. В такому вигляді сигнал надходить на схему ЧРЧ (часового регулювання чутливості), де відбувається його підсилення за певним законом.

АЦП перетворює аналоговий сигнал на цифровий і потім записує отриманий код в пам'ять, в даному проекті ми використовуємо пам'ять типу FIFO. Збережений масив даних передається на мікроконтролер, який в свою чергу аналізує отриману інформацію та передає її на пристрій виводу, наприклад ПК.

Таким чином залишається остання стадія контролю, а саме інтерпретування даних спеціалістом з УЗК та заповнення протоколу контролю.

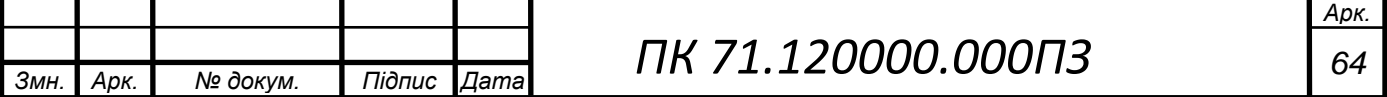

## **3.3. Вибір та розрахунок елементів принципової схеми**

На основі функціональної схеми виконаємо підбір електричних елементів принципової схеми приладу для контролю осей колісних пар.

#### **3.3.1 Генератор**

Основними елементами генератора зондуючих імпульсів (ГЗІ) є коливальний контур, що включає п'єзоелемент, і електронну схему, що забезпечує генерацію коротких імпульсів тієї чи іншої форми, заповнених радіочастотними коливаннями.

Найбільшого поширення набули так звані генератори ударного збудження. Схема найпростішого генератора такого типу наведена на рисунку 3.3.

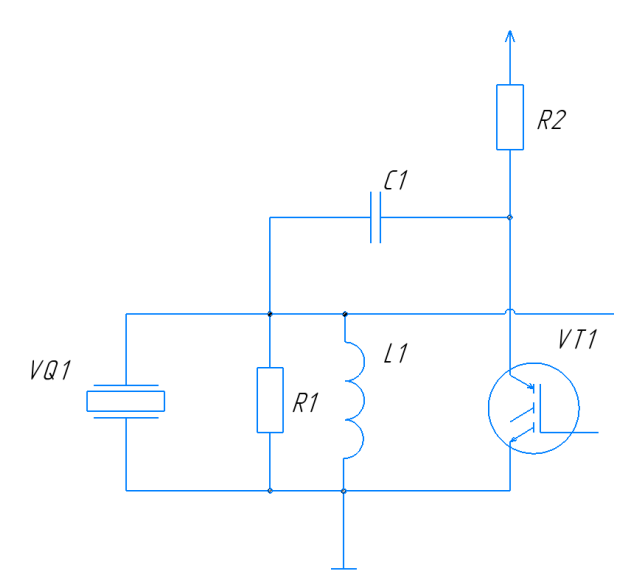

Рисунок 3.3. Схема генератора зондувальних імпульсів на біполярному транзисторі з ізольованим затвором

Коливальний контур генератора зондувальних імпульсів включає п'єзоелементи VQ1, індуктивність L1 і шунтувальний опір R1. Амплітуда імпульсу залежить від напруги, постійної часу ланцюга, яка визначається опором R2, і від накопичувальної ємності С1.

Істотним недоліком генератора ударного збудження є невідповідність дуже високої частоти першого півперіоду коливань (власне удару) основній частоті

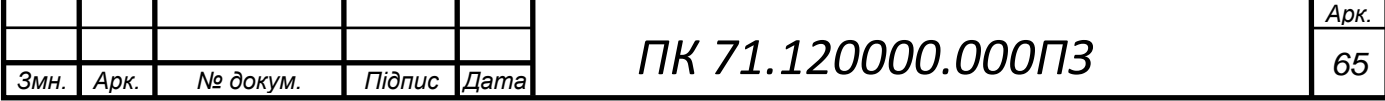

необхідних ультразвукових коливань. Це викликає зниження коефіцієнта корисної дії і розширення спектра частот.

Головною задачею даного генератора є збудження п'єзоелемента, який за допомогою зворотного п'єзоефекту спричинить появу ультразвукових хвиль в ОК. Почнемо розрахунок з вибору ємності конденсатора *C1*, її вибирають з діапазону 0.1-1 мкФ. Конденсатор під час формування зондувального імпульсу практично не розряджається, тому що значення ємності досить велике.  $C1 = 1$  мкФ.

Підбором індуктивності L1 забезпечують необхідну частоту заповнення згенерованого імпульсу, а регулювання C1 – необхідну добротність контуру.

Максимальна електрична напруга, яку можна подати на ПЕП, не зруйнувавши його, визначається з наступного виразу:

$$
U_{max} = 0.3E_m \cdot h \tag{3.1}
$$

де,  $h$  - товщина випромінювача,  $E_{m}$ - напруженість максимально допустимого електричного поля. Для ЦТС-19 візьмемо значення з довідникової літератури [5]  $E_m = 3000 \left( \frac{B}{m} \right)$  $\frac{B}{M}$ ). Далі розрахуємо товщину перетворювача *h*, де  $\lambda_{\text{qTC}} = 1,32$  мм:

$$
h = \frac{\lambda_{\text{1TC}}}{2} = \frac{1,32}{2} = 0,66 \text{ mm}
$$
\n(3.2)

$$
U_{max} = 0.3 \cdot 3000 \cdot 0.66 = 594 \text{ (B)}
$$

Повинна виконуватись умова:

$$
U_{\kappa} < U_{\max} \tag{3.3}
$$

Так як  $U_{\text{H}} = 200$  (B), то умова з виразу (3.1) виконується. Напруження в різних точках генератора показано на часовій діаграмі рисунок 3.4.

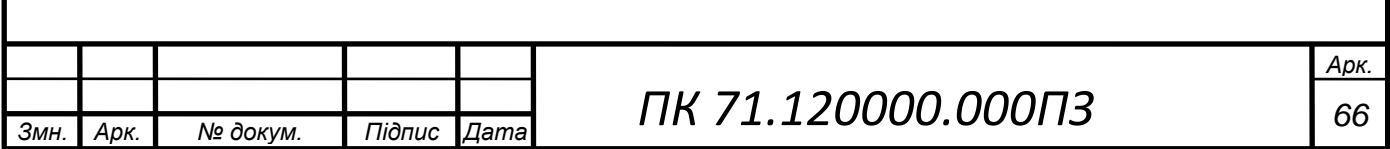

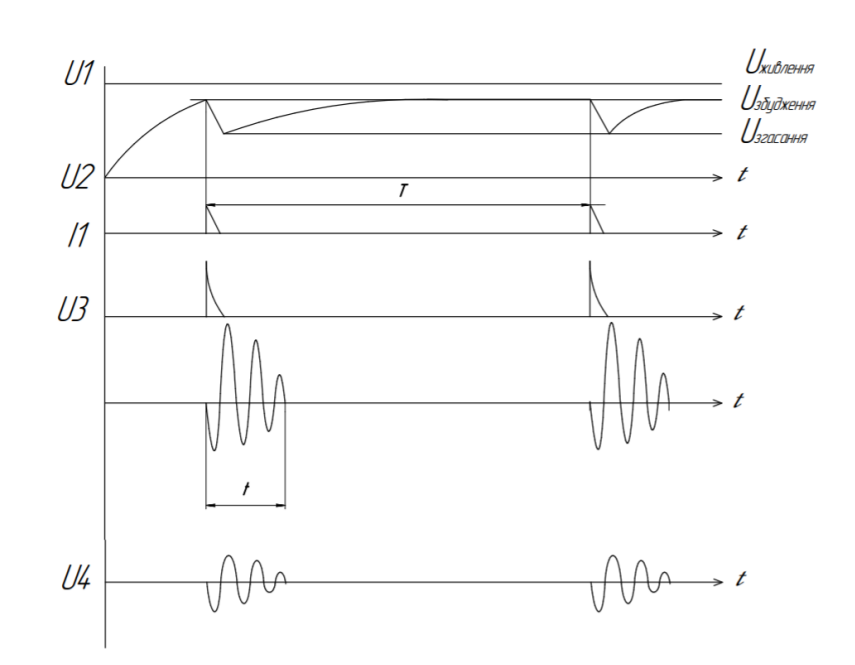

Рисунок 3.4. Часова діаграма генератора ударного збудження

Розрахуємо час заряду конденсатора С1 до максимального значення напруги живлення:

$$
\tau_{\text{gap}} = 3R_2 C_1 \tag{3.4}
$$

Так як  $R_2$  в нас невідомо, можемо знайти  $\tau_{\text{gap}}$  з наступної умови:

$$
\tau_{\text{gap}} < T_{\text{ci}} > \frac{2H_{2max}}{C_{lcr}} \tag{3.5}
$$

З умови можна зробити висновок, що конденсатор повинен встигнути зарядитись до наступного збудження зондувального імпульсу.

Оскільки в даному проекті ми використовуємо похилий перетворювач, а формула (3.5) для прямого ПЕП нам необхідно розглянути весь шлях ультразвукової хвилі спочатку поздовжньої хвилі в оргсклі, а потім після трансформації поперечної в сталі в двох напрямках:

$$
T_{\rm ci} = \frac{2H_1}{C_{\rm lopr}} + \frac{2H_{2max}}{C_{\rm tcr}}\tag{3.6}
$$

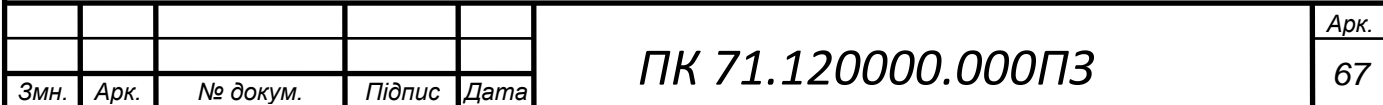

Дані візьмемо з розділу 2.2 та таблиці 2.1:

$$
T_{\text{ci}} = \frac{2 \cdot 0.01}{2.7 \cdot 10^3} + \frac{2 \cdot 0.136}{3.5 \cdot 10^3} = 3.369 \cdot 10^{-5}
$$

Тоді, обираємо час синхроімпульсів  $T_{ci} = 1$  мс

Призначимо  $\tau_{\text{gap}} = 0.5$  (мс), тоді ми можемо визначити R<sub>2</sub> з формули (3.7):

$$
R2 = \frac{\tau_{\text{sap}}}{3C_1} \tag{3.7}
$$

$$
R2 = \frac{0.5 \cdot 10^{-3}}{3 \cdot 1 \cdot 10^{-6}} = 166.7 \text{ (OM)}
$$

Розрахуємо час розряду конденсатора С1 через біполярний транзистор з ізольованим затвором:

$$
\tau_{\text{posp}} = 3C_{\Sigma}R_{\text{rp}} = 3 \cdot \frac{C_{\text{nen}}C_1}{C_{\text{nen}} + C_1} \cdot R_{\text{rp}}
$$
\n(3.8)

де,  $R_{\text{rp}}$  – опір транзистора у відкритому стані,  $C_{\text{nen}}$  – власна ємність ПЕП, розрахуємо її з наступної формули:

$$
C_{\text{nen}} = \varepsilon \cdot \varepsilon_0 \cdot \frac{S_{\text{prod}}}{h} \tag{3.9}
$$

де,  $\varepsilon_0 = 8.854 \cdot 10^{-12} (\frac{\Phi}{m})$  $(\frac{\Psi}{M})$  – діелектрична постійна,  $\varepsilon = 1400 \div 2000$  – діелектрична проникність матеріалу,  $S$  – площа випромінювача,  $h$  - товщина випромінювача.

$$
C_{\text{nen}} = 1700 \cdot 8{,}854 \cdot 10^{-12} \cdot \frac{80 \cdot 10^{-6}}{0{,}66 \cdot 10^{-3}} = 1{,}82 \text{ (H}\Phi)
$$

Розрахуємо час розряду за формулою (3.8), приймемо  $R_{\text{rp}} = 4$  Ом:

$$
\tau_{\text{posp}} = 3 \cdot \frac{1,82 \cdot 10^{-9} \cdot 1 \cdot 10^{-6}}{1,82 \cdot 10^{-9} + 1 \cdot 10^{-6}} \cdot 4 = 21,8 \cdot 10^{-9} \text{(c)}
$$

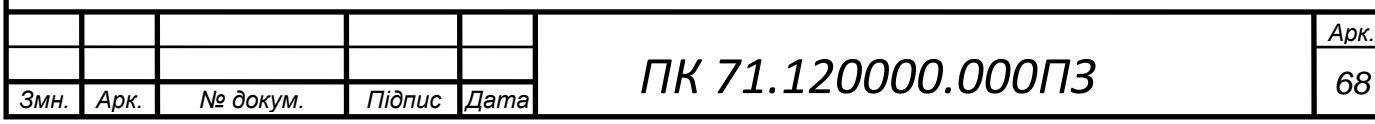

Повинна виконуватись умова:

$$
\tau_{\text{posp}} \ll \tau_{\text{gap}} \tag{3.10}
$$
\n
$$
21.8 \cdot 10^{-9} \ll 0.5 \cdot 10^{-3}
$$

3 нерівності бачимо, що  $\tau_{\text{posp}}$  менше ніж  $\tau_{\text{sap}}$  на 4 порядки, тому умова виконується.

Також бажано, щоб виконувалась додаткова умова:

$$
\tau_{\text{posp}} < T_{\text{ci}}^* < T_{\text{p}} = \frac{1}{f_{\text{p}}} \tag{3.11}
$$

де,  $f_p$  – робоча частота перетворювача,  $T^*_{ci}$  - тривалість самого синхроімпульсу.

Бажано, щоб конденсатор С1 розрядився менше, ніж за період одного коливання ПЕП, але це не є строгою вимогою.

$$
T_{\rm p} = \frac{1}{2.5 \cdot 10^6} = 4 \cdot 10^{-7} \, \text{(c)}
$$

Так як  $\tau_{\text{posp}} = 21.8 \cdot 10^{-9} < T_{\text{p}}$ , то ця умова виконується.

Розрахуємо індуктивність L1 з наступної умови:

$$
f_p = \frac{1}{2\pi\sqrt{L1} \cdot C_{\text{nen}}}
$$
\n(3.12)

Виразимо L1:

$$
L1 = \frac{1}{f_p^2 \cdot 4\pi^2 \cdot C_{\text{nen}}}
$$
 (3.13)

$$
L1 = \frac{1}{(2.5 \cdot 10^6)^2 \cdot 4\pi^2 \cdot 1.82 \cdot 10^{-9}} = 2.22 \text{ (mKFH)}
$$

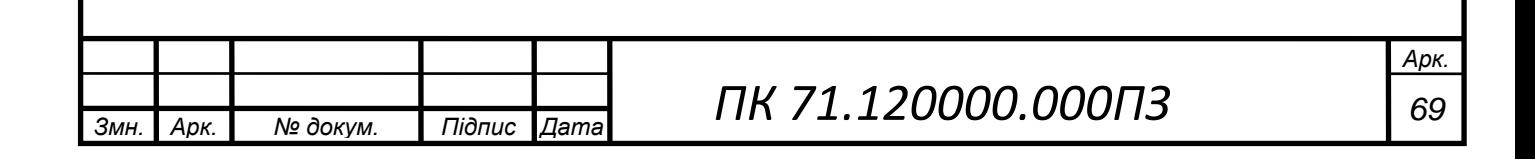

Резистор R1 дозволяє керувати електричною добротністю  $Q_e$  виберемо його з наступної умови:

$$
Q_e = \frac{1}{R1} \sqrt{\frac{L1}{C_{\text{nen}}}}
$$
(3.14)

Приймемо  $Q_e = 10$ , тоді можемо виразити R1 з формули (3.14):

$$
R1 = \frac{1}{Q_e} \sqrt{\frac{L1}{C_{\text{nen}}}}
$$
(3.15)

$$
R1 = \frac{1}{10} \sqrt{\frac{2,22 \cdot 10^{-6}}{1,82 \cdot 10^{-9}}} = 3,5 \text{(OM)}
$$

Згасання коливань деякої механічної коливальної системи обернено пропорційне добротності:

$$
\delta = \frac{1}{Q_e} \tag{3.16}
$$

$$
\delta = \frac{1}{10} = 0.1
$$

Струми, які протікають через транзистор під час процесу збудження ПЕП, досягають значних значень, тому в якості ключа в ГЗІ виберемо IGBT-транзистор STGP35N35LZ. Біполярні транзистори з ізольованим затвором (рис. 3.5) є базовими елементами сучасної силової електроніки і використовуються як елементи комутації великих струмів і напруги.

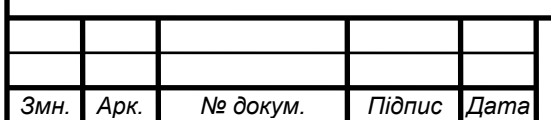

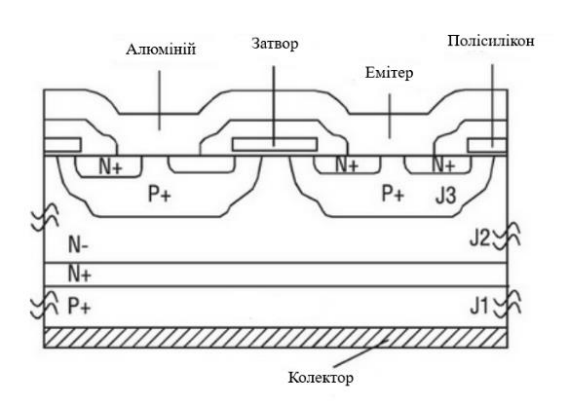

Рисунок 3.5. Схематичне представлення N-канального IGBT

Транзистори IGBT об'єднують переваги силових MOSFET і біполярних транзисторів. Спрощено можна вважати, що структура IGBT є комбінацією двох приладів. Як показано на рисунку 3.5, на вході IGBT є структура MOS-затвора, а на виході - структура PNP-транзистора з широкою базою.

Зазвичай такі транзистори керуються низьковольтними логічними сигналами. Проте потужності таких сигналів недостатньо для керування

затворами силових транзисторів, оскільки їх затвори мають велику електричну ємність, для зарядки яких на високій частоті потрібен великий струм.

Тому для узгодження низьковольтних логічних керуючих сигналів з рівням управління затвора IGBT-транзистора потрібні проміжні узгодження – високовольтні драйвери.

Драйвер забезпечує великий струм для швидкої зарядки затвора транзистора для його відкриття, а також швидко розряджає затвор, коли транзистор потрібно закрити. Використаємо драйвер IR2117 (рис. 3.6).

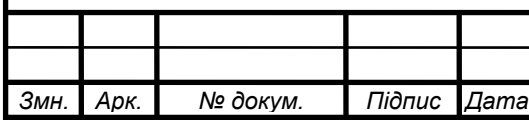

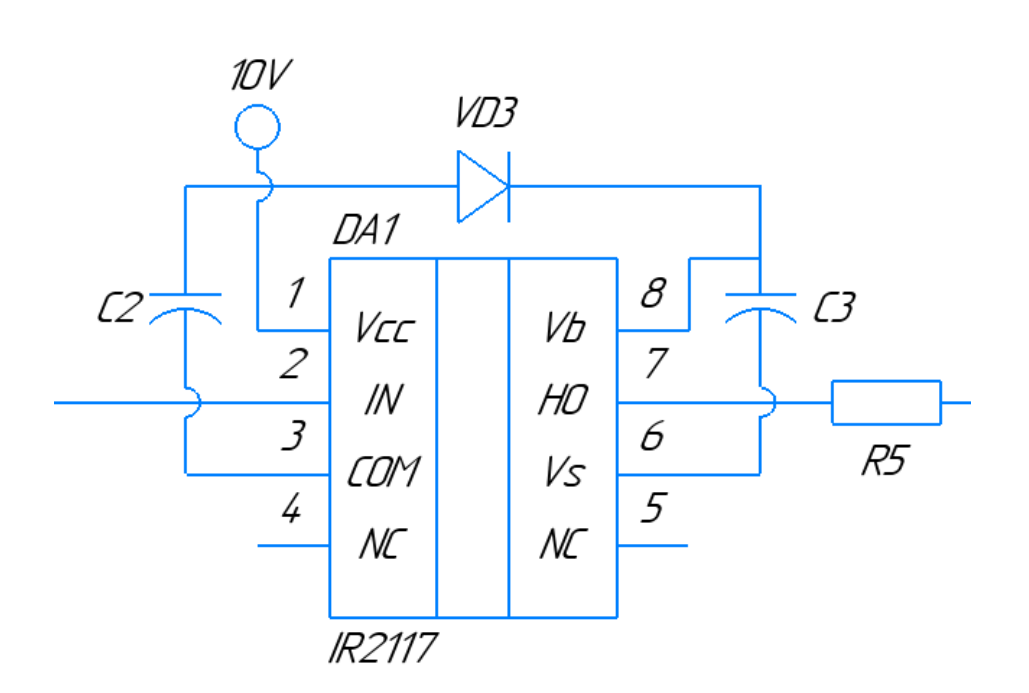

Рисунок 3.6. Драйвер IR2117

IR2117 - драйвер високовольтного, високошвидкісного потужного IGBTтранзистора. Вихідний драйвер відрізняється високим імпульсним струмом для зменшення поперечної провідності (наскрізних струмів). Вихідний канал може використовуватися для управління N-канальним IGBT-транзистором з комутацією до верхнього або до нижнього рівня при напрузі до 600В. Напруга живлення драйверів 10 – 20 В.

#### **3.3.2 Схема захисту**

При достатньому або зниженому рівні напруги пристрій буде працювати в звичайному режимі або просто вимкнеться, але при підвищеній напрузі в мережі може вийти з ладу. Оскільки зондувальний імпульс, який прийде від ПЕП високовольтний то, щоб запобігти такій ситуації і обмежити амплітуду такого імпульсу до потраплянням на попередній підсилювач перед ним встановлюють схему захисту. Один з найпростіших варіантів схеми захисту це зустрічнопаралельне включення двох діодів між сигнальним проводом і землею (рис. 3.7).

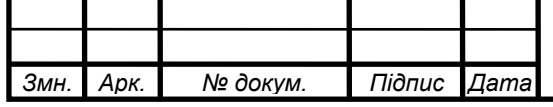
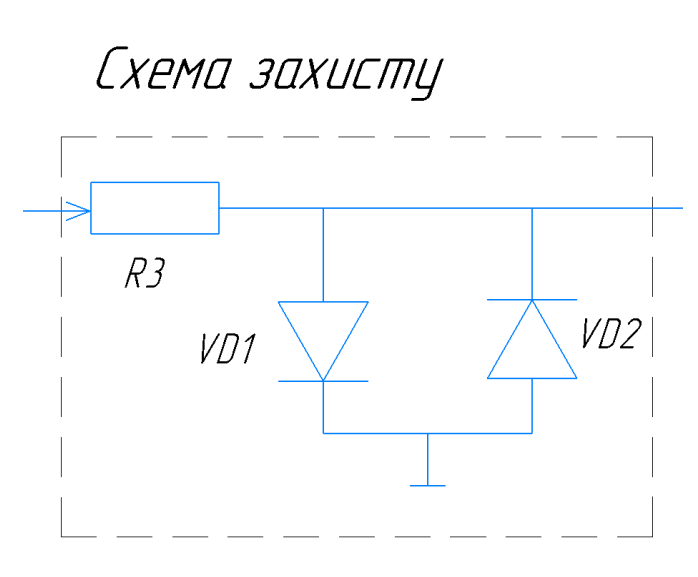

Рисунок 3.7. Схема захисту

Діоди в схеми захисту включені зустрічно для того, щоб шунтовати як додатній, так і від'ємний півперіоди зондувального імпульсу. Для забезпечення їх безперебійної роботи та захисту від поломки при різкому збільшенні струму, послідовно з ними включають резистор *R3*. Опір такого резистора вибирають значно більшим, ніж прямий опір відкритих діодів.

Для даного проекту ми вибрали діоди 1N4936. З технічного опису (даташиту) візьмемо значення максимального прямого струму діода, при відомій напрузі зондувального імпульсу, яка буде потрапляти на діоди, розрахуємо *R3:*

$$
R_3 = \frac{U_{max}}{I_{max}}\tag{3.17}
$$

де,  $I_{max} = 1$  А – максимальний струм, яку можуть пропустити діоди.

$$
R_3 = \frac{200}{1} = 200 \text{ (OM)}
$$

### **3.3.3 Попередній підсилювач**

AD797 - це операційний підсилювач з дуже низьким рівнем шуму та низькими спотвореннями (рис. 3.8). Він ідеально підходить для використання в якості попереднього підсилювача. Низький рівень шуму 0,9 нВ / √Гц та низькі загальні

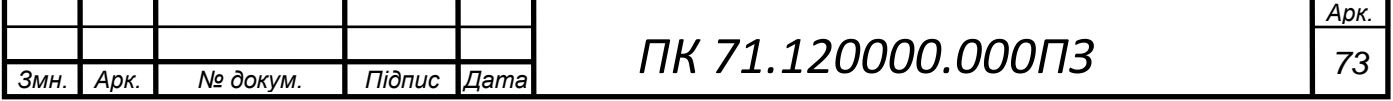

гармонічні спотворення -120 дБ в смугах звуку надають AD797 широкий динамічний діапазон, необхідний для попередніх підсилювачів.

Крім того, AD797 має чудову швидкість зростання 20 В / мкс і смугу частоти посилення 110 МГц.

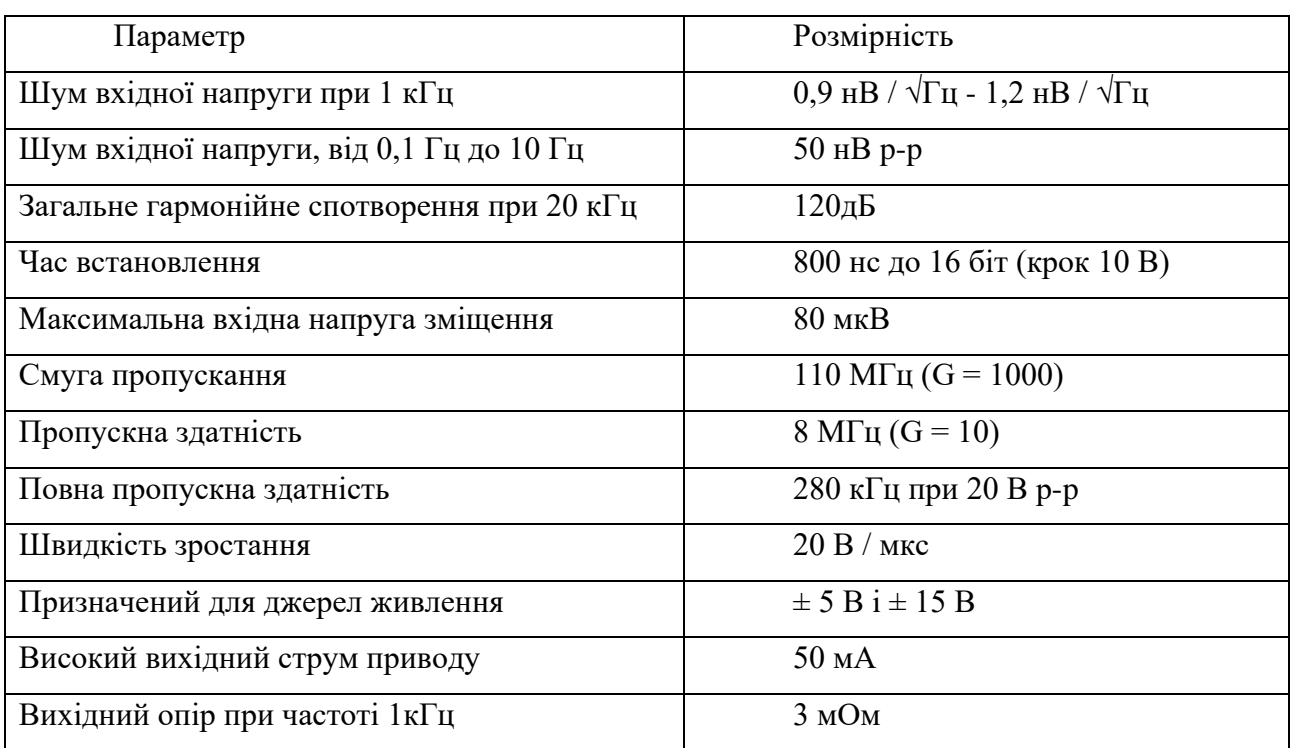

Таблиця 3.1. Основні характеристики AD797.

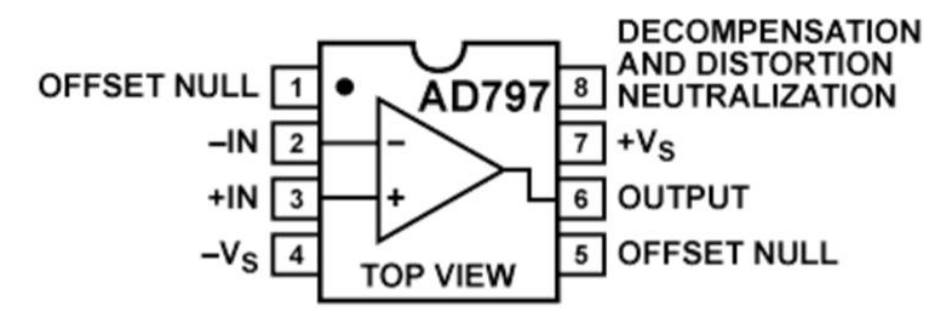

Рисунок 3.8. Умовне графічне зображення ОП AD797

Попереднє підсилення з низьким рівнем шуму зазвичай виконується в режим інвертування (рис. 3.9). Для найнижчого шуму опір мережі зворотного зв'язку повинен бути якомога меншим. На рисунку 3.10 наведено деякі рекомендовані значення для AD797, коли він використовується як пристрій з низьким рівнем

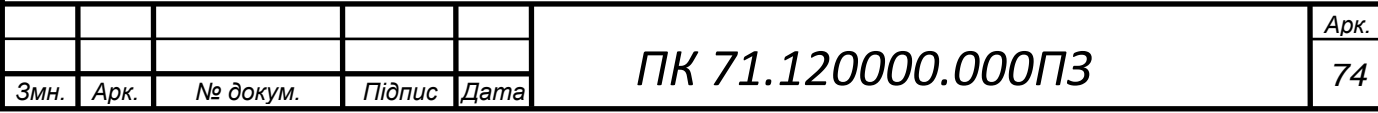

шуму. Загалом, коли R5 більше 100 Ом, а C2 більше ніж 33 пФ, R5 слід розміщувати послідовно з C2.

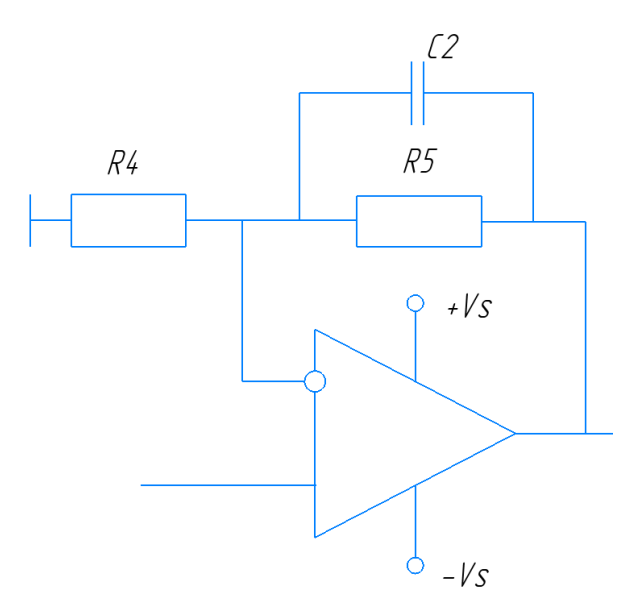

Рисунок 3.9. Попередній підсилювач з низьким рівнем шуму на ОП AD797

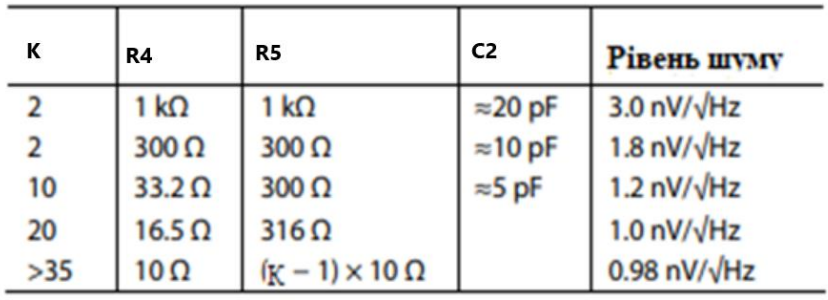

Рисунок 3.10. Рекомендовані параметри для схеми на рисунку 3.9

В даному проекті ми будемо використовувати операційний підсилювач АD797 для того щоб збільшити прийняту напругу  $U_{\text{n}}$ , але так щоб вона не перевищувала 5 В. З розділу 2.3 відомо, що при напрузі випромінювання

 $U_{\rm B} = 200$  В прийнята напруга знаходиться в діапазоні  $U_{\rm II} \in [0, 13; 11]$  мВ.

Розрахуємо коефіцієнт підсилення такого операційного підсилювача:

$$
K_u = \frac{R_5}{R_4} + 1\tag{3.18}
$$

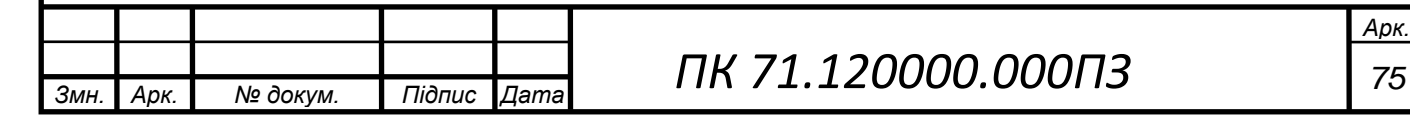

Приймемо  $R_4 = 1$  (кОм), а  $R_5 = 150$  (кОм), тоді:

$$
K_u = \frac{150}{1} + 1 = 151
$$

Так як коефіцієнт підсилення ми розрахували, то можемо обчислити максимальну та мінімальну напруги, які можуть бути на виході такого операційного підсилювача:

$$
U_{\text{mize}} = U_{\text{n.max}}(U_{\text{n.min}}) \cdot K_u \tag{3.19}
$$

 $U_{\text{miqc}}(mn = 0.13 \cdot 151) = 19,63 \text{ (mB)}$ 

 $U_{\text{minc}}$  max = 11 ⋅ 151 = 1661 (мB)

Максимальна напруга підсилення  $U_{\text{micro}} = 1,66$  В входить в діапазон роботи підсилювача (0..5 В), що задовольняє умову.

### **3.3.4 Фільтр**

Смуговий фільтр – це частото чутлива схема, яка пропускає вузький діапазон частот в околі центральної резонансної частоти. Всі інші частоти нижче або вище вузької смуги пропускання значно пригнічуються. В даному проекті ми будемо використовувати його для того, щоб позбутися завад у вигляді шумів. Типова характеристика смугового фільтра показана на рисунок 3.11.

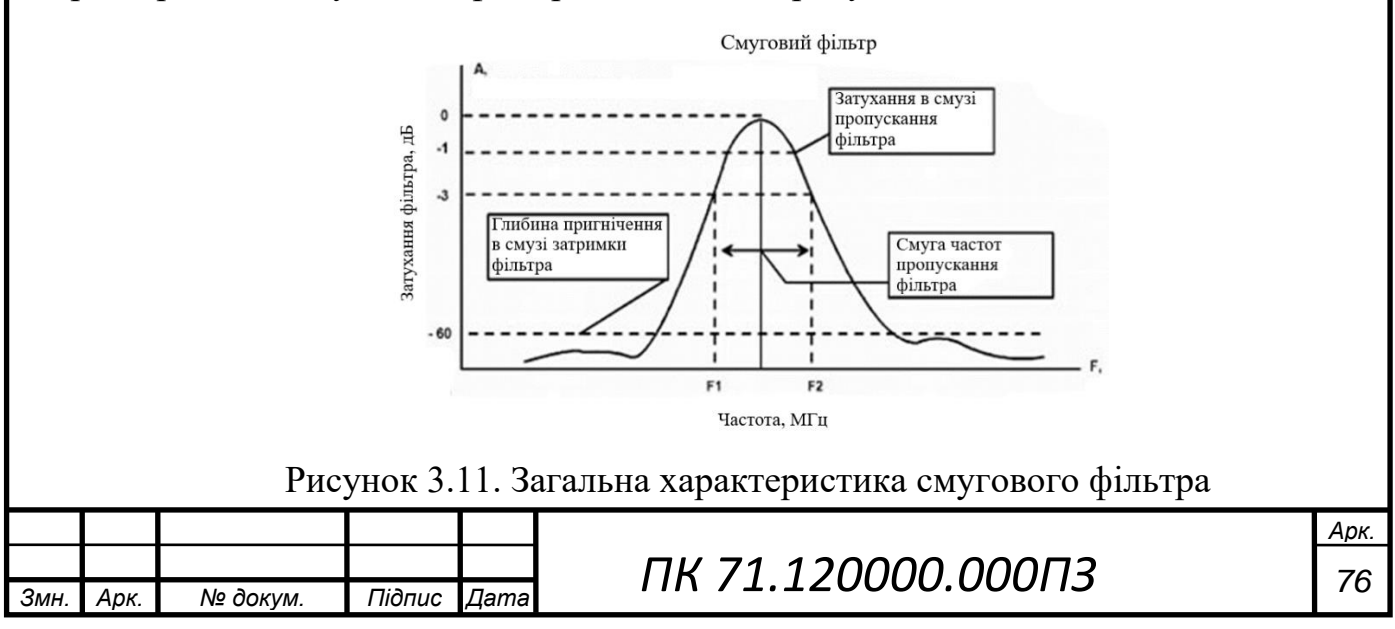

Розглянемо луна-імпульсний сигнал, який ми будемо використовувати при контролі, його можна описати формулою:

$$
y = A \cdot \exp\left(-\gamma^2 \cdot \omega^2 (t - t_0)^2\right) \cdot \sin\left(\omega (t - t_0) + \varphi\right)
$$
 (3.20)

де,  $A$  – максимум амплітуди,  $t_0$  – час, що відповідає максимуму амплітуди,  $\gamma$ – показник тривалості імпульсу,  $\varphi$  – початкова фаза коливання.

Замість у будемо використовувати число *п* коливань із амплітудами, що перевищують 0,1 (20 дБ) від максимального значення:

$$
n = \frac{0.483}{\gamma} \tag{3.21}
$$

Змодельований луно-імпульсний сигнал показано на рисунку 3.12.

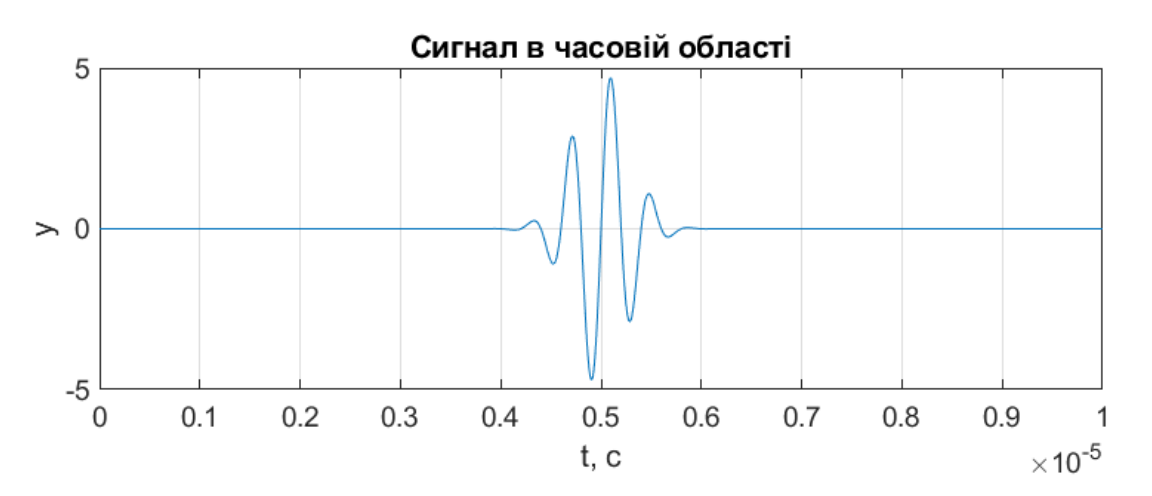

Рисунок 3.12. Змодельований сигнал в часові області

Амплітудно-частотна характеристика (АЧХ) розглянутого сигналу (рис. 3.13). Полосу пропускання призначимо як діапазон частот на рівні 0.1(-20 дБ).

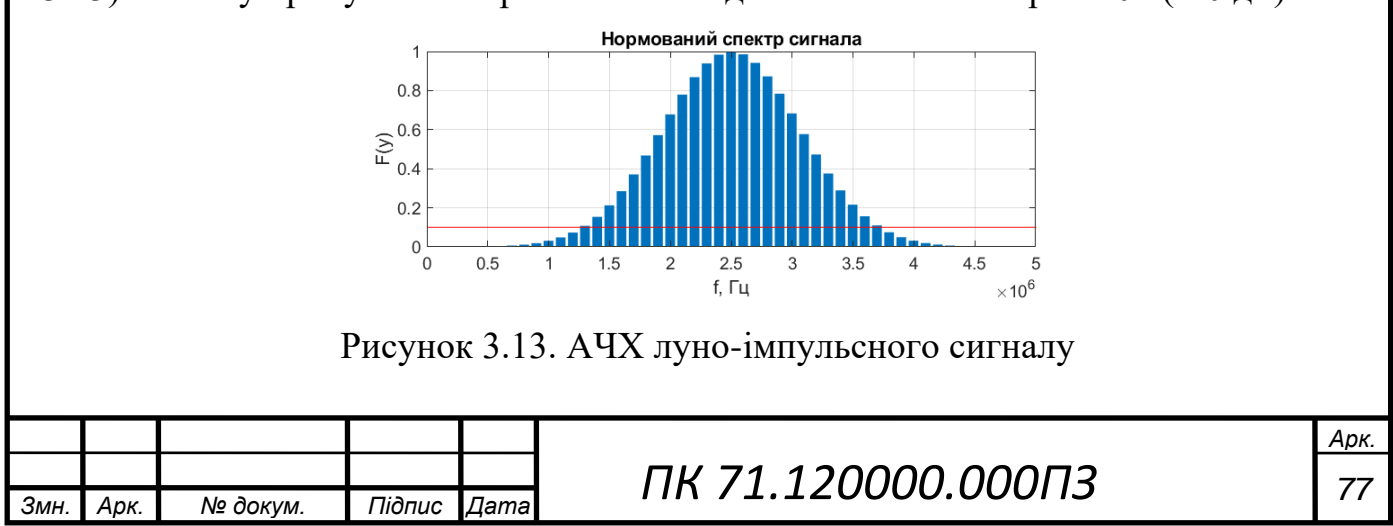

З АЧХ ми бачимо, що смуга пропускання нашого фільтру буде дорівнюватиме від 1.3 МГц до 3.7 МГц. (3.7 МГц – 1.3 МГц = 2.4 МГц).

Спроектуємо наш фільтр в програмі FilterPro (рис. 3.14) Фільтр Баттерворта 4-го порядку:

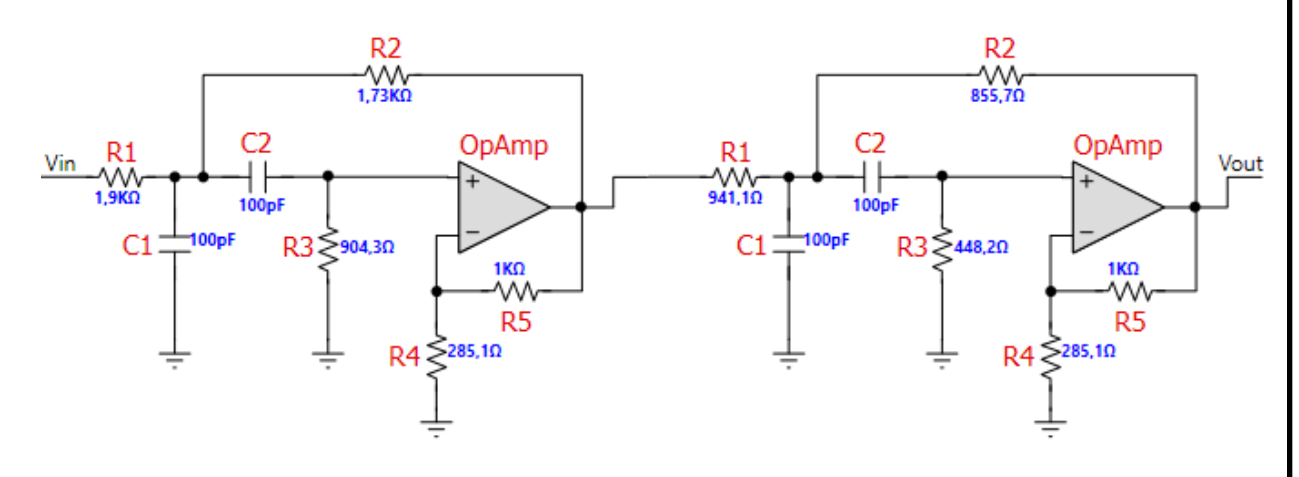

Рисунок 3.14. Смуговий фільтр

### **3.3.5 Часове регулювання чутливості**

В електронному тракті прийому і вимірювального перетворення луносигналів з метою компенсації затухання інтенсивності ультразвуку при його проходженні контрольованим середовищем використовується підсилюючі з регульованим коефіцієнтом підсилення. В спеціальній літературі подібне регулювання дістало назву «часове регулювання чутливості» (ЧРЧ). Робота системи ЧРЧ кожного k–того каналу системи реалізується синхронно з моментом збудження п'єзоелектричного елементу даного дискретного каналу [11].

Розглянемо характеристики вибраного для даного проекту ЧРЧ (рис. 3.15), а саме AD604 – це двоканальний, підсилювач із змінним коефіцієнтом підсилення, має наднизький рівень шуму та дуже точний. Він оптимізований для часового регулювання на основі контролю змінного коефіцієнта підсилення в ультразвукових пристроях.

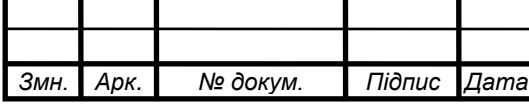

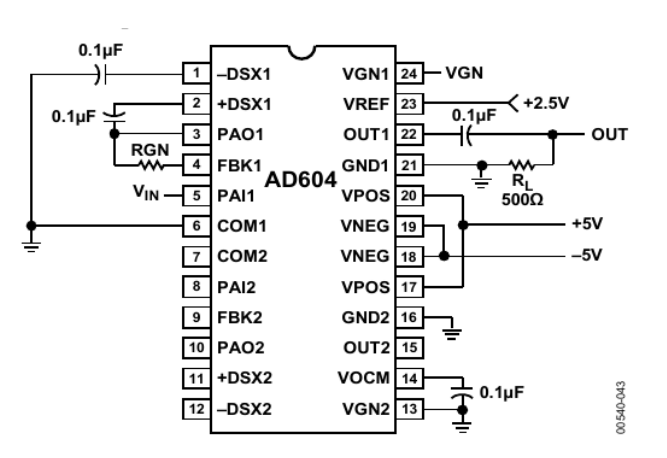

Рисунок 3.15. Базова схема підключення AD604 до одного каналу

Кожен канал AD604 забезпечує 300 кОм вхідний опір та однополюсне управління підсиленням для зручності використання. Діапазони підсилення, визначені користувачем, масштабування підсилення (дБ / В) та постійного струму. Коефіцієнт посилення попереднього підсилювача від 14 дБ і 20 дБ, а загальний діапазон посилення на канал від 0 дБ до 48 дБ і від 6 дБ до 54 дБ. Коефіцієнт підсилення змінюється лінійно в децибелах з керуючою напругою від 0,4 В до 2,4 В при відношенні 20 дБ / В. Нижче і вище цього діапазону регулювання підсилення починає відхилятися від ідеального закону управління лінійного рівня в дБ.

Також даний підсилювач підходить для роботи в діапазоні температур від - 40 ° С до + 85 ° С.

### **3.3.6 Аналого-цифровий перетворювач (АЦП)**

Для даного дипломного проекту був вибраний AD6644 – це високошвидкісний, високопродуктивний, монолітний 14-бітний аналого-цифровий перетворювач (АЦП) (рис. 3.16). AD6644 забезпечує сумісні з CMOS цифровими виходами.

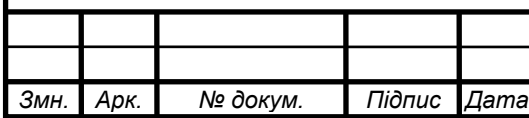

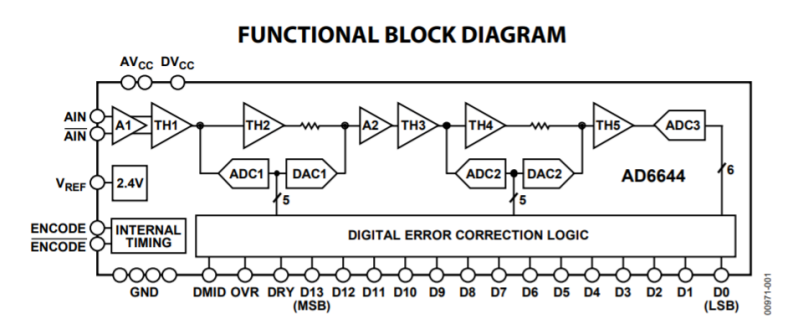

Рисунок 3.16. Функціональна схема АЦП паралельного типу AD6644

Розрахунок АЦП проводимо виходячи з теореми Котельникова, тобто частота дискретизації повинна бути як мінімум у 2 рази більше максимальної частоти вхідного сигналу, тобто:

$$
f_{\text{AIII}} > f_{\text{CHT-MAKC}} \cdot 2 \tag{3.22}
$$

$$
f_{\text{A}} = 3.7 \cdot 2 = 7.4 \text{ (MTu)}
$$

Мінімальна частота, яку ми повинні обрати, це 7,4 МГц. Призначимо  $f_{\text{A}} =$ 30 (МГц).

Далі розрахуємо розрядність АЦП.

*Змн. Арк. № докум. Підпис Дата*

$$
q = \frac{U_{max} - U_{min}}{2^N} \tag{3.23}
$$

де  $U_{max} = 5$  (B) – максимальна опорна напруга,  $U_{min} = 0$  (B) – мінімальна опорна напруга,  $N -$ кількість розрядів АЦП.

Також необхідно враховувати, що похибка АЦП повинна бути не більше ніж 2%.

Візьмемо розрядність АЦП з даташиту AD6644  $N = 14$  та перевіримо, не перевищуємо ми похибку у 2%.

$$
q = \frac{5 - 0}{2^{14}} = 0.3 \, (MB)
$$

*Арк.*

Так як на вхід АЦП піде сигнал з підсилювача, а  $U_{\text{minc,MHH}} = 19,63 \text{ (mB)}$ , то можемо розрахувати похибку:

$$
\delta_{\text{AIII}} = \frac{q}{U_{\text{mig.c.min}}} \cdot 100\% = \frac{0.3 \cdot 100}{19,63} = 1.5\% \tag{3.24}
$$

Оскільки  $\delta_{\text{AIII}} = 1.5\% < 2\%$ , то розрядність АЦП підібрано правильно.

### **3.3.7 Пам'ять (FIFO – First in first out)**

FIFO (First in, first out - «першим прийшов - першим пішов») - спосіб організації і керування даними за часом і пріоритетністю. Принцип FIFO зазвичай використовується в електронних схемах для збереження і управління потоком даних, переданому від апаратного забезпечення до програмного. В апаратній формі FIFO в основному складається з безлічі покажчиків читання і запису, пам'яті і логіки управління. Мікросхема FIFO являє собою двох портовий ОЗУ, де один порт призначений для запису інформації, а другий - для зчитування. В такій мікросхеми немає входів, щоб вказати адресу, запис і зчитування даних проводиться в порядку їх надходження через одну вхідну точку і одну вихідну.

В якості мікросхеми FIFO ми будемо використовувати MS81V10160 (рис. 3.17), яка являє собою 10 Мб пам'яті типу FIFO, розроблена для 16-бітової високошвидкісних асинхронних операцій читання та запису, має напругу живлення 3,3 В.

MS81V10160 забезпечений незалежними годинниками управління для підтримки асинхронних операцій читання та запису. Також підтримуються різні тактові частоти, які дозволяють змінювати швидкості передачі даних між потоками запису та читання даних. Внутрішні конфлікти доступу до пам'яті та операцій оновлення запобігають за допомогою управління логікою.

Функція MS81V10160 проста і схожа на цифровий пристрій затримки. Тривалість затримки читання між записом і зчитуванням визначається зовнішніми

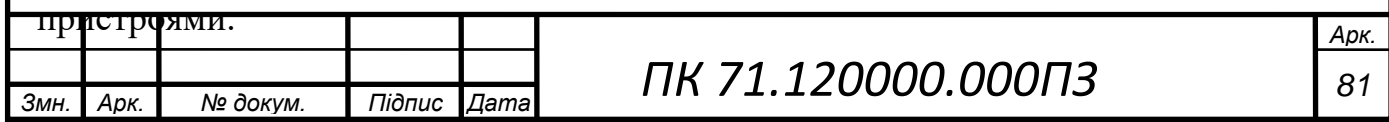

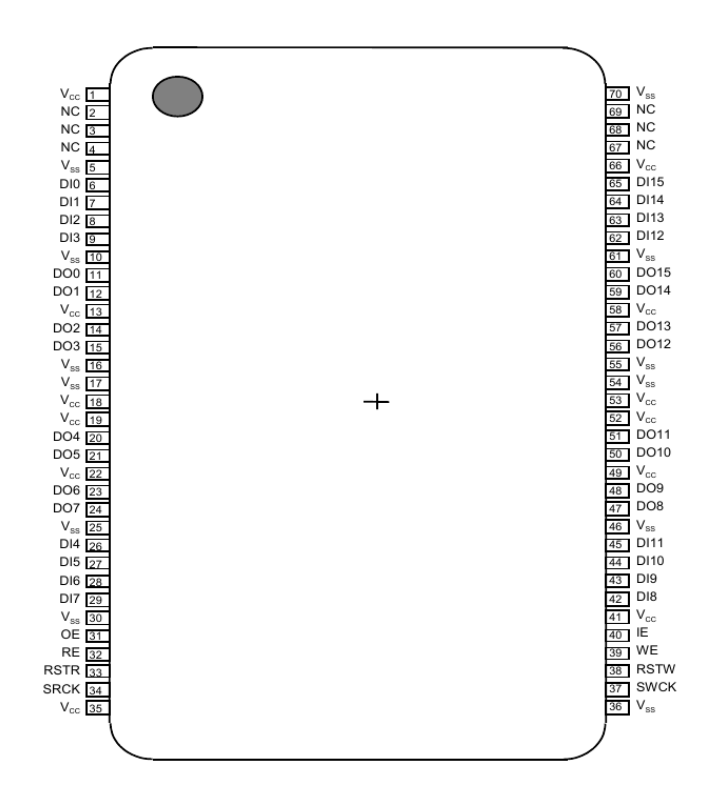

Рисунок 3.17. Розташування пінів ( вигляд зверху)

## **3.3.8 Мікроконтролер STM32F415RG**

Мікроконтролер STM32 - популярна платформа, яка широко використовується в світі, вона дозволяє створювати професійні пристрої для автоматизації в найрізноманітніших галузях промисловості, саме тому для блоку ультразвукового контролю даного проекту ми вибрали мікроконтролер цієї серії – STM32F415RG.

Сімейство STM32F415xx засновано на високоефективній системі ARM, 32хрозрядне ядро Cortex-M4 архітектура RISC, що працює на частоті до 168 МГц. Також STM32F415xx включає високошвидкісні вбудовану пам'ять (флеш-пам'ять до 1 Мбайт, до 192 Кбайт SRAM), до 4 Кбайт резервна SRAM, а також широкий спектр розширених входів / виходів та периферійних пристроїв.

Всі пристрої цієї серії мають три 12-бітові АЦП, два ЦАП, малопотужний RTC, дванадцять 16-бітових таймерів загального призначення, включаючи два

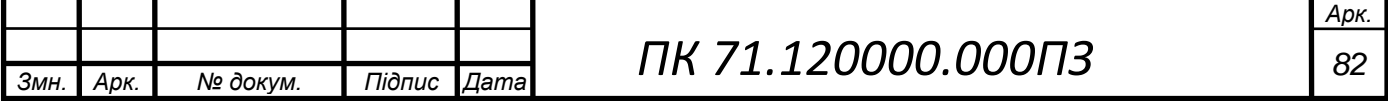

ШІМ-таймери для управління двигуном та два загальноприйнятих 32-бітові таймери, а також генератор випадкових чисел (RNG).

STM32F415xx мають стандартний та вдосконалений інтерфейси зв'язку: до трьох I2C та три SPI, два дуплекси I2S.

Сімейство STM32F415xx може працювати при температурі від –40 до  $+105$  ° C з напругою живлення в діапазон від 1,8 до 3,6 В. Напруга живлення може впасти до 1,7 В, коли пристрій працює в діапазоні температур від 0 до 70 ° C при використанні зовнішнього джерела живлення.

Режим енергозбереження дозволяє розробляти програми з низьким енергоспоживанням. STM32F415xx пропонують пристрої в різних корпусах від 64 до 176 пінів. Для даного дипломного проекту ми вибрали STM32F415RG в корпусі LQFP64 з 64-ма пінами (рис. 3.18).

Всі вищезгадані особливості роблять мікроконтролери сімейства STM32F415xx придатними для різних сфер застосувань: управління двигуном та пристроями; використовуються в медичному обладнанні; в промисловості як PLC, інвертори, автоматичні вимикачі; принтери та сканери; системи сигналізації та відеодомофони; домашні аудіоприлади.

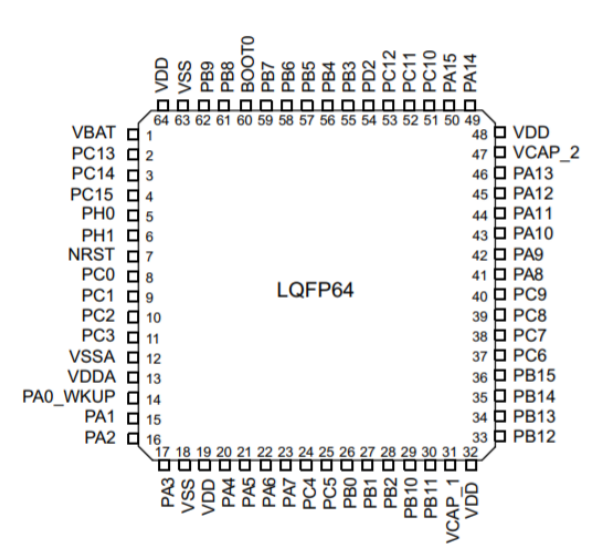

Рисунок 3.18 Мікроконтролер STM32F415RG в корпусі LQFP64.

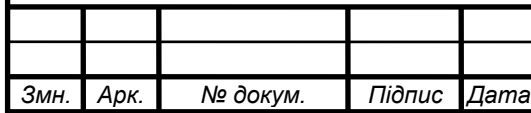

### **3.3.9 Вибір дисплея**

ILI9341 – це кольоровий монокристалічний драйвер для рідкокристалічного дисплея A-TFT (рис. 3.14) з роздільною здатністю 240RGBx320, що містить 720 канальний драйвер джерела, 320-канальний драйвер воріт, 172,8 Кбайт GRAM для графіки, щоб відображати дані 240RGBx320 точок та схему живлення.

ILI9341 підтримує паралельний 8- / 9- / 16- / 18-бітний інтерфейс MCU шини даних, інтерфейс RGB 6- / 16- / 18-бітної шини даних і 3- / 4-рядковий послідовний периферійний інтерфейс (SPI).

ILI9341 може працювати з напругою інтерфейсу вводу-виводу  $1,65$  B  $\sim$  3,3 B та вбудованим ланцюгом напруги, щоб генерувати необхідні рівні напруги для керування РК-дисплеєм. ILI9341 підтримує повно кольоровий, 8-кольоровий режими відображення та режим сну для точного управління потужністю за допомогою програмного забезпечення, і ці всі функції роблять ILI9341 ідеальним рідкокристалічним драйвером для середніх або малих портативних виробів, таких як цифрові стільникові телефони, смартфони, MP3, PMP та вимірювальні прилади для роботи в польових умовах, де тривалий час автономної роботи є важливим.

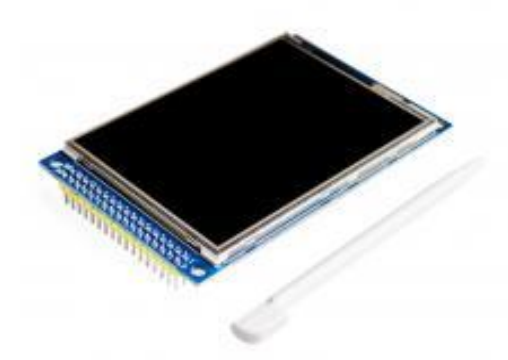

Рисунок 3.19 Дисплей ILI9341

TFT-дисплей SPI 320 × 240 (ILI9341C) в поєднанні з платою STM32 на базі мікроконтролера STM32F103C8T6 (рис.3.20) має дуже високу швидкодію, швидкість оновлення екрану набагато вище ніж використання цього дисплея з

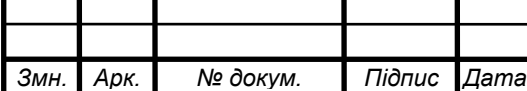

Arduino. Даний приклад (рис. 3.20) в цілому показує, що TFT-дисплеї можна підключати до мікроконтролерів STMicroelectronics навіть починаючи з молодшої лінійки - STM32L0, проте використання сучасніших версій мікроконтролера дозволить отримати більше переваг. Сімейство STM32F4 на ядрі Cortex-M4 є найпродуктивнішим варіантом для поєднання з дисплеєм. Дане сімейство має ряд нововведень, що дозволяють перейти на новий рівень якості відображуваного на дисплеях інтерфейсу. Робота логіки дисплея має напругу 3,3 В, що дуже спрощує його підключення до STM32.

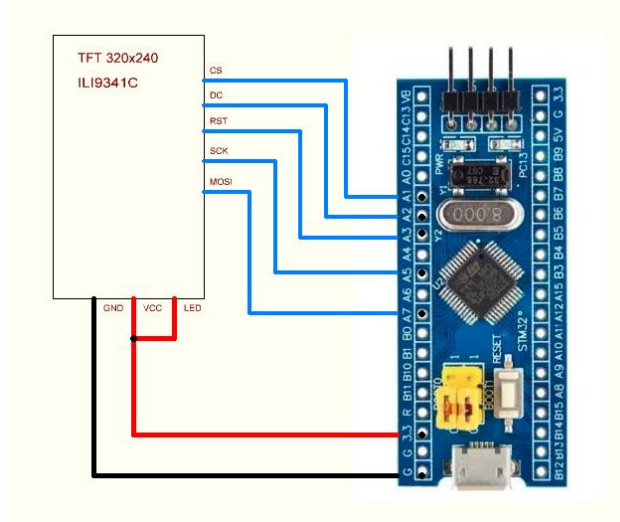

Рисунок 3.20. Схема підключення дисплею ILI9341 до STM32.

### **3.3.10. Вибір клавіатури**

Найпростішим засобом введення інформації до мікроконтролера є звичайна кнопка. Але в більшості випадків для повноцінного керування приладом цього недостатньо. Тому наступним варіантом за простотою та доступністю є матрична клавіатура 4 × 4, що являє собою об'єднані в один модуль декілька тактових кнопок. Використання такої клавіатури спрощує конструкцію панелі управління приладу і економить порти мікроконтролера. Зовнішній вигляд та принципова схема організації такої матричної клавіатури показані на рисунку 3.21, подібні

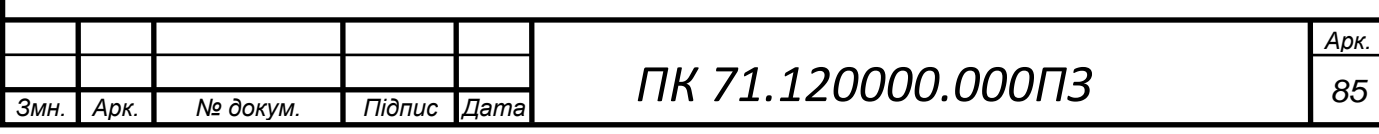

клавіатури широко використовуються в кодових замках, пультах дистанційного управління, портативних приладах тощо [12].

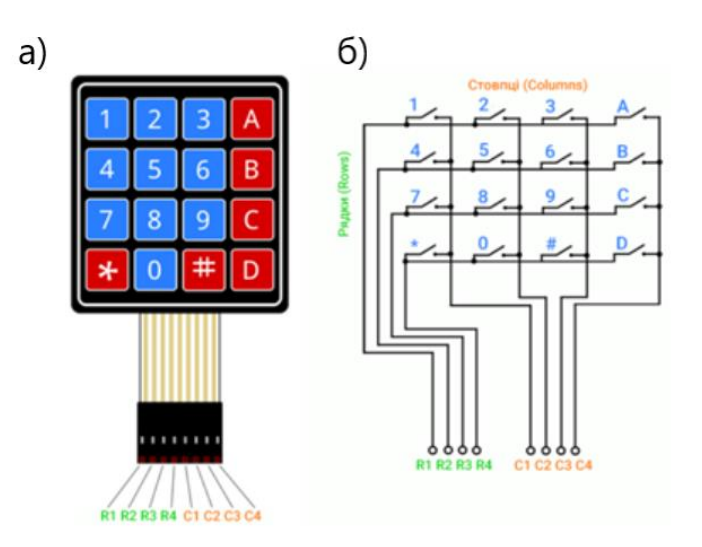

Рисунок 3.21. матрична клавіатура 4 × 4: а) зовнішній вигляд; б) принципова схема.

Принцип роботи такої клавіатури досить простий – в кожен момент часу на виводи рядків (R1...R4) подається значення, що складається з одного нуля на певному виводі та одиниці на всіх інших виводах, всі рядки послідовно опитують.

Оскільки кнопки клавіатури є механічними контактами, під час натискання може спостерігатись брязкіт. Зазвичай його фільтрують програмно, вводячи невелику затримку перед наступним опитуванням кнопки.

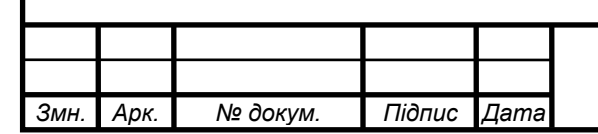

## **РОЗДІЛ 4. РОЗРАХУНОК ПОХИБОК**

Вимірювання не можуть бути виконані абсолютно точно. Завжди існує певна невизначеність результату, яка характеризується похибкою. Похибка результату виміру — це різниця між результатом виміру і істинним (дійсним) значенням вимірюваної величини [13].

Наведемо деякі з причин, що призводять до появи похибок: обмежена точність вимірювальних приладів; вплив на вимір неконтрольованих змін зовнішніх умов (напруги в електричній мережі, температури і т.д.); дії експериментатора (включення секундоміра з деяким запізненням, різне розташування очей по відношенню до шкали приладу і т.п.); неповна відповідність вимірюваного об'єкта теоретично ідеальному.

Отже, отриманий результат включає вплив багатьох факторів, щоб оцінити його якість необхідно розрахувати похибку результату вимірювання.

Прилади вимірювання всі різні за своїми характеристиками і вносять різну похибку, вона називається приладовою похибкою і в загальному складається з систематичної та випадкової похибок. Особливу небезпеку представляють постійні систематичні похибки, оскільки їх присутність буває надзвичайно важко виявити [13]. Проте, якщо прилад правильно налаштований, то систематична похибка може бути виключена, інакше вона буде входити в результат вимірювання.

### **4.1 Похибка АЦП**

В розділі 3.3.6 ми розрахували похибку АЦП  $\delta_{\text{AIII}} = 1.5$  % вона < 2%, тобто знаходиться в допустимих межах. Ще однією важливою похибкою АЦП є похибка рівня квантування. Похибка квантування - це похибка, викликана значенням кроку квантування, вона не може бути виключена в аналого-цифрових перетвореннях, так як є невід'ємною частиною процесу перетворення, визначається роздільною

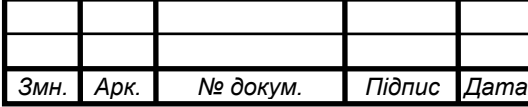

здатністю АЦП.

$$
\Delta_{\text{KBaHT}} = \frac{\Delta}{2} \tag{4.1}
$$

Розрахуємо роздільну здатність АЦП:

$$
\Delta = \frac{1}{2^N} \cdot 100\% \tag{4.2}
$$

де,  $N$  – розрядність АЦП

$$
\Delta = \frac{1}{2^{14}} \cdot 100\% = 0{,}006\%
$$

Розрахуємо похибку квантування:

$$
\Delta_{\text{KBaHT}} = \frac{0,006}{2} = 0,003\%
$$

### **4.2 Похибка операційного підсилювача**

Розрахуємо відносну похибку (похибка, виражена відношенням абсолютної похибки до дійсного значення [13]) операційного підсилювача:

$$
\delta_{\Pi} = \frac{\delta_{\kappa}}{1 + \frac{R_1}{R_1 + R_2}}
$$
(4.3)

де,  $\delta_{\kappa} = 0.1\%$  - мультиплікативна похибка (похибка, яка лінійним чином залежить від значення вимірюваної величини).

$$
\delta_{\Pi} = \frac{0.1}{1 + \frac{1}{1 + 150}} = 0.099\%
$$

### **4.3 Сумарна похибка**

Є два основних закони розподілу випадкових величин: нормальний (Гауса) і рівномірний. В залежності від виду похибки мають різні закони розподілу. В

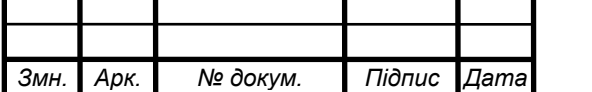

даному дипломному проекті за нормальним законом розподіляються похибки операційного підсилювача, а за рівномірним – АЦП. Розрахуємо дисперсію окремо для кожного виду розподілу.

Дисперсія для нормального розподілу:

$$
\sigma_{\Pi} = \frac{\delta_{\Pi}}{3} \tag{4.4}
$$

$$
\sigma_{\Pi} = \frac{0.099\%}{3} = 0.033\%
$$

Дисперсія для рівномірного розподілу:

$$
\sigma_{\text{AIII}} = \frac{\delta_{\text{AIII}}}{\sqrt{3}} \tag{4.5}
$$

$$
\sigma_{\text{A}} = \frac{1.5\%}{\sqrt{3}} = 0.87\%
$$
\n
$$
\sigma_{\text{A}} = \frac{\Delta_{\text{kbar}}}{\sqrt{3}}
$$
\n(4.6)

$$
\sigma_{A}=\frac{0.003\%}{\sqrt{3}}=0.002\%
$$

Сумарну похибку знайдемо за формулою:

$$
\sigma_{\Sigma} = \sqrt{\sigma_{\Pi}^2 + \sigma_{\text{AIII}}^2 + \sigma_{\text{A}}^2}
$$
\n
$$
\sigma_{\Sigma} = 0.871\%
$$
\n(4.7)

За граничною теоремою, сума великої кількості незалежних випадкових величин, що впливають на результат вимірювання, підкоряється нормальному закону розподілу:

$$
\delta_{\Sigma} = \pm 3 \cdot \sigma_{\Sigma} = 2.6\% \tag{4.8}
$$

### **4.4 Оцінка вірогідності контролю**

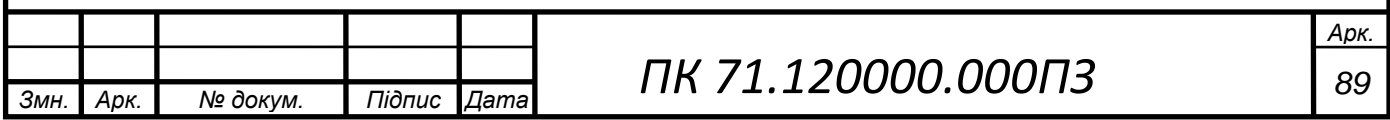

Вірогідність контролю – це оцінка правильності віднесення параметру об'єкту контролю до норми чи браку за результатом його вимірювання. Помилкою контролю є невірне віднесення нормованого значення параметру контролю до браку (відбракування бездефектної деталі) і, навпаки – бракованого значення параметру до норми (пропуск дефекту). В першому випадку помилку контролю називають помилкою першого роду, в другому – помилкою другого роду [11].

Для параметру контролю δ розподіленому за нормальним закон розподілу відхилень густини ймовірності з обмеженням нормованих значень допустимими відхиленнями в межах  $\pm \delta_{6p}$ , позитивного знаку систематична похибка  $\Delta_c \epsilon$ причиною виникнення помилки першого роду з ймовірністю Р<sup>І</sup> для значень контрольованих параметрів зони ризику  $(\delta_{6p} - \Delta_c) \leq \delta \leq \delta_{6p}$ , та помилки другого роду з ймовірністю РІІ для параметрів зони ризику

 $(-\delta_{6p} - \Delta_c)$  ≤  $\delta$  ≤  $-\delta_{6p}$  (Рис. 4.1) [11]. Оцінки ймовірності цих помилок можна розрахувати за формулами:

$$
P_I = \int_{\delta_{6p} - \Delta_c}^{\delta_{6p}} P(\delta) d(\delta)
$$
 (4.9)

$$
P_{II} = \int_{-\delta_{6p} - \Delta_c}^{-\delta_{6p}} P(\delta) d(\delta)
$$
\n(4.10)

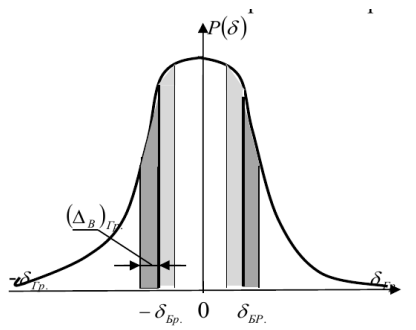

Рисунок 4.1. Визначення помилок контролю внаслідок систематичної похибки вимірювання параметру контролю.

В даному дипломному проекті відхилення, за основу якого прийнято граничний сигнал з відхиленням в 1%. Помилки I-го і II-го роду при таких значеннях одночасно рівні між собою та прийняті рівними 1%.  $P_I = P_{II} = 1\%$ 

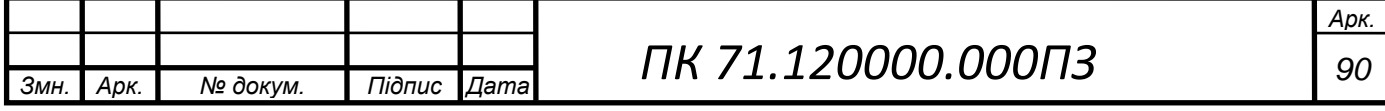

Сумарна ймовірність помилки Р при густині розподілу параметру контролю за нормальним законом визначається, як сумісна ймовірність помилок контролю першого і другого родів.

$$
P_{\text{nom.}} = P_I + P_{II}
$$
\n
$$
P_{\text{nom.}} = 0.01 + 0.01 = 0.02
$$
\n(4.11)

Вірогідність контролю, як ймовірність правильності контролю, визначається наступним виразом:

$$
P = 1 - P_{\text{nom.}} \tag{4.12}
$$
\n
$$
P = 1 - 0.02 \cdot 100\% = 98\%
$$

За завданням курсового проекту вірогідність повинна бути не менше ніж 95%. Тобто розрахована вірогідність задовольняє нашим умовам.

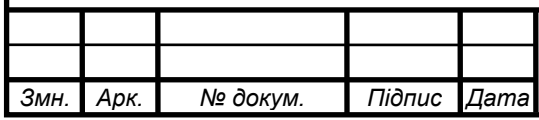

# **РОЗДІЛ 5. КОНСТРУКЦІЯ ТА ВИГОТОВЛЕННЯ ПЕРЕТВОРЮВАЧА**

З конструктивних міркувань було розроблено прямокутний перетворювач. Розрахунки перетворювача проводились в розділі 2.1, а розміри корпусу вибирались з конструктивних міркувань. Конструкція перетворювача наведена в рис. 5.1.

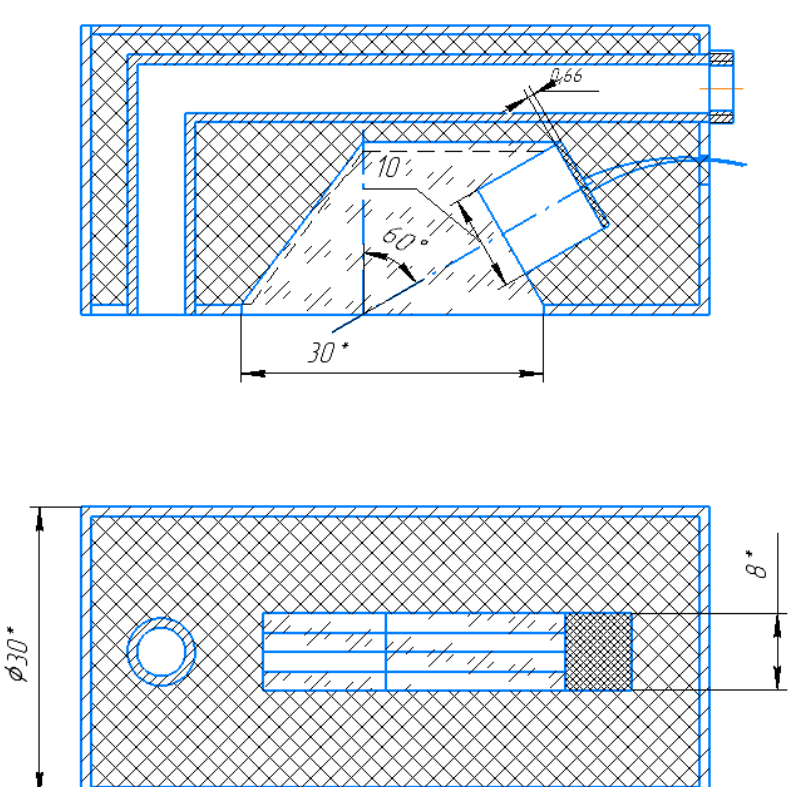

Рисунок 5.1. Зонд для контролю порожнистих осей

65\*

Сьогодні для збудження і прийому акустичних коливань в ультразвуковому неруйнівному контролі використовують переважно п'єзокераміку. Значною перевагою цього матеріалу є те, що можна виготовити керамічні п'єзоелементи будь-якої форми і розмірів. П'єзокерамічні матеріали поділяють на марки та функціональні групи.

Найбільшого поширення набула п'єзокераміка на базі цирконаттитаната свинцю (ЦТС), тому в даному дипломному проекті ми використовуємо п'єзоперетворювач з цього матеріалу.

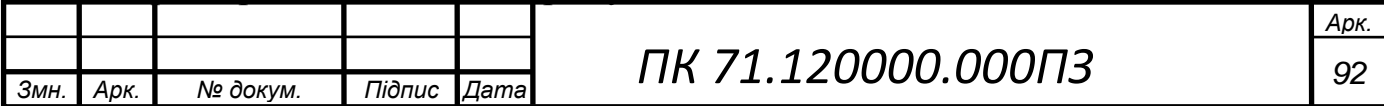

Виготовляють керамічні елементи з подрібненого п′єзоматеріалу, який потім випікають необхідної форми та розміру. Проте існують не тільки тверді п'єзоелементи, наприклад, якщо розвести порошок з п'єзоматеріалу в пасту із застосуванням електрично непровідних рідин, то паста при тривалій дії напруги також стає п'єзоелектричною. Такі пастоподібні перетворювачі можна накладати безпосередньо ОК без використання контактної рідини [14].

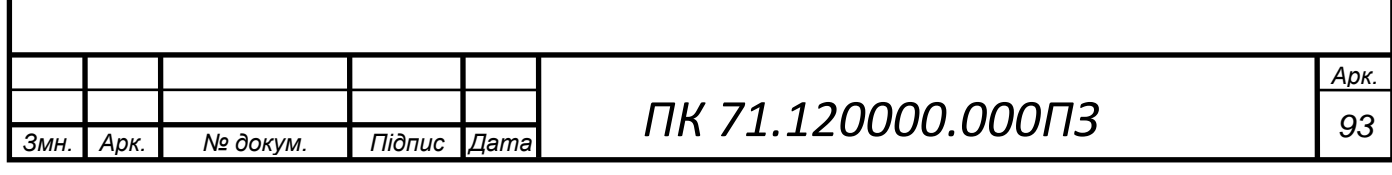

### **РОЗДІЛ 6. МЕТОДИКА КОНТРОЛЮ**

Можна розділити процес контролю на три етапи: механічний – пересування датчика в складі зонда всередині порожнистої осі; дефектоскопії – отримання сигналів від датчика; обробки інформації – аналіз отриманих даних дефектоскопістом.

Для поїздів ультразвуковий контроль осі зсередини дозволяє здійснювати проведення контролю безпосередньо під складом (без викочування колісної пари), а оскільки для візків трамваїв необхідно регулярно проводити процедуру розкантовки (викочування колісних пар для розвороту з метою рівномірного зносу), то контроль доцільніше проводити під час цієї процедури.

Викочений візок трамваю не розбирають, тільки підготовлюють осі колісних пар – знімають деталі, які захищають отвори всередині осі. Далі до початку контролю додають трохи контактної рідини всередину осі, щоб не пошкодити зонд та внутрішню поверхню осі на першому етапі контролю, в подальшому контактна рідина буде подаватися через спеціальну трубку всередину ОК.

Вручну або за допомогою автоматизованого приладу прокручують штангу на якій закріплений зонд, дефектоскопіст уважно слідкує за показами на екрані, щоб відмітити зони в яких потрібно повторно провести контроль або відмітити дефектні зони – на штанзі є розмітка, щоб вимірювати довжину заглиблення зонда. Розглянемо алгоритм проведення контролю на рисунку 6.1.

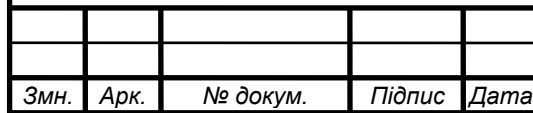

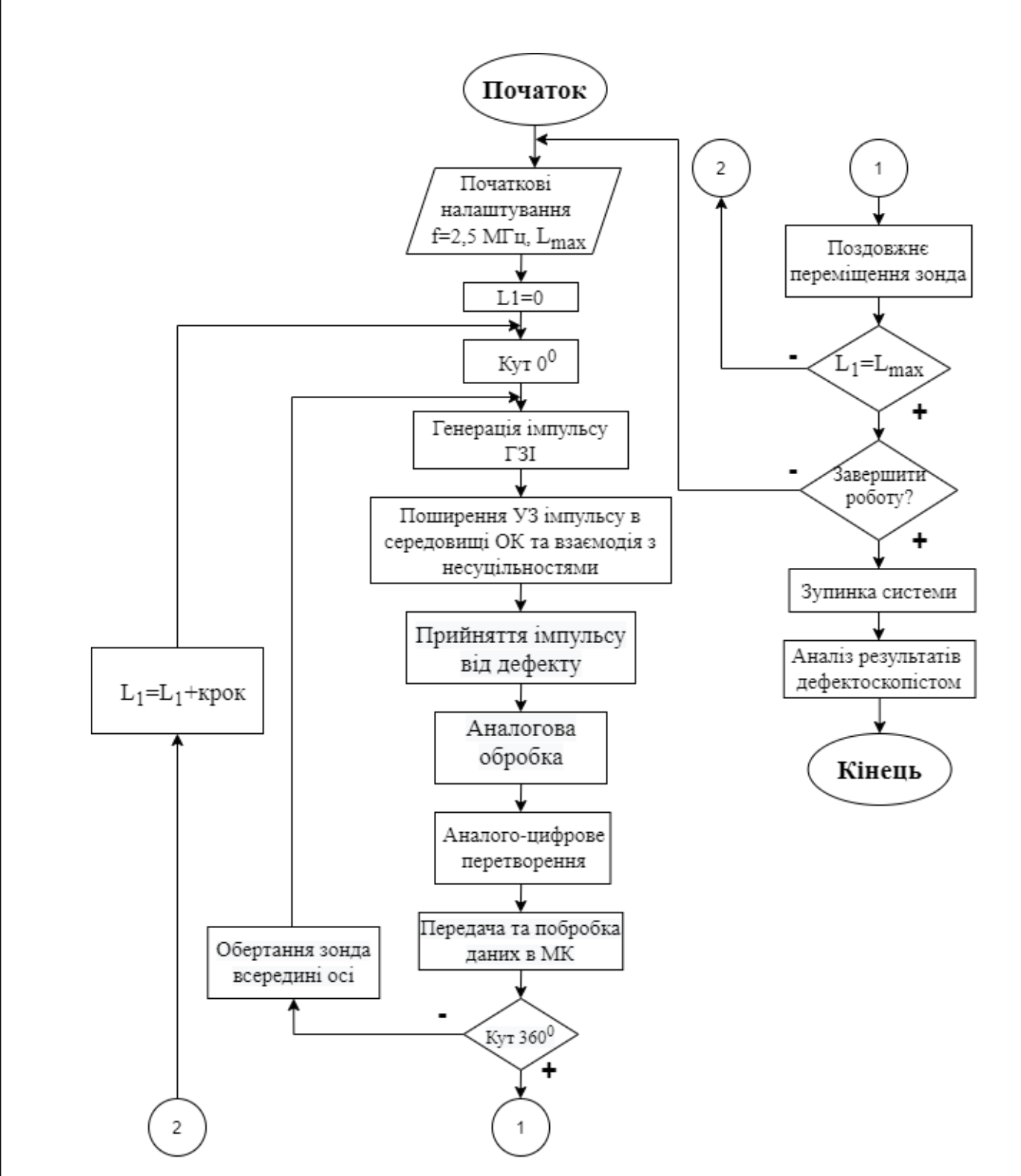

Рисунок 6.1. Алгоритм роботи системи

В даному проекті для ми будемо проводити контроль осі колісної пари зсередини за допомогою луна-імпульсного методу. В зонді буде знаходитися один перетворювач, який буде як випромінювати ультразвукову хвилю в ОК, так і приймати віддзеркалену хвилю від дефекту.

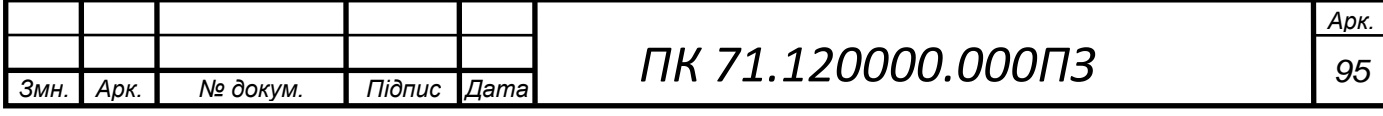

При нормальному падінні ультразвукової хвилі, коли ОК має плоскопаралельні

грані, які контролюються, на екрані будуть з'являтися три типи сигналів (рис. 6.2 а) випромінений, сигнали від дефектів та донний сигнал, проте в нашому випадку, коли ми використовуємо похилий ПЕП, тобто введення в ОК похилих хвиль, на екрані буде тільки сигнал зондувального імпульсу та від дефекту (рис. 6.2 б), а в нашому випадку при контролі похилим ПЕП дефекту у вигляді свердління буде тільки сигнал від дефекту.

При зміні поперечного діаметру осі колісної пари за дефект може бути прийнятий виступ частини осі, для того, щоб розпізнати такий сигнал необхідно відмітити на штанзі зонда місця, де змінюється діаметр і бути особливо пильним при контролі цих ділянок.

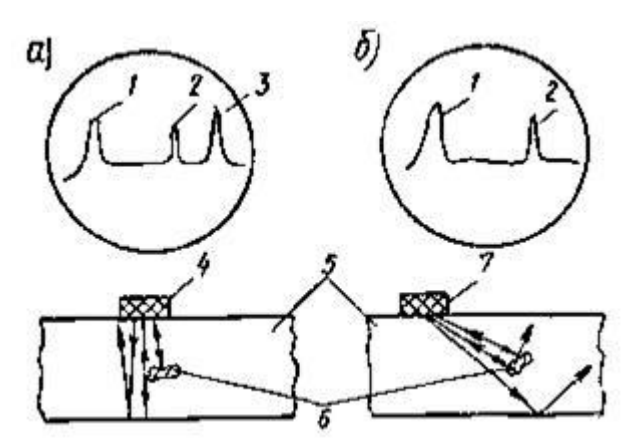

Рисунок 6.2. Луно-імпульсний метод. 1 - зондувальний сигнал; 2 - сигнал від дефекту; 3 - донний сигнал; 4 - прямий ПЕП (а); 5 - ОК; 6 - дефект; 7 – похилий  $\Pi$ ЕП $(6)$ .

Отже, поява сигналу свідчить про наявність дефекту, а його глибину ми можемо визначити вимірявши час проходження ультразвуку.

При умові непрозвучування матеріалу ОК контроль необхідно проводити іншим методом неруйнівного контролю.

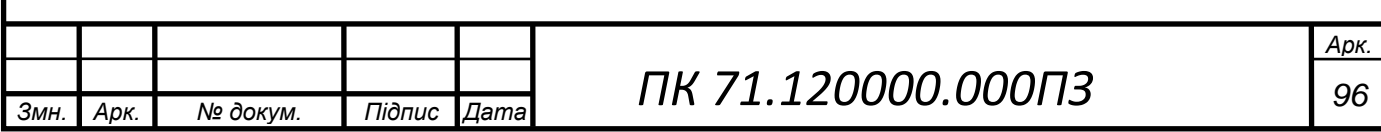

#### **ВИСНОВОК**

Розробка приладу для контролю порожнистої осі є перспективним напрямком, оскільки багато європейських країн впроваджують системи швидкісних поїздів та трамвай-поїздів, складовою частиною колісних пар яких є саме порожнисті осі.

Після проведеного аналізу різних видів неруйнівного контролю, які можна використовувати для інспекції порожнистих осей, було вибрано ультразвуковий луна-імпульсний метод, оскільки він має значні переваги саме для даного ОК.

Для реалізації контролю порожнистих осей даним методом підходить дефектоскоп типу USIP 40, через його переваги в порівнянні з іншими приладами для УЗК, а саме швидкість проведення контролю, високу точність, можливість автоматизувати процес та певною мірою виключити людський фактор, недорогий в експлуатації, безпечний для людини та розроблений виключно для даного ОК, що значно підвищує ефективність контроля. Проте з появою новітніх електричних елементів та схем виникає можливість вдосконалити дефектоскопи такого виду. Також досі широко використовують ручний контролю, хоча автоматизація даного способу контролю значно підвищує якість результатів та є відносно нескладна в реалізації.

Незважаючи на відносну новизну дефектоскопу для контролю порожнистих осей, даний прилад необхідно вдосконалювати, адже чим вище якість результатів контролю тим безпечнішим стає використання осі колісної пари – одного з основних елементів рейкового наземного транспорту.

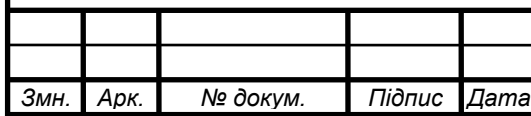

# **СПИСОК ВИКОРИСТАНИХ ДЖЕРЕЛ**

[1] Трамвай [Електронний ресурс] – Режим доступу: https://uk.wikipedia.org/wiki/%D0%A2%D1%80%D0%B0%D0%BC%D0%B2%D0%B0%D0%B9

[2] Колісні пари вагонів магістральних залізниць колії 1520 мм (конструкція, технічне обслуговування та ремонт): Підручник / С. В. Панченко, А. О. Каграманян, І. Д. Борзилов, І. Е. Мартинов, Є. Р. Можейко; В. Е. Стріленко, А. І. Феногенов. Під заг. ред. С. В. Панченка. – Харків: РРВ УкрДУЗТ, 2018. – 366 с.

[3] Johnson M. S. Lightweighting of railway axles for the reduction of unsprung mass and track access charges [Електронний ресурс] / M. S. Johnson, P. J. Mistry // Journal Rail and Rapid Transit. – 2019. – Режим доступу: https://journals.sagepub.com/doi/full/10.1177/0954409719877774.

[4] Колёсные пары [Електронний ресурс] // МГПУ. – 2015. – Режим доступу: https://studfile.net/preview/2277119/page:11/.

[5] Галаган Р. М. Теоретичні основи ультразвукового неруйнівного контролю: підручник / Р. М. Галаган. – Київ: КПІ ім. Ігоря Сікорського, 2019. – 263

[6] Печатка, штамп ВТК [Електронний ресурс] – Режим доступу до ресурсу: https://pechat-shtamp.com.ua/uk/print/shtamp-vtk.

[7] Руководящий документ по ремонту и техническому обслуживанию колесных пар с буксовыми узлами грузовых вагонов магистральных железных дорог колеи 1520 (1524 мм) [Електронний ресурс] // Открытое акционерное общество «Научноисследовательский институт железнодорожного транспорта» (ОАО «ВНИИЖТ»). – 2013. – Режим доступу до ресурсу: [https://www.ldz.lv/sites/default/files/09\\_Padome\\_57\\_1%20v\\_p.%2025.7\\_Piel.%2016\\_9\\_1.pdf](https://www.ldz.lv/sites/default/files/09_Padome_57_1%20v_p.%2025.7_Piel.%2016_9_1.pdf)

[8] Design and Dynamic Analysis of Locomotive Wheel Axle [Електронний ресурс] // International Journal of Science, Engineering and Technology Research (IJSETR). – 2015. – Режим доступу до ресурсу: https://nanopdf.com/download/designand-dynamic-analysis-of-locomotive-wheel-axle\_pdf.

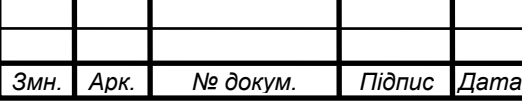

[9] Неруйнівний контроль деталей рухомого складу навчально-метод. посібник / уклад. А.Г. Ларченко, Ю.А. Караваєв, Н.Г. Філіпенко. - Іркутськ: ІрГУПС, 2013. - 72 с.

[10] Єрмолова І. Н. Ультразвуковий контроль. Підручник для спеціалістів першого та другого рівнів кваліфікації / І. Н. Єрмолова, М. І. Єрмолова., 2006. – 208 с.

[11] Фазовимірювальні системи неруйнівного контролю [Електронний ресурс] / С. М. Маєвський. – Київ : КПІ ім. Ігоря Сікорського, 2018. – 288 с.

[12] Мікропроцесорна техніка: лабораторний практикум. Частина 1. [Електронний ресурс] / А. С. Момот; КПІ ім. Ігоря Сікорського. – Київ : КПІ ім. Ігоря Сікорського, 2020. – 113 с.

[13] Метрологія, стандартизація та сертифікація в неруйнівному контролі: Навчальний посібник / В.Ф.Петрик, А.Г. Протасов, К: НТУУ "КПІ". - 2015. - 266 с.

[14] Основи ультразвукового неруйнівного контролю: Підручник/ В.К.Цапенко, Ю.В. Куц; –Київ:НТУУ "КПІ".- 2009. - 431 с., рис. 187.

[15] Шаповалов Е.В. Современные методы и средства неразрушающего контроля сварного соединения, выполненного контактной точечной сваркой (Обзор) / Е.В. Шаповалов, Р.М. Галаган, Ф.С. Клищар, В.И. Запара // Техническая диагностика и неразрушающий контроль. – Київ. – 2013. – № 1. – С. 10-22.

[16] Галаган Р.М. Ультразвукова система діагностики технічного стану порцелянових ізоляторів / Р.М. Галаган, В.С. Єременко // Вісник НТУУ «КПІ». Серія приладобудування. – Київ. – 2011. – № 42. – С. 62-70.

[17] Єременко В.С. Шляхи мінімізації сумарної похибки вимірювання швидкості ультразвуку в матеріалах з неоднорідною структурою / В.С. Єременко, Р.М. Галаган // Електротехнічні та комп'ютерні системи. Науково-технічний журнал. – Одеса. – 2012. – № 06 (82). – С. 39-45.

[18] Momot, A. Influence of architecture and training dataset parameters on the neural networks efficiency in thermal nondestructive testing / A. Momot, R. Galagan // Sciences of Europe. – 2019. – Vol. 1, No 44. – Pp. 20–25.

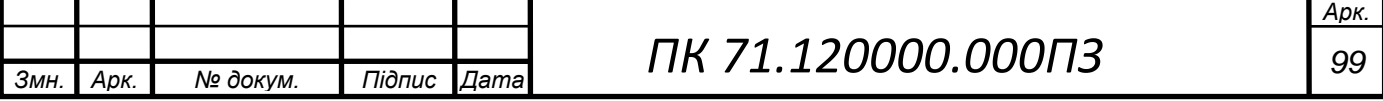

### **ДОДАТОК 1**

### **ТЕХНІЧНЕ ЗАВДАННЯ**

### **1. Найменування приладу**

Ультразвуковий дефектоскоп для контролю порожнистих осей на предмет тріщин.

### **2. Мета виконання дипломного проєкту та призначення приладу**

Розробка приладу для контролю оновленого виду осей колісних пар наземного рейкового транспорту, який доцільно буде використовувати для контролю ОК під час експлуатації для забезпечення надійності руху вагонів по рейкам.

### **3. Передумови для розробки приладу**

Розробка даного приладу виконується згідно тематики дипломного проєктування, затвердженої кафедрою приладів і систем неруйнівного контролю приладобудівного факультету Національного технічного університету України «Київський політехнічний інститут імені Ігоря Сікорського».

### **4. Вимоги до технічних характеристик**

Основні параметри:

- − робоча частота 2.5 МГц;
- − тип перетворювача похилий;
- − тип хвилі в ОК поперечна;
- − співвідношення сигнал/завада не менше 10 дБ.

### **5. Робочі умови експлуатації приладу**

Для коректної роботи приладу робочий температурний діапазон встановлений у межах -10...40°C.

### **6. Вимоги до конструкції приладу**

Система повинна зберігати працездатність й свої параметри відповідно до ДСТУ 17516-72. Крім цього:

конструкція системи повинна забезпечувати зручний доступ до всіх елементів, вузлів та блоків, які потребують замін в процесі експлуатації;

система повинна мати мінімальну необхідну кількість органів управління, регулювання та керування;

– органи багаторазового або частого використання повинні знаходитись на передній панелі керування системою;

– органи, які використовуються для одноразового налагодження системи або зміна положення яких є небажаною, мають бути розташовані всередині загального корпусу системи або на задній малодоступній панелі;

 – використані покупні вироби та матеріали, під час випробування системи повинні мати невикористаний ресурс, термін служби та термін схоронності яких не менше ресурсу й терміну служби системи.

### **7. Техніко-економічні вимоги**

Собівартість приладу розраховується відповідно до вартості всіх комплектуючих, задіяних у конструюванні. Підбір елементів виконується з урахуванням не тільки необхідних технічних характеристик, а також вартості. Готовий прилад повинен забезпечувати задану точність контролю та за можливої найменшої собівартості.

#### **8. Вимоги до упаковки**

Передбачається пакування у картонну упаковку з пінопластовим футляром у середині для забезпечення захисту та цілісності приладу при транспортуванні.

#### **9. Стандартизація та уніфікація**

Передбачається наявність експлуатаційної документації відповідно до ДСТУ 2.051:2006.

#### **10. Вимоги до техніки безпеки**

Вимоги до безпеки конструкції, електробезпеки керування та обслуговування системи повинні відповідати ДСТУ 3135.11-97 та ДСТУ EN 60335-1:2017. Середній час без відмовлень роботи системи, повинен бути не менше 500 год.

### **11. Строк зберігання, служби та технічний ресурс**

Строк зберігання приладу складає 3 роки, строк служби – 5 років, технічний ресурс складає 1000 год.

# **ДОДАТОК 2**

…додатки надаються за запитом до авторів проєкту…